# **PlatformPilot Documentation**

Release 1.5.1

**Neobotix GmbH** 

# **CONTENTS:**

| 1  | User | Manual             | 1        |
|----|------|--------------------|----------|
|    | 1.1  | Installation       | 1        |
|    | 1.2  | Running            | 2        |
|    | 1.3  | Docker             | 4        |
|    | 1.4  | Terminal Interface | 6        |
|    | 1.5  | Configuration      | 6        |
|    | 1.6  | User Management    | 9        |
|    | 1.7  | Tools              | 11       |
|    | 1.8  | Grid Map           | 12       |
|    | 1.9  | Road Map           | 13       |
|    | 1.10 | GTK GUI            | 13       |
|    | 1.11 | WebGUI             | 14       |
|    | 1.12 | License            | 24       |
|    | 1.13 | Changelog          | 25       |
| 2  | Dnog | rammer's Manual    | 29       |
| 4  | 2.1  | VNX Interface      | 29       |
|    | 2.1  | JSON-RPC Interface | 33       |
|    | 2.3  |                    | 33<br>37 |
|    |      | HTTP Interface     | 40       |
|    | 2.4  | Lua Script         | 40<br>47 |
|    | 2.5  | OPC-UA Interface   | 47       |
|    | 2.6  | ROS Bridge         | 49       |
| 3  | API  | Reference          | 51       |
|    | 3.1  | Common Datatypes   | 51       |
|    | 3.2  | Coordinate Systems | 51       |
|    | 3.3  | Classes            | 52       |
|    | 3.4  | Modules            | 91       |
|    | 3.5  | Topics             | 105      |
| In | dex  |                    | 109      |

**CHAPTER** 

ONE

# **USER MANUAL**

# 1.1 Installation

#### 1.1.1 **Ubuntu**

- Obtain the correct neobotix-pilot-core-debian package for your architechture and Ubuntu version. For example, the file name for the x86\_64 Ubuntu 20.04 package ends with -x86\_64-ubuntu-20.04.deb.
- Install the package as follows:

```
sudo dpkg -i neobotix-pilot-core-*.deb
```

• Install missing dependencies via:

```
sudo apt -f install
```

- The contents of the package should now be installed under /opt/neobotix/pilot-core/.
- If you received a license security dongle and you already attached it, unplug it and attach it again in order for the installed udev rule to take effect.
- To change the default workspace folder (which is ~/pilot/) set the following environment variable in your ~/. bashrc:

```
export PILOT_HOME=/your/custom/path
source ~/.bashrc
```

• To setup the workspace execute the following script:

```
sh /opt/neobotix/pilot-core/scripts/pilot_setup.sh /opt/neobotix/pilot-core
```

This will setup a folder ~/pilot/ with default settings.

• To enable autostart:

```
cp /usr/share/applications/Neobotix-PlatformPilot.desktop ~/.config/autostart/
```

• In addition you can install a desktop launcher as follows:

```
xdg-desktop-icon install /usr/share/applications/Neobotix-PlatformPilot.desktop
```

You may need to right click on the icon first and select "Allow Launching" to activate it.

• Change the default configuration to match your platform type:

```
echo /opt/neobotix/pilot-core/config/default/mpo-700/ > config/local/parent
```

where you replace mpo-700 with your platform type.

- If you received a license security dongle, edit your config/local/LicenseCheck.json file to contain your license key which you should find printed on the dongle.
- Set a name and serial for your platform in config/local/platform.json.
- Optionally set additional custom configuration options in config/local, see *Configuration*.
- Optionally setup users and passwords, see *User Management*.
- See Running on how to run PlatformPilot.

#### 1.1.2 Windows

- Execute the neobotix-pilot-core-?-windows10.exe installer.
- The package will be installed to your Profile Folder in C:\Users\?\PlatformPilot\.
- Change into the folder PlatformPilot\bin\config\local. Edit the file parent with a line like this:

```
../../config/default/mpo-700/
```

where you substitute mpo-700 with your platform type.

- If you received a license security dongle, edit your bin\config\local\LicenseCheck.json file to contain your license key which you should find printed on the dongle.
- Set a name and serial for your platform in bin\config\local\platform.json.
- Optionally set additional custom configuration options in bin\config\local, see *Configuration*.
- Optionally setup users and passwords, see *User Management*.
- See *Running* on how to run *PlatformPilot*.

# 1.2 Running

**Note:** If you received a license security dongle, make sure to have it attached.

You can always execute the supplied binaries directly, but for convenience we provide little helper scripts that take care of some required command line options.

#### 1.2.1 Pilot

In Windows execute the bin/run pilot.bat file either in a terminal or by double clicking on it.

In Ubuntu:

```
cd ~/pilot ./run_pilot.sh
```

Additional options can be provided to the scripts as such:

```
./run_pilot.sh --LocalPlanner.vel_limits.max_trans_vel 0.5 run_pilot.bat --LocalPlanner.vel_limits.max_trans_vel 0.5
```

Permanent options can be set by writing config files in config/local, see *Configuration*. For example a file config/local/LocalPlanner.json:

```
{
    "vel_limits": {
         "max_trans_vel": 0.5
    }
}
```

will set the default maximum velocity of the platform to 0.5 m/s.

#### 1.2.2 Simulation

The simulation binary will simulate the kinematics as well as sensor data without accessing any hardware. Otherwise there is no difference to run\_pilot.sh.

In Windows execute the bin/run\_pilot\_simulation.bat file either in a terminal or by double clicking on it.

In Ubuntu:

```
cd ~/pilot ./run_pilot_simulation.sh
```

# 1.2.3 Replay

To run *PlatformPilot* in replay mode use the provided script:

```
cd ~/pilot ./run_pilot_replay.sh
```

It will try to connect to a running VNX player on /tmp/vnxplayer.sock. Replay mode is used to view what happened during a recorded drive. Similar to simulation mode there is no hardware access.

# 1.2.4 Data Recording

To make a data recording use the provided script:

```
cd ~/pilot ./record_data.sh
```

The resulting file will be in user/data/.

#### 1.2.5 Parameters

It is possible to override the default configuration by either writing local config files in config/local/ or by specifying parameters on the command line.

The following configuration options can be set for most executables above:

**self\_test** If to perform a self test at the beginning. Will exit if it fails. (default = *true*)

1.2. Running 3

auto\_shutdown If to automatically shutdown the host machine in case platform is being turned off via the key switch. (default = true)

with\_hardware If hardware modules should be started, ie. hardware is present on this machine and not on a remote. (default = *true*)

enable\_joystickmng If to enable joystick input. (default = true)

enable\_http\_server If to enable HTTP server on port 8888. Needed for HTTP API, WebGUI, etc. (default = true)

**enable\_taskhandler** If to enable the *TaskHandler* module. (default = *true*)

**enable\_movechainhandler** If to enable the MovechainHandler module. (default = *true*)

**enable\_opcua\_server** If to enable the *vnx.opc\_ua.Server* module. (default = *false*)

**opcua\_proxy\_map** A map of *vnx.opc\_ua.Proxy* modules to start, [module name => server address].

**vnx\_proxy\_map** A map of *vnx.Proxy* modules to start, [module name => server address].

**vnx\_server\_map** A map of *vnx.Server* modules to start, [module name => server endpoint].

vnx\_jrpc\_server\_map A map of vnx.JRPC\_Server modules to start, [module name => server endpoint].

**footprint** Footprint of the platform as a JSON object, see *pilot.Footprint*.

**platform** Static platform information as a JSON object, see *pilot.PlatformInfo*.

By default the following servers are started:

vnx.Server on .pilot\_main.sock Supports connections from the local machine via UNIX domain sockets, using the native VNX binary protocol. Almost all permissions are granted to clients connecting to this server, ie. no logins required. A vnx.Proxy is needed to connect. On Linux systems only.

vnx.Server on 0.0.0.5555 Supports connections from anywhere via TCP/IP sockets, using the native VNX binary protocol. Login is required to gain anything more than read-only permissions, see *User Management*. A vnx.Proxy is needed to connect.

In general, most applications accept the following command line arguments:

- The -h switch displays a small help message and exits.
- The -d switch increases the debug level of the terminal output
- The -c switch accepts a directory with configuration files. You can specify several directories by repeating the switch or by providing multiple directories at once. The order of directories matters, they are read from left to right, potentially overriding previous values.
- Finally, you can set specific config values directly on the command line. See *Configuration* for details.

#### 1.2.6 Maps

The active *Grid Map* and *Road Map* are stored in the ~/pilot/ folder as current\_grid\_map.grid and current\_road\_map.road.

They can either be copied there by hand or uploaded via the GTK GUI.

### 1.3 Docker

You might run into a situation where you want to run multiple simulation instances of PlatformPilot, for example to test out a fleet of robots or to work simultaneously on multiple tasks. Hewever, if you just run multiple instances out

of the box, they will all try to access the same network ports and write to the same log files, which is not going to work well. You can set up individual configurations to assign each instance its own resources without collisions, but that requires some work.

To simplify this task we provide a Docker configuration file which will help you to set up a testing environment. If you are not familiar with Docker please refer to the official documentation: https://docs.docker.com/

# 1.3.1 Building Container Image

Every neobotix-pilot-core- debian package contains the corresponding Dockerfile which can be easily extracted from the package.

- Obtain the correct neobotix-pilot-core- debian package for your architechture and Ubuntu version.
- Obtain the Dockerfile either by
  - 1. installing the debian package. Then you can find it in:

```
/opt/neobotix/pilot-core/scripts/Dockerfile
```

2. or open the debian package with archiver program of your choice. Inside you will find another archive called data.tar.\*. Open it and navigate to:

```
/./opt/neobotix/pilot-core/scripts/Dockerfile
```

• Put the Dockerfile in the same directory where the debian package is located and build the image like this:

```
docker build -t <image_name> .
```

• After successful build verify the image by running:

```
docker images
```

# 1.3.2 Running Simulation In The Container

You can run multiple instances of a Docker container from one single Docker image. To run multiple pilot instances you need to redirect ports in order to access them. In this example four instances are started and the ports for the *GTK GUI* and the *WebGUI* are forwarded:

```
docker run --rm --name pilot-core-1 -p 5556:5555 -p 81:8888 <image_name>
docker run --rm --name pilot-core-2 -p 5557:5555 -p 82:8888 <image_name>
docker run --rm --name pilot-core-3 -p 5558:5555 -p 83:8888 <image_name>
docker run --rm --name pilot-core-4 -p 5559:5555 -p 84:8888 <image_name>
```

To stop runnning containers use:

```
docker stop pilot-core-1
docker stop pilot-core-2
docker stop pilot-core-3
docker stop pilot-core-4
```

1.3. Docker 5

# 1.4 Terminal Interface

While *running one of the pilot binaries* you can, at any time, hit the <Enter> key which interrupts the log output and gives you a terminal prompt. You can now execute one of several commands. Type it in and press <Enter> to execute.

Commands that have an output keep the log paused after execution, to give you time to look at it. The log continues when you press <Enter> again.

The following commands are currently available:

- quit exits the application
- debug [level] changes the level of the output. The bigger the number, the more log messages you get.
- errors outputs the last error messages
- topic [expr] searches all topic names for expr. If there is no exact match, all topics that expr is a prefix of are shown. If there are none, all matches are shown.
- module [expr] lists all modules that expr matches on. If there is an exact match, it displays more detailed information for that module.
- grep <expr> restricts terminal output to messages that contain expr.
- journal [expr] does the same as grep but first shows all past log messages that contain expr.
- spy [expr] does the same as dump but without the actual message content.
- dump [expr] outputs the messages on all topics that match expr.
- htop [field] shows the modules with the highest CPU load in a table that refreshes regularly. field can be avg to change the sorting.
- exec <module>[.method [args...]] and call <module>[.method [args...]] invoke the given method of the given module with the given arguments. exec waits for the command to finish and displays the result while call performs an asynchronous call. If no method is given, a list of method signatures for the module is shown.

While typing, the terminal will provide you with suggestions for the command and possible arguments. Press the <Tab> key to complete, press it twice to get a list of suggestions. You can also use the up and down arrows to scroll through the history of past commands.

# 1.5 Configuration

When you start a command line tool, you can supply it with one or more configuration destinations. The configuration is written in JSON.

# 1.5.1 Reading

#### Hierarchy

The configuration follows a hierarchy that is separated by dots (.) in the names of the keys. The hierarchy is inferred from the file system and the structure of the JSON in the files.

For example, assume you supply the config destination <code>config/local/</code> and there is a file <code>config/local/</code> <code>some/path/Test.json</code> and it contains the following content:

In this case, the config key some.path.Test.some\_key.other\_key.the\_answer will be read and set to 42 and the key some.path.Test.some\_key.other\_key.the\_question will contain a list of strings as shown.

A config destination can contain the special file called parent. It should consist of a single line giving a path (absolute or relative to the current destination) to include. This means the contents of the given destination will be treated as if they were present in the current destination. Additionally, the parent destination will be read first which is important for cascading (see below).

#### Cascading

The structure of the configuration makes it possible (and actually good and common practice) to split a config object across multiple locations. For example your config destination may have a file Test.json that contains

```
{ "field_1": 42 }
```

but also reference a parent directory that also has a file Test. json that contains

```
{ "field_2": 23 }
```

In effect, both Test.field\_1 and Test.field\_2 are correctly read. By default, we use this technique to separate

- configuration specific to an installation (in config/local/ in the pilot home folder), which includes
- configuration specific to a robot model (in config/default/XXX/ in the installation folder), which includes
- generic configuration (in config/default/generic/ in the installation folder).

This makes the configuration easy to maintain.

Given the rules for the hierarchy and for parent destinations, it is very much possible to specify the same key multiple times. In that case **the key that is read last overwrites any previous one of the same name**. In particular, a destination always overrides its parent.

#### **Appending**

It is also possible to append values to an array, by adding a + to the variable name as such:

```
{ "array": [1, 2, 3] } 
{ "array+": [4, 5, 6] }
```

The resulting array config value will be [1, 2, 3, 4, 5, 6].

#### **Command line**

You can also supply configuration on the command line. For example, to set MyModule.max\_velocity to 5, append --MyModule.max\_velocity 5 to the command line.

1.5. Configuration 7

Values are read as JSON objects. Make sure to use the correct quoting according to the shell you use. When setting a boolean value to true, you can omit the value and just give the key.

Arrays and objects can be provided on the command line as follows:

```
command --array [1, 2, 3, 4] --object {"field": 1234, "array": ["a", "b", "c"]}
```

Config keys given at the command line are read as the ultimate last ones, so they override any previous keys with the same names. This is useful for testing out certain values without constantly having to edit files.

# 1.5.2 Assignment

While some config keys are read explicitly by the application, most of the assignment happens automagically.

#### **Modules**

A module that is started with the name MyModule will automatically be assigned all configuration below the MyModule. key. From then on it behaves like a class (see below).

#### **Classes**

If a configuration key is applied to an instance of a VNX class, the members of the class are assigned the subkeys where the names match.

For example if you have an object of the class Test below

```
class Test2 {
    string what;
    int over;
}

class Test {
    string name;
    int value;
    vector<int> numbers;
    Test2 other_one;
}
```

and you assign it the config

then all the fields get assigned the config key with the matching name. Notice that other\_one is another object which will get the same treatment recursively with the embedded config object.

Fields without a matching config key are default initialized and spare keys without a matching field are silently ignored.

# 1.6 User Management

The authentication model is based on *users* who may or may not have permission to perform certain actions. Without authentication, by default, only a limited number of actions are available.

Every user has a name and a password which are used for authentication.

# 1.6.1 Login

Command line tools usually provide the -u <username> switch to provide a user name. Please refer to the documentation of the respective tool.

Graphical tools usually provide a graphical way of authentication.

#### 1.6.2 Permissions

Most API functions require a certain permission to be executed. If the permission is not held by the user an error is returned or thrown.

Every user has a set of *access roles* and every access role has a set of *permissions*. The permissions of a user consist of the permissions of their access roles. Mindful assignment to access roles allows for a fine-grained access control in a multi-user environment.

See *vnx.access\_role\_e* for the set of default access roles and their permissions.

# 1.6.3 Configuration

Available access roles and their sets of permissions can be configured via the config key vnx.authentication. permissions which is an object with access roles (as strings) as keys and a list of permissions (as strings) as values.

Users and their access roles can be configured with the key vnx.authentication.users which is a list of *user objects*. Note that the passwords for the config map vnx.authentication.passwd are usually kept separately (in a subdirectory) so that they can be protected from reading and writing.

Here is the default configuration config/default/generic/vnx/authentication.json:

```
"users": [
        {
                 "name": "neo-user",
                 "access_roles": ["USER"]
        },
        {
                 "name": "neo-installer",
                 "access_roles": ["INSTALLER"]
        },
                 "name": "neo-admin",
                 "access_roles": ["INSTALLER", "ADMIN"]
        }
1,
"permissions": {
        "OBSERVER": [
                 "READ_CONFIG",
```

(continues on next page)

(continued from previous page)

```
],
"USER": [
        "pilot.permission_e.MOVE",
        "pilot.permission_e.CHARGE",
        "pilot.permission_e.INITIALIZE",
        "pilot.permission_e.RECORD_DATA",
        "pilot.permission_e.EXECUTE_SCRIPT",
        "vnx.addons.permission_e.READ_DIRECTORY",
        "vnx.addons.permission_e.FILE_DOWNLOAD",
],
"TASK": [
        "VIEW",
        "CONST_REQUEST",
        "pilot.permission_e.MOVE",
        "pilot.permission_e.CHARGE",
        "pilot.permission_e.RECORD_DATA",
        "pilot.permission_e.RELAY_CONTROL",
        "pilot.permission_e.DISPLAY_CONTROL",
"INSTALLER": [
        "pilot.permission_e.MOVE",
        "pilot.permission_e.CHARGE",
        "pilot.permission_e.INITIALIZE",
        "pilot.permission_e.RECORD_DATA",
        "pilot.permission_e.REMOTE_CONTROL",
        "pilot.permission_e.RELAY_CONTROL",
        "pilot.permission_e.DISPLAY_CONTROL",
        "pilot.permission_e.CHANGE_GRIDMAP",
        "pilot.permission_e.CHANGE_ROADMAP",
        "pilot.permission_e.UPLOAD_SCRIPT",
        "pilot.permission_e.EXECUTE_SCRIPT",
        "pilot.permission_e.INTERVENE_SCRIPT",
        "vnx.addons.permission_e.READ_DIRECTORY",
        "vnx.addons.permission_e.FILE_DOWNLOAD",
        "vnx.addons.permission_e.FILE_UPLOAD",
        "vnx.addons.permission_e.FILE_DELETE",
]
```

As can be seen, built-in permissions (of type *vnx.permission\_e*) such as VIEW and READ\_CONFIG can be specified without the full namespace. A permission can also be removed by adding a! in front of the name: !VIEW.

For more information regarding configuration files see *Configuration*.

# 1.6.4 Adding Users

To add new users create a config file config/local/vnx/authentication.json:

(continues on next page)

(continued from previous page)

```
]
```

By removing the + in users+ you can discard the default users which were set in config/default/generic/vnx/authentication.json.

#### 1.6.5 Passwords

Passwords can be set or changed via the vnxpasswd command line tool, see *Tools*.

# 1.7 Tools

There is a collection of command line tools to communicate with a running program instance.

Common command line parameters are:

- -n <node> supply a way to connect to the process. It can be a UNIX socket or a network address in the form host:port.
- -u **<user>** authenticate with the given user name. You will be asked to enter the password before the connection is made.

On Linux the tools are found in /opt/neobotix/pilot-core/bin/ or /opt/neobotix/pilot-gtkgui/bin/. On Windows the tools are found in the bin folder.

# 1.7.1 pilot\_execute

To execute a custom *Lua Script* on the platform:

```
pilot_execute -n localhost:5555 -u neo-admin -f my_script.lua
```

Above command will run until the script exits. To return immediately add the -a option.

Requires permission UPLOAD\_SCRIPT.

# 1.7.2 vnxpasswd

To change / set a password:

```
vnxpasswd -c config/local/ -u neo-admin
```

#### 1.7.3 vnxservice

To call a method on a module:

```
vnxservice -n localhost:5555 -u neo-user -x HybridPlanner move_to_station Station1 {
    →"max_velocity": 0.5}
```

To get an overview of available methods:

1.7. Tools 11

vnxservice -n localhost:5555 -i HybridPlanner

# 1.7.4 vnxread

To convert a \*.dat, \*.grid or \*.road file to JSON:

vnxread -f my\_road\_map.road

# 1.7.5 vnxgraph

If you have graphviz installed, you can visualize the running modules and their topics.

To create a graph of a running VNX process:

```
vnxgraph -n localhost:5555 > graph.dot
dot -Tsvg graph.dot > graph.svg
```

# 1.8 Grid Map

The *Grid Map* is an image representing an occupancy grid map, created via a SLAM mapping algorithm. It has two layers: normal occupancy and reflector occupancy, both consisting of 8-bit data per pixel / cell.

See also: pilot.GridMapData, pilot.OccupancyMapData

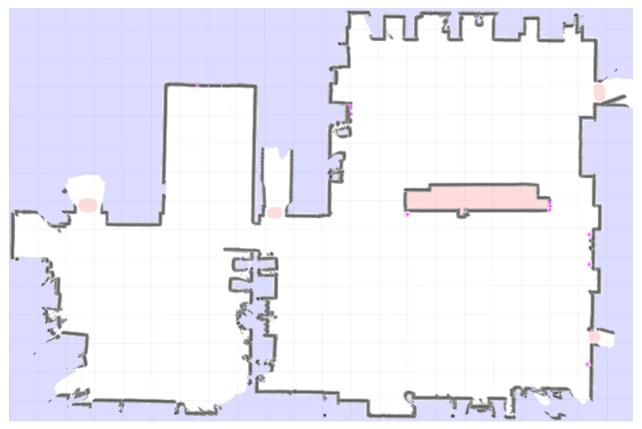

# 1.9 Road Map

The *Road Map* is a navigation map created by hand using the *GTK GUI*. It contains road segments where a platform should drive on, including a lot of additional parameters that can be set.

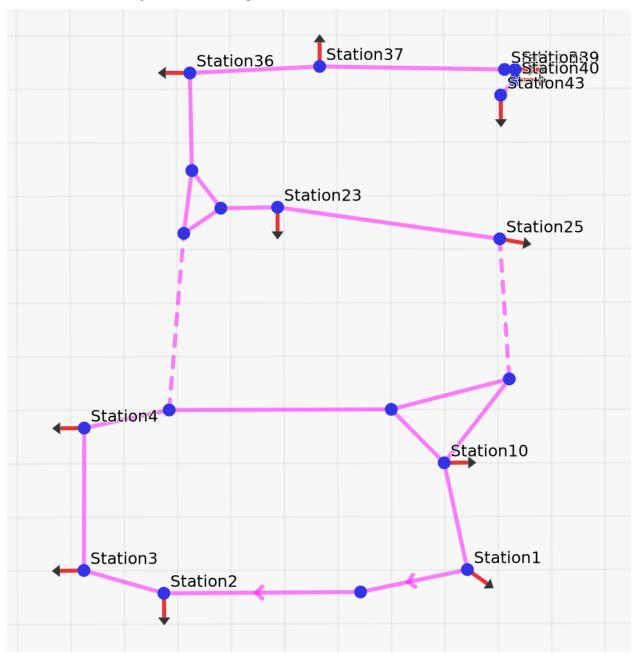

# **1.10 GTK GUI**

The *PlatformPilot GTK GUI* provides a means to create maps, upload / download data to / from a platform, as well as visualize various data and control the platform.

1.9. Road Map 13

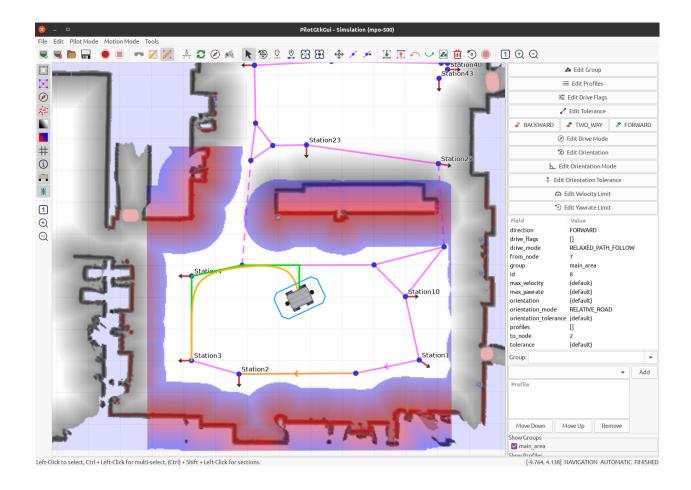

# 1.11 WebGUI

You can interact with the platform using the web interface. You can access it using a web browser of your choice (Firefox and Chrome/Chromium are preferred though) by navigating to crobot\_ip>:8888.

#### 1.11.1 **Toolbar**

Toolbar consists of three parts:

**App Menu** Navigate through the app.

Page title Display information about current page.

**Action buttons** On every page you will see at least the login / logout button. Other buttons will be explained in the corresponding section.

# 1.11.2 Map

### **Changing Pilot Modes**

### **Navigation**

To switch into navigation mode:

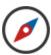

Navigation mode allows for autonomous operation.

If needed initialize the localization first via the *Pose Estimate Tool*, see below.

### **Mapping**

To create a new *Grid Map* switch to the mapping mode:

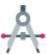

Now you can move the platform around using the hardware joystick.

The new *Grid Map* will be created and updated while driving around. When the mapping process is finished you can upload the new map to the platform by clicking the *Save* button.

**Note:** Requires permissions of *neo-installer* or *neo-admin* when connecting remotely.

#### **Map Update**

To update the current *Grid Map* switch to the map update mode:

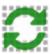

The platform needs to be localized before entering this mode.

Note: Requires permissions of neo-installer or neo-admin when connecting remotely.

#### **Set Goal Pose**

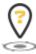

Left Click / Tap and move to define a new goal pose. Red dot on the icon will indicate this mode is enabled.

#### **Set Goal Station**

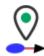

Left Click / Tap on a map station to set a new goal station. Red dot on the icon will indicate this mode is enabled.

1.11. WebGUI 15

#### **Cancel Goal**

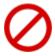

Will abort the current goal and stop immediately.

# **Pose Estimate Tool**

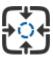

Left Click / Tap and move to define a pose estimate (initialize localization). Red dot on the icon will indicate this mode is enabled.

#### **Set Pose Tool**

In simulation mode it is possible to "teleport" the platform via:

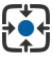

Left Click / Tap and move to define a pose. Red dot on the icon will indicate this mode is enabled.

# **Data Recording**

To start a recording:

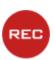

**Note:** The resulting file will be in user/data/.

To stop a recording:

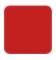

**Note:** This button is only enabled when a recording is active.

# **Adjust View**

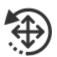

This mode activates ovelayed controls for zooming and rotating the view. Also the view can be moved around by Left Click / Tap and move.

#### **Settings**

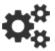

In this context menu you can toggle visibility of various map layers.

Note: The same context menu can be accessed by Right Click / Tap & Hold.

Tip: Displaying Lidar Points and Local Cost Map is CPU intensive. Disable this layers to reduce CPU / GPU usage.

# 1.11.3 Logs

On this page the last 100 PlatformPilot log messages can be viewed. It is also possible to stop / resume message polling and filter messages by log level using action buttons.

#### 1.11.4 TaskEditor

#### Introduction

The TaskEditor offers visual way to create and manage tasks for the PlatformPilots TaskHandler module. It allows users to generate Lua programs using graphical blocks by dragging and linking them. It also offers easy access to the PlatformPilots API.

After a little training, the creation of programs is done intuitively. So that even complex sequences of task can be implemented very fast.

The TaskEditor is build on top of the *Blockly* library. Further information:

- https://developers.google.com/blockly
- https://github.com/google/blockly/wiki
- https://blockly-demo.appspot.com/static/demos/code/index.html
- https://blockly.games/
- https://blockly-demo.appspot.com/static/tests/playground.html

### **Toolbox**

The toolbox is the side menu from whence the user may drag and drop blocks into the workspace.

There are two types of blocks with and without return value. Blocks without return value can be used directly to build a program workflow. Blocks with a return value are used as input for other blocks (i.e. variables or parameters).

1.11. WebGUI 17

# **PlatformPilot**

The following blocks offer direct access to PlatformPilots API. See *Lua Script*.

# Hardware

| read_analog_input          |             |           |
|----------------------------|-------------|-----------|
| Parameters                 | channel     | [number]  |
| Returns                    | [number]    |           |
| Corresponding Lua function | read_analog | g_input() |

| read_digital_input         |             |           |
|----------------------------|-------------|-----------|
| Parameters                 | channel     | [number]  |
| Returns                    | [boolean]   |           |
| Corresponding Lua function | read_digita | l_input() |

| set_relay                  |         |           |
|----------------------------|---------|-----------|
| Parameters                 | channel | [number]  |
|                            | state   | [boolean] |
| Returns                    | [void]  |           |
| Corresponding Lua function | set_rel | lay()     |

| set_digital_output         |                      |           |
|----------------------------|----------------------|-----------|
| Parameters                 | channel              | [number]  |
|                            | state                | [boolean] |
| Returns                    | [void]               |           |
| Corresponding Lua function | set_digital_output() |           |

| set_display_text           |            |          |
|----------------------------|------------|----------|
| Parameters                 | text       | [string] |
| Returns                    | [void]     |          |
| Corresponding Lua function | set_displa | y_text() |

| charge                     |          |
|----------------------------|----------|
| Returns                    | [void]   |
| Corresponding Lua function | charge() |

| start_charging             |                  |
|----------------------------|------------------|
| Returns                    | [void]           |
| Corresponding Lua function | start_charging() |

| stop_charging              |                 |
|----------------------------|-----------------|
| Returns                    | [void]          |
| Corresponding Lua function | stop_charging() |

| reset_motors               |                |
|----------------------------|----------------|
| Returns                    | [void]         |
| Corresponding Lua function | reset_motors() |

# **Information Requests**

| get_time_sec               |                           |
|----------------------------|---------------------------|
| Returns                    | [number]                  |
| Corresponding Lua function | <pre>get_time_sec()</pre> |

| get_time_millis            |                              |
|----------------------------|------------------------------|
| Returns                    | [number]                     |
| Corresponding Lua function | <pre>get_time_millis()</pre> |

| get_time_macros            |                              |
|----------------------------|------------------------------|
| Returns                    | [number]                     |
| Corresponding Lua function | <pre>get_time_macros()</pre> |

| get_position               |                |
|----------------------------|----------------|
| Returns                    | [Pose2D]       |
| Corresponding Lua function | get_position() |

| find_closest_station <sup>1</sup> |                             |          |
|-----------------------------------|-----------------------------|----------|
| Parameters                        | max_distance                | [number] |
|                                   | position                    | [Pose2D] |
| Returns                           | [string]                    |          |
| Corresponding Lua function        | find_closest_station_name() |          |

**Note:** find\_closest\_station in Blockly returns the name of the station during in Lua it returns the MapStation object.

| get_battery_remaining      |                                   |
|----------------------------|-----------------------------------|
| Returns                    | [number]                          |
| Corresponding Lua function | <pre>get_battery_remainig()</pre> |

| is_charging                |               |
|----------------------------|---------------|
| Returns                    | [boolean]     |
| Corresponding Lua function | is_charging() |

<sup>&</sup>lt;sup>1</sup> For this blocks to work, you have to insert require ('neobotix') to your program. (See require())

1.11. WebGUI 19

#### Log

| log_info                   |         |          |
|----------------------------|---------|----------|
| Parameters                 | message | [string] |
| Returns                    | [void]  |          |
| Corresponding Lua function | log_int | Fo()     |

| log_warn                   |         |          |
|----------------------------|---------|----------|
| Parameters                 | message | [string] |
| Returns                    | [void]  |          |
| Corresponding Lua function | log_war | n()      |

| log_error                  |         |          |
|----------------------------|---------|----------|
| Parameters                 | message | [string] |
| Returns                    | [void]  |          |
| Corresponding Lua function | log_eri | cor()    |

#### **Modules**

require (module\_name)

**Parameters module\_name** (String) - Load module defined by module\_name. module\_name can be either a file name or a folder name. In the latter case all files in the folder will be included.

Returns void

call (function\_name, {args})

### **Parameters**

- **function\_name** (*string*) Call function named function\_name.
- **args** (*Array*) args is an array of arguments passed to the function. Use the create list with block to wrap parameters or use a variable containing either a single parameter or a list of parameters.

**Returns** Return value depends on what the function to be called returns.

#### **Movement**

| move_to_station            |                    |                        |  |
|----------------------------|--------------------|------------------------|--|
| Parameters                 | name               | [string]               |  |
|                            | options            | [pilot.goal_options_t] |  |
| Returns                    | [void] / [boolean] |                        |  |
| Corresponding Lua function | move_to_station()  |                        |  |

| move_to_position           |                    |                        |
|----------------------------|--------------------|------------------------|
| Parameters                 | position           | [Pose2D]               |
|                            | options            | [pilot.goal_options_t] |
| Returns                    | [void] / [boolean] |                        |
| Corresponding Lua function | move_to_position() |                        |

| move                       |                    |                        |
|----------------------------|--------------------|------------------------|
| Parameters                 | dx                 | [number]               |
|                            | dy                 | [number]               |
|                            | dr                 | [number]               |
|                            | options            | [pilot.goal_options_t] |
| Returns                    | [void] / [boolean] |                        |
| Corresponding Lua function | move()             |                        |

# **OPC-UA**

| opc_ua_call                |               |                     |
|----------------------------|---------------|---------------------|
| Parameters                 | proxy         | [string]            |
|                            | object        | {[number],[string]} |
|                            | method        | [string]            |
|                            | args          | [array]             |
| Returns                    | [variant]     |                     |
| Corresponding Lua function | opc_ua_call() |                     |

| opc_ua_call_global         |           |          |
|----------------------------|-----------|----------|
| Parameters                 | proxy     | [string] |
|                            | method    | [string] |
|                            | args      | [array]  |
| Returns                    | [variant] |          |
| Corresponding Lua function | opc_ua_o  | call()   |

**Note:** opc\_ua\_call\_global internally calls opc\_ua\_call and passes nil as the object parameter.

| opc_ua_read                |               |                     |
|----------------------------|---------------|---------------------|
| Parameters                 | proxy         | [string]            |
|                            | object        | {[number],[string]} |
|                            | variable      | [string]            |
| Returns                    | [variant]     |                     |
| Corresponding Lua function | opc_ua_read() |                     |

| opc_ua_read_global         |                      |          |  |
|----------------------------|----------------------|----------|--|
| Parameters                 | proxy                | [string] |  |
|                            | variable             | [string] |  |
| Returns                    | [variant]            |          |  |
| Corresponding Lua function | opc_ua_read_global() |          |  |

1.11. WebGUI 21

| opc_ua_write               |                |                     |  |
|----------------------------|----------------|---------------------|--|
| Parameters                 | proxy          | [string]            |  |
|                            | object         | {[number],[string]} |  |
|                            | variable       | [string]            |  |
|                            | value          | [variant]           |  |
| Returns                    | [boolean]      |                     |  |
| Corresponding Lua function | opc_ua_write() |                     |  |

| opc_ua_write_global        |                       |           |
|----------------------------|-----------------------|-----------|
| Parameters                 | proxy                 | [string]  |
|                            | variable              | [string]  |
|                            | value                 | [variant] |
| Returns                    | [variant]             |           |
| Corresponding Lua function | opc_ua_write_global() |           |

| node_id                    |              |          |
|----------------------------|--------------|----------|
| Parameters                 | nsi          | [number] |
|                            | id           | [number] |
| Returns                    | {[number],[i | number]} |
| Corresponding Lua function |              |          |

| node_id                    |            |           |
|----------------------------|------------|-----------|
| Parameters                 | nsi        | [number]  |
|                            | name       | [string]  |
| Returns                    | {[number], | [string]} |
| Corresponding Lua function |            |           |

# **User Input**

| wait_for_joystick          |                     |
|----------------------------|---------------------|
| Returns                    | [number]            |
| Corresponding Lua function | wait_for_joystick() |

| wait_for_joystick_button   |        |                      |
|----------------------------|--------|----------------------|
| Parameters                 | button | [number]             |
| Returns                    | [void] |                      |
| Corresponding Lua function | wait_f | or_joystick_botton() |

| wait_for_digital_input     |                          |           |
|----------------------------|--------------------------|-----------|
| Parameters                 | channel                  | [number]  |
|                            | state                    | [boolean] |
| Returns                    | [void]                   |           |
| Corresponding Lua function | wait_for_digital_input() |           |

| wait_ms                    |        |          |
|----------------------------|--------|----------|
| Parameters                 | period | [number] |
| Returns                    | [void] |          |
| Corresponding Lua function | wait_r | ms()     |

| wait_sec                   |            |          |
|----------------------------|------------|----------|
| Parameters                 | period     | [number] |
| Returns                    | [void]     |          |
| Corresponding Lua function | wait_sec() |          |

| wait_min                   |            |          |
|----------------------------|------------|----------|
| Parameters                 | period     | [number] |
| Returns                    | [void]     |          |
| Corresponding Lua function | wait_min() |          |

| wait_hours                 |              |          |
|----------------------------|--------------|----------|
| Parameters                 | period       | [number] |
| Returns                    | [void]       |          |
| Corresponding Lua function | wait_hours() |          |

#### Core

The following blocks offer access to basic code concepts like variables, logical expressions and loops.

If you are not familiar with programming concepts, please consult the official blockly documentation, which you can find at

- https://developers.google.com/blockly
- https://github.com/google/blockly/wiki

However, in the following section you will find a description of some important blocks.

### Add-ons

Note: This section contains custom blocks provided by Neobotix GmbH.

#### return()

The return block ends current function and returns a value.

#### to\_string()

The to\_string block converts a value of any type to a string.

#### **Variables**

Variables can be created in several different ways:

• Some blocks such as count with and for each use a variable and defines its values. A traditional computer science term for these are loop variables.

1.11. WebGUI 23

- User-defined functions (also known as "procedures") can define inputs, which creates variables that can be used only within the function. These are traditionally called "parameters" or "arguments".
- Users may create variables at any time through the "set" block. These are traditionally called "global variables". Blockly does not support local variables.

### **Important blocks**

set The set block assigns a value to a variable, creating the variable if it doesn't already exist.

get The get block provides the value stored in a variable, without changing it.

#### Dropdown menu

Clicking on a variable's dropdown symbol (triangle) gives the following menu:

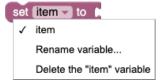

The menu provides the following options.

- the names of all existing variables defined in the program.
- Rename variable... changes the name of this variable wherever it appears in the program. Selecting this option opens a prompt for the new name.
- Delete the ... variable deletes all blocks that reference this variable wherever it appears in the program.

# 1.12 License

PlatformPilot is individually licensed under the terms agreed-upon with Neobotix GmbH.

# 1.12.1 Third-party software

PlatformPilot makes use of the following third-party software under their respective licenses. Unless stated otherwise, the software packages have not been modified by us and can be retrieved from their project homepages and/or repositories.

- zlib (zlib license)
- libpng (libpng license)
- libjpeg (libjpeg license)

This software is based in part on the work of the Independent JPEG Group.

- CImg (CeCILL-C license)
- LUA (MIT License)

```
Copyright © 1994-2021 Lua.org, PUC-Rio.
```

See below for the license text.

• url-cpp (MIT License)

```
Copyright (c) 2016-2017 SEOmoz, Inc.
```

See below for the license text.

• llhttp (MIT License)

```
Copyright Fedor Indutny, 2018.
```

See below for the license text.

- Open62541 (Mozilla Public License Version 2.0)
- Eigen3 (Mozilla Public License 2.0)
- OpenCL headers / OpenCL ICD loader (Apache License)

```
Copyright (c) 2008-2020 The Khronos Group Inc.
```

• Several packages by Automy Inc. (MIT License)

```
Copyright (c) 2021 Automy Inc.
```

See below for the license text.

#### 1.12.2 License Texts

#### **MIT License**

Permission is hereby granted, free of charge, to any person obtaining a copy of this software and associated documentation files (the "Software"), to deal in the Software without restriction, including without limitation the rights to use, copy, modify, merge, publish, distribute, sublicense, and/or sell copies of the Software, and to permit persons to whom the Software is furnished to do so, subject to the following conditions:

The above copyright notice and this permission notice shall be included in all copies or substantial portions of the Software.

THE SOFTWARE IS PROVIDED "AS IS", WITHOUT WARRANTY OF ANY KIND, EXPRESS OR IMPLIED, INCLUDING BUT NOT LIMITED TO THE WARRANTIES OF MERCHANTABILITY, FITNESS FOR A PARTICULAR PURPOSE AND NONINFRINGEMENT. IN NO EVENT SHALL THE AUTHORS OR COPYRIGHT HOLDERS BE LIABLE FOR ANY CLAIM, DAMAGES OR OTHER LIABILITY, WHETHER IN AN ACTION OF CONTRACT, TORT OR OTHERWISE, ARISING FROM, OUT OF OR IN CONNECTION WITH THE SOFTWARE OR THE USE OR OTHER DEALINGS IN THE SOFTWARE.

# 1.13 Changelog

# 1.13.1 Release 1.5

#### Version 1.5.1 (March 2023)

• Support for Ubuntu 22.04

# Version 1.5.0 (August 2022)

- Added example maps
- OPCUA:
  - open62541 update to v1.3.2
  - OPC\_UA\_Server custom host name and variables

1.13. Changelog 25

- open62541 as shared library
- added subscriptions to OPC\_UA\_Proxy
- more settings for opcua server and proxy
- OPC\_UA\_Proxy proper disconnect on error and client renewal
- Server authentication
- Added Dockerfile creation
- GlobalCostMap takes additional cost points
- LUA functions and blocks for map switching
- Implemented map storage in MapServer
- Added some useful polygon methods
- · Added areas to map match
- Included radar scan into local costmap
- · Added basic aircontrol binary
- Added get\_pilot\_version method to PilotServer
- Added roadmap adjacency hash
- · Added radar scan to virtual scan
- Added default configuration for MP-500
- · Setting ulimit automatically
- Node for RelayboardV3
- *HttpServer* blocking fix
- Added shortcut to access the documentation
- Added remote joystick tool pilot\_joystick
- TaskHandler fixed publishing volatile execution state
- Omnidrive kinematics with arbitrary number of drives
- Splitted PowerState and RelayBoardData from SystemState
- Full support for ARM64 (e.g. Jetson Nano)
- Dedicated driver module for ELMO motors
- Fleet manager Tower implemented
- GlobalPlanner using local cost map overlay by default now
- HybridPlanner can skip road map with goal\_options\_t::planner\_mode == FREE\_ROAMING
- Terminal output on Windows can use ANSI codes or Win API
- RelayBoardNode retry charging in case no charger detected
- added RelayBoardNode enable\_charge\_cycling option
- LocalPlanner no more goal shortcuts

# 1.13.2 Release 1.4

#### **Version 1.4.0 (October 2021)**

- LocalPlanner pause () fix for differential to keep on path
- TaskHandler execute\_\* () functions now have blocking option
- added TaskHandler set\_timer\_ms functionality
- CanNode automatic re-init in case of persistent motor timeouts
- TaskHandler generates random jobid if not specified
- HttpProxy fix for missing LogMsg, ModuleInfo and Event topics
- CanNode fix for timeouts due to blocking publishes
- CanNode fix for timeout feedback loop in homeing procedure
- SerialPort fix for blocking publish
- added *PlatformInterface* read\_analog\_input() + read\_digital\_input() functions
- added TaskHandler read\_analog\_input() + read\_digital\_input() functions
- added TaskEditor read\_analog\_input + read\_digital\_input blocks
- added TaskEditor map / object support
- fixed TaskEditor display regression when switching views
- Added RoadMapPlanner find\_closest\_station()
- Added LUA find\_closest\_station\_name()
- Added TaskEditor find\_closest\_station block (which returns station name)

#### 1.13.3 Release 1.3

#### Version 1.3.0 (August 2021)

- Added OPC-UA Client/Server certificate support
- Added *LUA* functions and corresponding *TaskEditor* blocks:
  - is\_chargig()
     get\_battery\_remaining()
  - reset\_motors()
- Added Event::level to allow sorting by low/high level events.
- wait\_for\_joystick() waits for activation now
- LaserCalibration now also calibrates sensor X/Y position
- Added RealSense2 support
- LFP battery charge auto cycling between 90 and 100 % (see RelayBoardNode::battery\_type config)
- Added SystemState::is\_charging

1.13. Changelog 27

# 1.13.4 Release 1.2

# Version 1.2.0 (June 2021)

- New HttpServer implementation, no longer using *libmicrohttpd*.
  - Supports Server-Sent-Events (SSE), via /api/stream/...
  - *Deflate* response compression (multi-threaded)
  - Asynchronous chunked transfers
- localization.status topic is also being recorded now.
- New LocalPlanner functions: await\_goal(), await\_goal\_ex(...), cancel\_goal\_await()
- LocalPlanner::pause() now has an optional bool em\_stop parameter to enable emergency stopping.
- OPC-UA write variable support via Proxy::write\_variable() and Proxy::write\_object\_variable().
- TaskHandler now supports script parameters via execute\_file() and execute\_program() which are passed on to the main(...) function in *LUA*.
- Sending a new goal while driving works as expected now, planners wait for platoform to stop before planning new path.
- Kinematics\_CanNode fix for CAN bus initialization, now attempts to re-initialize until successful.
- New TaskHandler functions: get\_time\_sec(), get\_time\_millis(), get\_time\_micros()
- HttpSession now contains session\_timeout as well
- Additional incident reporting for *RelayBoard* and *MPO-700* homing.
- SickMicroscan3 fix for reflector detection
- OPC-UA Proxy authentication support via username and password configs.
- TaskHandler scripts have REQUEST permission now
- USER (neo-user) has INTERVENE\_SCRIPT permissions now

#### 1.13.5 Release 1.1

Version 1.1.0 (May 2021)

**CHAPTER** 

**TWO** 

# PROGRAMMER'S MANUAL

# 2.1 VNX Interface

The native VNX binary protocol allows to communicate with the *PlatformPilot* in a C++ application, either via TCP/IP, UNIX socket or a direct intra-procress connection.

The communication is provided via the vnx. Server and vnx. Proxy modules.

#### 2.1.1 Server

To enable a vnx.Server create a config file config/local/vnx\_server\_map:

```
["TcpServer_1", "0.0.0.0:1234"],
["UnixServer_1", "/tmp/mysocket.sock"]
]
```

This will start two VNX servers listening on TCP/IP address 0.0.0.0:1234 and UNIX socket /tmp/mysocket. sock respectively. By default a VNX server is listening on TCP/IP address 0.0.0.0:5555, which requires a login for most funtionality.

To enable user authentication, which is recommended for TCP/IP servers, create a config file config/local/TcpServer\_1.json:

```
{
    "use_authentication": true,
    "default_access": "OBSERVER"
}
```

This will require a login to gain more than the default\_access permissions. If use\_authentication is set to false any user has full permissions and no login is necessary.

# 2.1.2 **Proxy**

To run a *vnx.Proxy* which connects to another VNX server create a config file vnx\_proxy\_map which is used by your process:

The above proxies will be available under the module names Proxy\_1 and Proxy\_2. To import / export topics and forward services create a config file for each proxy. For example Proxy\_1.json:

To gain required permissions a login needs to be performed at runtime:

```
#include <vnx/vnx.h>
#include <vnx/ProxyClient.hxx>

std::string user;
if(vnx::read_config("user", user)) {
          vnx::ProxyClient proxy("Proxy");
          proxy.login(user, vnx::input_password("Password: "));
}
```

#### 2.1.3 Clients

A *Client* is a way to communicate with a module via (remote) procedure calls.

#### **Synchronization**

There are synchronous clients and asynchronous clients. A method call on a synchronous client blocks until the result arrives. A method call on an asynchronous client returns immediately and gives you the possibility to supply callback functions that notify you about the result.

#### **Specific Clients**

30

Every module has a synchronous and an asynchronous client. If the module class is called MyModule, the clients are called MyModuleClient and MyModuleAsyncClient. In order to instantiate them, you also need to know the runtime name of the module (not the name of the class).

Here is an example on how to use the clients for MyModule that is running under the name MyModule\_name to call its method void do\_something(int, string).

```
#include <package/MyModuleClient.hxx>
#include <package/MyModuleAsyncClient.hxx>
```

(continues on next page)

(continued from previous page)

The callback functions for asynchronous clients are of the forms void(const T&) (where T is the return type, or void) and void(const vnx::exception&) respectively. Supplying either of them is optional and defaults to a null function.

#### **Generic Clients**

With a generic client, you can communicate with any module. The handling is similar to the specific case, only this time you call methods by their name and supply the parameters as a *vnx.Object*. The names of the method and the parameters have to match the interface definition.

```
#include <vnx/vnx.h>
vnx::Object args;
args["number"] = 42;
args["message"] = "hello");
vnx::GenericClient sync_client("MyModule_name");
std::shared ptr<const vnx::Value> ret = sync client.call("do something", args);
std::cout << "OK: " << ret->get_field_by_index(0) << std::endl;</pre>
std::shared_ptr<vnx::GenericAsyncClient> async_client =
        std::make_shared<vnx::GenericAsyncClient>("MyModule_name");
add_async_client(async_client);
async client->call("do something", args,
        [](std::shared_ptr<const vnx::Value> ret) {
                std::cout << "OK: " << ret->get_field_by_index(0) << std::endl;</pre>
        [] (const vnx::exception& ex) {
                std::cout << "FAIL: " << ex.what() << std::endl;</pre>
        }
);
```

The callback functions are of the form void(std::shared\_ptr<const vnx::Value>) and void(const vnx::exception&) respectively. Supplying either of them is optional and defaults to a null function.

# 2.1.4 Compiling

Example on how to compile your C++ application:

2.1. VNX Interface 31

```
g++ -std=c++11 application.cpp -I /opt/neobotix/pilot-core/include \
    -L /opt/neobotix/pilot-core/lib -lpilot_core -lvnx_base
```

/opt/neobotix/pilot-core can also be replaced by /opt/neobotix/pilot-gtkgui, if you have the GTK GUI installed.

# 2.1.5 Example

Connecting to the *PlatformPilot* and sending goals to *HybridPlanner*.

config/default/vnx\_proxy\_map:

```
[["Proxy", ""]]
```

We do not specify an address in the config above, since we want to give a custom address on the command line later.

config/default/Proxy.json:

```
{"forward_list": ["HybridPlanner"]}
```

move\_to\_stations.cpp:

```
#include <vnx/vnx.h>
#include <vnx/ProxyClient.hxx>
#include <pilot/HybridPlannerClient.hxx>
using namespace pilot;
int main(int argc, char** argv)
    std::map<std::string, std::string> options;
   options["u"] = "user";
   vnx::init("move_to_stations", argc, argv, options);
    std::string user;
    if(vnx::read_config("user", user)) {
        vnx::ProxyClient proxy("Proxy");
        proxy.login(user, vnx::input_password("Password: "));
   HybridPlannerClient planner("HybridPlanner");
   goal_options_t goal_options;
   goal_options.max_velocity = 0.5;
   goal_options.drive_mode = drive_mode_e::STRICT_PATH_FOLLOW;
    while(vnx::do_run()) {
        try {
            planner.move_to_station("Station1");
            vnx::log_info() << "Station1 has been reached!";</pre>
            planner.move_to_station("Station2", goal_options);
            vnx::log_info() << "Station2 has been reached!";</pre>
            const vnx::Hash64 job_id = vnx::Hash64::rand();
            planner.move_to_station("Station3", {}, job_id);
            vnx::log_info() << "Station3 has been reached! (job " << job_id << ")";</pre>
```

(continues on next page)

(continued from previous page)

### Compiling:

```
g++ -std=c++11 -o move_to_stations move_to_stations.cpp \
    -I /opt/neobotix/pilot-core/include \
    -L /opt/neobotix/pilot-core/lib -lpilot_core -lvnx_base
```

### Running:

```
$ ./move_to_stations -c config/default/ --Proxy.address ~/pilot/.pilot_main.sock

Proxy.address = "/home/neobotix/pilot/.pilot_main.sock"

Proxy.forward_list = ["HybridPlanner"]
config = ["config/default/"]
vnx_proxy_map = [["Proxy", ""]]
[Proxy] INFO: enable_forward('HybridPlanner', 100, 1000)
[Proxy] INFO: Connected to /home/neobotix/pilot/.pilot_main.sock
[move_to_stations] INFO: Station1 has been reached!
[move_to_stations] INFO: Station2 has been reached!
[move_to_stations] INFO: Station3 has been reached! (job 13373535902967275021)
...
```

Connecting to .pilot\_main.sock avoids having to login with a username and password to be able to move the platform.

# 2.2 JSON-RPC Interface

This interface uses the JSON-RPC protocol in version 2.0.

The corresponding proxy module *vnx.JRPC\_Proxy* is similar to the *vnx.Proxy* and mostly follows the same protocol, only it wraps its messages into appropriate JSON objects.

# 2.2.1 Message format

A message in our setting of the JSON RPC protocol may look like this:

Some remarks:

- The id is optional. If you provide it, you will get a response message, otherwise you will get nothing. This includes error messages!
- method consists of a module name and its method name, separated by a dot. If you omit the module name (but keep the dot), the request is directed at the proxy module itself.

The proxy module has a method select\_service to assign a module name for the rest of the connection:

Now you can omit the module name (and the dot) in future requests.

• params is an object indexed by the names of the parameters as defined in the interface of the module. You can also supply a list instead, although that is not encouraged.

## 2.2.2 Server

To enable a vnx.JRPC\_Server create a config file config/local/vnx\_jrpc\_server\_map:

This will start a JSON RPC server that listens on the TCP/IP address 0.0.0.0:5556.

# 2.2.3 Connecting

Open a TCP connection to the port of the server. You should be greeted with a welcome message (method . on\_remote\_connect) that you can safely ignore.

To authenticate use the on login method of the proxy:

where password is a SHA-256 hash of the actual password. On success you should receive a call to . on remote login providing some information on your established session.

## 2.2.4 Return Values

**Note:** You will only receive return values if you supply the id field in your request.

Return values are wrapped inside a success message with the result field holding the actual return value. A successful call to RoadMapPlanner.find\_station may look like this:

```
"__type": "vnx.JRPC_Success",
       "jsonrpc": "2.0",
       "id": 5566.
       "result": {
                "__type": "pilot.MapStation",
               "drive_flags": [],
               "goal_tolerance": {"__type": "pilot.vector_3f_param_t", "type":
→"DEFAULT", "x": {"__type": "pilot.float_param_t", "type": "DEFAULT", "value": 0}, "y
→": {"__type": "pilot.float_param_t", "type": "DEFAULT", "value": 0}, "z": {"__type
→": "pilot.float_param_t", "type": "DEFAULT", "value": 0}},
                "goal_tune_time": {"__type": "pilot.float_param_t", "type": "DEFAULT",
→ "value": 0},
               "group": "",
               "id": 120,
                "name": "Station120",
                "orientation": -3.13343,
               "position": [-0.611983, 2.81928],
               "profiles": [],
               "tolerance": {"__type": "pilot.float_param_t", "type": "DEFAULT",
→"value": 0}
       }
```

The result of calling a void method has a null return value:

```
{
    "__type": "vnx.JRPC_Success",
    "jsonrpc": "2.0",
    "id": 43,
    "result": null
}
```

# **2.2.5 Errors**

**Note:** You will only receive errors if you supply the id field in your request.

If your request failed, you will get an error response. It contains an error field with an object giving an error code, a short message and the actual error object.

When the method you called throws an exception, the error will look like this:

(continues on next page)

(continued from previous page)

This shows an error that you get if you lack a permission to do something:

See vnx.JRPC\_Error for a list of error codes.

# **2.2.6 Topics**

As with the VNX protocol, subscribing to a topic is done with the enable\_export method of the proxy:

Received samples will have the following form:

Notice that we are relaxing the notion of a "method" here: The initial! makes clear that it actually refers to a topic and the parameters really just hold the value.

Using the same format in the other direction, you can also publish samples on the named topic (given sufficient permissions).

# 2.3 HTTP Interface

The HTTP REST API provides access to almost any functionality of the *PlatformPilot* via the HTTP protocol.

The HTTP server is enabled by default on port 8888, however it can be disabled by setting enable\_http\_server to false.

The REST API is available on the path http://localhost:8888/api/. (replace *localhost* with your target machine)

See also HttpProxy.

# 2.3.1 Login

Some functionality requires special permissions, see *User Management*.

To gain necessary permissions you need to login to the HTTP server as follows:

The response will contain a session cookie which can be used as follows:

# 2.3.2 Services

All modules of the *PlatformPilot* are available via the path /api/request/.

To get an overview of the available modules:

```
curl http://localhost:8888/api/request/
["GlobalCostMap/", "GlobalPlanner/", "GridLocalization/", "HybridPlanner/", ...]
```

The available methods of a module can be queried as follows:

A method can be called as follows:

2.3. HTTP Interface 37

The parameters of a function are supplied as a JSON object via POST data.

You may need to be logged in to access certain functions, see above.

# **2.3.3 Topics**

Almost all topics of the *PlatformPilot* are available via the path /api/topic/.

To get an overview of the available topics:

To get the latest sample data of a topic:

```
curl http://localhost:8888/api/topic/platform/odometry
{"__type": "pilot.Odometry", "time": 1613656049067588, ...}
```

To get a tree of the lastest sample data of a domain:

```
curl http://localhost:8888/api/topic/platform
{"info": {"__type": "pilot.PlatformInfo", ...}, ...}
```

To publish a data sample on a topic:

Note that a \_\_type field needs to be specified containing the type name of the sample, such as pilot.Pose2D for example.

# 2.3.4 Configuration

The current configuration tree can be viewed via the path /api/config/.

To access protected configuration values, a special permission *PROTECTED\_CONFIG* is required, see *vnx.permission\_e*.

To get an overview of the available config options:

(continued from previous page)

To query a specific config value:

```
curl http://localhost:8888/api/config/GridLocalization/gain_factor
0.01
```

To query a sub-tree of the configuration:

To query the entire configuration tree:

```
curl http://localhost:8888/api/config
{...}
```

# 2.3.5 Log

The terminal output log messages are available via the path /api/log/.

Each message is of type *vnx.LogMsg*.

To get all errors which occured since startup:

```
curl http://localhost:8888/api/log/errors
[...]
```

To get all recent messages:

```
curl http://localhost:8888/api/log/recent
{"1": [...], "2": [...], "3": [...], "4": [...]}
```

To get recent warnings only:

```
curl http://localhost:8888/api/log/recent/2
[...]
```

The log levels are as follows:

- 1 = ERROR
- 2 = WARN
- 3 = INFO
- 4 = DEBUG

Log messages are also written to disk and can be accessed via http://example:8888/user/data/logs/.

# **2.3.6 Events**

A history of events is available via the path /api/events/.

Each entry is of type pilot. Event or any of it's derived types such as pilot. Incident.

To get a list of recent events:

2.3. HTTP Interface 39

```
curl http://localhost:8888/api/events/recent
[...]
```

To get recent error events only:

```
curl http://localhost:8888/api/events/errors
[...]
```

The latest events are at the end of the respective list.

# 2.3.7 Views

For certain data types there are special views available via the path /api/view/.

To get a cost map (see pilot. CostMapData) as a PGN image:

To get a grid map (see *pilot.OccupancyMapData*) as a PGN image:

```
curl "http://localhost:8888/api/view/occupancy_map?topic=navigation.grid_map&alpha=255
    →" > grid_map.png
```

# 2.4 Lua Script

A Lua script that can be executed by the *TaskHandler* module must at least have a main function. The default name is main, so the minimal script is:

# 2.4.1 Command Reference

The following commands are available to Lua scripts through the programming interface.

Commands denoted void return true or false depending on whether the command succeeded. Commands with a return type either return a value of that type or nil if the command failed.

See https://en.wikipedia.org/wiki/Lua\_(programming\_language) for more information regarding the Lua script language itself.

## Movement

The commands in this section take an optional parameter of type *pilot.goal\_options\_t*. If not given, the default values are used.

```
void move_to_station (string name, goal_options_t options)
     Moves the platform to the station named name.
```

```
void move_to_position (Pose2D position, goal_options_t options) Moves the platform to the given position. See pilot.Pose2D.
```

### void move to (MapStation station, goal options t options)

Moves the platform to the place described by station. It may or may not be a station of the Road Map. See *pilot.MapStation*.

### void **move** (double dx, double dy, double dr, goal\_options\_t options)

Moves the platform in the given direction, as seen from the platform's point of view (relative to base\_link). See *Coordinate Systems*.

## void cancel\_goal()

Cancels the current goal (if any) which causes the platform to stop moving and the corresponding move command to fail. This command can be useful in an event handler.

# **Maps**

Grid maps and road maps are uniquely identified by a pilot.map\_info\_t object.

```
void switch_grid_map (map_info_t map_info)
```

Changes the current grid map to the one described by map\_info. The map needs to have been uploaded to the platform.

```
void_switch_road_map (map_info_t map_info)
```

Changes the current road map to the one described by map\_info. The map needs to have been uploaded to the platform.

# **User Input**

#### int wait\_for\_joystick()

Waits until any button on the active joystick is pressed and returns the ID of the button.

```
void wait_for_joystick_button (int button)
```

Waits until the button with ID button is pressed on the active joystick.

```
void wait_for_digital_input (int channel, bool state)
```

Waits until the digital input channel reaches state state. The digital inputs are enumerated from 0 to 15.

#### **Timers**

```
void wait_ms (int period)
```

Pauses for period milliseconds.

## void wait\_sec (int period)

Pauses for period seconds.

# void wait\_min (int period)

Pauses for period minutes.

### void wait\_hours (int period)

Pauses for period hours.

# void set\_timer\_ms (int period, string callback)

Sets up a periodic timer that repeatedly calls the lua function named callback at the given period.

### Hardware

# float read\_analog\_input (int channel)

Reads the voltage of an analog input in [V].

2.4. Lua Script 41

## bool read\_digital\_input (int channel)

Reads the state of a digital input.

## void set\_relay (int channel, bool state)

Sets the relay with id channel to state state.

## void set\_digital\_output (int channel, bool state)

Sets the digital output with id channel to state state. The digital outputs are enumerated from 0 to 15.

#### void set display text (string text)

Prints text on the first line of the LCD display. There is enough space for 20 characters.

#### void charge ()

Starts the charging process. Fails immediately if no charger is detected. Otherwise blocks until the charging is either finished or aborted.

#### void start charging()

Starts the charging process, i.e. activates the corresponding relay.

### void stop\_charging()

Stops the charging process, i.e. deactivates the corresponding relay.

### **Information Requests**

### int get\_time\_sec()

Returns the current time stamp in seconds.

# int get\_time\_millis()

Returns the current time stamp in milliseconds.

### int get\_time\_micros()

Returns the current time stamp in microseconds.

# Pose2D get\_position()

Returns the current position on the map. See *pilot.Pose2D*.

## MapNode find\_station (string name)

Finds and returns the node / station called name. See pilot.MapStation and See pilot.MapNode.

## MapStation find\_closest\_station (double max\_distance, Pose2D position)

Returns the map station closest to position in a radius of at most max\_distance meters. position defaults to the current position if known.

### string find\_closest\_station\_name (double max\_distance, Pose2D position)

Same as find\_closest\_station(...) but returns the station name or *nil*.

## double get\_battery\_remaining()

Returns the remaining battery charge as a percentage from 0 to 1.

## bool is\_charging()

Returns true if charging is in progress.

# Log

## void log info (string message)

Generates a log message with priority *INFO*.

### void log\_warn (string message)

Generates a log message with priority WARN.

void log\_error (string message)

Generates a log message with priority *ERROR*.

#### **Control Flow**

#### void block ()

Pauses execution of the main thread.

Warning: Only use in event handlers!

#### void unblock()

Resumes execution of the main thread.

Warning: Only use in event handlers!

### **Builtin Functions**

bool **auto\_charge** (string *pre\_stage1*, string *pre\_stage2*, string *charge\_station*, float *undock\_distance*, float *max\_velocity*)

Automatically docks at a specified charging station, charges the batteries until full and then undocks from the station.

pre\_stage1 is a map station somewhere close (less than 1 m) to the charging station with an orientation close to the final docking pose. There should still be enough space to rotate fully without hitting the charging station.

pre\_stage2 is a map station from where to start the docking process without having to rotate anymore. There should be about 10 to 20 cm of space between the contacts at this position.

charge\_station is a map station where the platform makes contact with the charging station. It should be specified very precisely, within a few mm of accuracy.

undock\_distance is the amount of distance to move backwards after finishing the charging process. The default is 0.25 m. Make sure the robot is allowed to move this much backwards, in case of a differential platform without a second laser scanner. max\_velocity is the maximum velocity in [m/s] with which to dock and undock. The default is 0.05 m/s.

Returns true if successful, false otherwise.

A require 'neobotix' is needed to access this function in Lua script. Permissions MOVE and CHARGE are required, see *pilot.permission\_e*.

#### void reset\_motors()

Attempts to re-activate motors (clears any latched erros). Same action as when releasing EM stop.

A require 'neobotix' is needed to access this function in Lua script. Permission MOVE is required, see  $pilot.permission\_e$ .

## **OPC-UA Functions**

UA node ids are specified in Lua via an array of two values. Numeric and string node ids are supported as follows: {0, 1337} or {1, "MyObject"}.

A require 'neobotix' is needed to access these functions in Lua script.

2.4. Lua Script 43

Variant opc\_ua\_call (string proxy, pair<ushort, Variant> object, string method, vector<Variant> args)

Performs an OPC-UA call via the specified proxy and returns the result of it.

proxy is the name of a running *vnx.opc\_ua.Proxy* module, see *opcua\_proxy\_map*.

object is an optional UA node id of the object for which to call the method. Can be set to nil in order to call a global method.

method is the method name (OPC-UA browse name).

args is an array of function parameters.

In case of failure nil or false is returned, depending on if the method has a return value (*nil*) or not (*false*). In case of multiple return values an array is returned.

Variant opc\_ua\_read (string proxy, pair<ushort, Variant> object, string variable)

Reads an OPC-UA variable via the specified proxy.

proxy is the name of a running vnx.opc\_ua.Proxy module, see opcua\_proxy\_map.

object is a UA node id of the object containing the variable. Setting it to nil is equivalent to calling opc\_ua\_read\_global.

variable is the variable name (OPC-UA browse name).

Returns the value read, or nil in case of failure.

Variant opc\_ua\_read\_global (string proxy, pair<ushort, Variant> variable)

Reads a global OPC-UA variable via the specified proxy.

proxy is the name of a running vnx.opc ua.Proxy module, see opcua proxy map.

variable is a UA node id of a global variable.

Returns the value read, or nil in case of failure.

bool opc\_ua\_write (string proxy, pair<ushort, Variant> object, string variable, Variant value)

Writes a value to an OPC-UA variable via the specified proxy.

proxy is the name of a running *vnx.opc\_ua.Proxy* module, see *opcua\_proxy\_map*.

object is a UA node id of the object containing the variable. Setting it to nil is equivalent to calling opc\_ua\_write\_global.

variable is the variable name (OPC-UA browse name).

value is the value to be written.

Returns true on success, false in case of failure.

bool opc ua write global (string proxy, pair<ushort, Variant> variable, Variant value)

Writes a value to a global OPC-UA variable via the specified proxy.

proxy is the name of a running *vnx.opc\_ua.Proxy* module, see *opcua\_proxy\_map*.

variable is a UA node id of a global variable.

value is the value to be written.

Returns true on success, false in case of failure.

#### **Advanced**

Variant **execute** (string *module*, string *method*, Object *params*)

Executes a function method of the module module. The parameters are specified as key-value pairs in params. If the method does not take parameters, params can be omitted.

If method does not have a return type, the command returns true or false, depending on whether it succeeded. If method does have a return type, either a value of that type is returned or nil on failure.

See vnx. Variant and vnx. Object.

**Warning:** This command allows almost unlimited access to the functionality of *PlatformPilot*. However, it also allows you to leave the boundaries of safe operation and must therefore be considered dangerous.

# 2.4.2 Event Handlers

The following functions, if defined in your script, will be called upon specific events. Events are queued and the next event handler will only be called after the current one finished.

Be aware that the calls happen asynchronously to the main thread. The two executions run in parallel while abiding to Lua's cooperative multithreading model. You can use the block () and unblock () functions to avoid multithreading issues.

```
void on_em_stop()
```

Is executed when the emergency stop button is pushed.

```
void on_scanner_stop()
```

Is executed when the scanner emergency stop is triggered.

```
void on_em_reset()
```

Is executed when a previous emergency situation (button and/or scanner) is resolved and the platform can move again.

```
void on_joystick_button_pressed (int button)
```

Is executed when the joystick button with ID button changes its state from not pressed to pressed.

```
void on_joystick_button_released (int button)
```

Is executed when the joystick button with ID button canges its state from pressed to not pressed.

```
void on_digital_input_on (int channel)
```

Is executed when the digital input channel changes its state from off to on.

```
void on_digital_input_off (int channel)
```

Is executed when the digital input channel changes its state from on to off.

```
void on_battery_low()
```

Is executed when the battery drops below a low level.

```
void on_battery_critical()
```

Is executed when the battery drops below a critical level.

# 2.4.3 Examples

Move to stations in the Road Map in a loop:

2.4. Lua Script 45

Move randomly to any of the specified stations in a loop, abort in case of failure, stop when the Y button on the joystick is pressed:

Dock to a charging station using special parameters:

Undock from a charging station using a relative move command with special parameters:

Using the built-in auto\_charge (...) function to dock, charge and undock:

```
require 'neobotix'

function main()
         auto_charge("PreStage1", "PreStage2", "ChargeStation", 0.25, 0.05);
end
```

Calling an OPC-UA method:

With opcua\_proxy\_map set to [["OPC\_UA\_Proxy", "opc.tcp://127.0.0.1:4840"]] and enable\_opcua\_server set to true.

Reading an OPC-UA variable:

```
require 'neobotix'

function main()
    ret = opc_ua_read("OPC_UA_Proxy", {0, 2253}, "ServerArray")
    log_warn(ret) --> ["urn:open62541.server.application"]
end
```

With opcua\_proxy\_map set to [["OPC\_UA\_Proxy", "opc.tcp://127.0.0.1:4840"]] and enable\_opcua\_server set to true.

# 2.5 OPC-UA Interface

The OPC-UA interface is provided by the vnx.opc\_ua.Server and vnx.opc\_ua.Proxy modules.

They allow to access internal modules via OPC-UA method calls, as well as call methods on another OPC-UA server via a *Lua Script* for example.

# **2.5.1 Server**

To enable the *vnx.opc\_ua.Server* set the following config option:

```
cd ~/pilot
echo true > config/local/enable_opcua_server
```

The server will listen on the address opc.tcp://0.0.0.0:4840. The port 4840 is the default port for OPC-UA but you can also configure a different port.

The server module is called OPC\_UA\_Server, so it can be configured as usual by a config file config/local/OPC\_UA\_Server.json.

## **Exports**

- Pilot modules and their methods are advertised by the server as OPC-UA services. The methods can be
  called according to the OPC-UA specification. The list of exported services is given by the config key
  export\_services.
- Pilot topics are advertised as OPC-UA variables and continually updated whenever a new value is published. The list of exported topics is given by the config key export\_topics.

To expand any of these lists, put a snippet like this in the configuration file:

In order to replace any of the lists, omit the respective + character.

2.5. OPC-UA Interface 47

# Security

The OPC-UA server supports encrypted communication. To enable it, you have to create or obtain a certificate and put the path in the configuration. You should also consider revisiting the key security\_policies and adjust it to your needs.

# 2.5.2 Proxy

To run a *vnx.opc\_ua.Proxy* which connects to another OPC-UA server create the following config file config/local/opcua\_proxy\_map:

The above proxy will be available unter the module name OPC\_UA\_Proxy\_1, see *Lua Script* for examples on how to use it.

As usual, the module can be configured by a config file config/local/OPC\_UA\_Proxy\_1.json.

# **Security**

You can configure encrypted communication of the Proxy module. First obtain or generate a certificate and put the path in the configuration file. You should also consider chooosing a reasonable value for the key security\_mode.

# 2.5.3 Certificates

To create self-signed certificates for the server and the proxy side, use the script provided by the open62541 project here as follows:

```
python create_self-signed.py -k 4096 -c server -u urn:open62541.server.application python create_self-signed.py -k 4096 -c client -u urn:open62541.client.application
```

The -u switch sets the application URI that must match the one configured in the module. The values given here are the defaults.

# 2.5.4 Data Types

Primitive data types are directly mapped to their OPC-UA counter parts, such as int to INT32, float to FLOAT, etc. string is directly mapped to a OPC-UA STRING. Arrays of said types are directly mapped to OPC-UA arrays.

Anything else will be converted to JSON and transported via a LocalizedText object, with the locale set to JSON.

# 2.6 ROS Bridge

The ROS Bridge allows to integrate *PlatformPilot* into a ROS environment, such that it is possible to control the platform via ROS as well as visualize all data in RViz.

### 2.6.1 Installation

It is assumed that a ROS workspace has already been setup on the platform's PC, for example  $\sim /ros\_workspace/$ .

To install the ROS Bridge:

```
cd ~/ros_workspace/src/
git clone https://github.com/neobotix/pilot-ros-bridge.git
cd ~/ros_workspace/
catkin_make
```

The package depends on an already installed neobotix-pilot-core or neobotix-pilot-qtkqui package.

# 2.6.2 Running

To run the ROS bridge on the platform:

```
source ~/ros_workspace/devel/setup.bash
roslaunch pilot_ros_bridge mpo_700.launch
```

Replace mpo\_700.launch with mpo\_500.launch or mp\_400.launch, depending on your platform.

It is also possible to run the ROS bridge on another PC, by adapting the pilot\_node param in the launch file:

```
<param name="pilot_node" type="str" value="192.168.0.50:5555"/>
```

Replace 192.168.0.50 with the actual IP address of the platform.

In addition you can disable user authentication on the TCP server to allow for all functionality via the ROS Bridge. To do this create a config file <code>config/local/TcpServer.json</code>:

```
{
    "use_authentication": false
}
```

This is only necessary when running the ROS Bridge on another PC.

# **2.6.3 Topics**

The following topics are enabled on the ROS bridge by default. You can add more by adapting the config file config/default/generic/Pilot\_ROS\_Bridge.json in pilot-ros-bridge.

2.6. ROS Bridge 49

## **Export**

```
"export_map": [
        ["platform.odometry",
                                                 "/odom"],
        ["sensors.laser_scan.lidar_1",
                                                 "/lidar_1/scan"],
        ["sensors.laser_scan.lidar_2",
                                                 "/lidar_2/scan"],
        ["sensors.filtered_scan.lidar_1",
                                                 "/lidar_1/scan_filtered"],
                                                 "/lidar_2/scan_filtered"],
        ["sensors.filtered_scan.lidar_2",
        ["kinematics.drive_state",
                                                 "/drives/joint_states"],
        ["mapping.grid_map",
                                                 "/mapping/map"],
                                                 "/mapping/map_tile"],
        ["mapping.grid_map_tile",
        ["mapping.grid_map_tile_ref",
                                                 "/mapping/map_tile_ref"],
        ["navigation.grid_map",
                                                 "/map"],
                                                 "/map_tile"],
        ["navigation.grid_map_tile",
                                                 "/map_pose"],
        ["navigation.map_pose",
                                                 "/particlecloud"],
        ["navigation.map_particles",
        ["navigation.road_map",
                                                 "/road_map"],
        ["navigation.global_path",
                                                 "/global_path"],
        ["navigation.local_path",
                                                 "/local_path"],
                                                 "/local_cost_map"],
        ["navigation.local_cost_map",
                                                 "/local_cost_map_overlay"],
        ["navigation.local_cost_map_overlay",
                                                 "/global_cost_map"],
        ["navigation.global_cost_map",
        ["navigation.global_cost_map_overlay",
                                                "/global_cost_map_overlay"],
                                                 "/local_planner/target_pose"],
        ["local_planner.target_pose",
        ["local_planner.predicted_pose",
                                                 "/local_planner/predicted_pose"]
```

## **Import**

**CHAPTER** 

# **THREE**

# **API REFERENCE**

# 3.1 Common Datatypes

```
void empty space
bool 8-bit boolean (default = false)
char 8-bit signed integer (default = \theta)
uchar 8-bit unsigned integer (default = 0)
short 16-bit signed integer (default = 0)
ushort 16-bit unsigned integer (default = 0)
int 32-bit signed integer (default = 0)
uint 32-bit unsigned integer (default = 0)
long 64-bit signed integer (default = 0)
ulong 64-bit unsigned integer (default = 0)
float 32-bit floating point number (default = \theta)
double 64-bit floating point number (default = 0)
string UTF-8 string (default = "")
vector<T> A list of values of type T. (default = [])
optional<T> An optional value of type T. (default = null)
set<t> An ordered set of values of type T. (no duplicates)
map < K, V > An ordered map with key type <math>K and value type V. (no duplicate keys)
pair<K, V> A pair of values of type K and V respectively.
T* A value of type T or any derived type, or null. (default = null)
```

# 3.2 Coordinate Systems

Below are the most common coordinate systems used. In addition to those each sensor usually has its own coordinate system too.

# 3.2.1 Base Link (base link)

The platform's own coordinate system, usually the center of mass. X points forward, Y points to the left and Z points upwards. The internal name is base\_link.

# 3.2.2 Odometry (odom)

This is an arbitrary coordinate system with its origin at the starting position (at the time of power on) of the platform. X and Y form the plane of movement, while Z is pointing upwards and aligned with gravity. Usually there is no motion in Z direction, except when a roll and pitch sensor is installed. The internal name is odom.

# 3.2.3 Map (map)

This is the coordinate system of the currenly used *Grid Map* and *Road Map*. Usually the *Grid Map* is created first and its origin is the starting position of where the map was created initially. X and Y form the plane of movement, while Z is pointing upwards and aligned with gravity. The internal name is map.

# 3.3 Classes

## 3.3.1 basic.Transform3D

### **Class**

*Transform3D* represents a 2D/3D transformation from a specified coordinate system to another. It can be described by a 4x4 matrix that transforms a 3D vector from the source coordinate system to the target coordinate system.

#### **Fields**

## long time

POSIX timestamp in [usec].

#### string frame

Source coordinate system name.

## string parent

Target coordinate system name.

## Matrix4d matrix

The transformation matrix, such that left multiplying a vector transforms it from the source coordinate system frame to the target coordinate system parent. For example: target = matrix \* [x, y, z, 1]^T. See math.Matrix4d.

# 3.3.2 math.Matrix4d

A 4x4 double (64-bit float) matrix, usually a 3D transformation matrix.

# 3.3.3 math. Vector2d

A 2D double (64-bit float) vector, usually a (x, y) position. Mathmatically a column vector, in JSON an array of 2 numbers.

# 3.3.4 math. Vector3d

A 3D double (64-bit float) vector, usually (x, y, z) for a 3D position, or (x, y, yaw) for a 2D pose. Mathmatically a column vector, in JSON an array of 3 numbers.

# 3.3.5 math. Vector3f

A 3D float vector, usually (x, y, z) for a 3D position, or (x, y, yaw) for a 2D pose. Mathmatically a column vector, in JSON an array of 3 numbers.

# 3.3.6 pilot. Active Incidents

### Class

Contains the list of currently active incidents, which is periodically published on topic platform. active\_incidents.

#### **Fields**

# long time

POSIX timestamp [usec]

## vector<event t> events

List of active incidents, see *pilot.event\_t*.

# 3.3.7 pilot.BatteryState

## Class

BatteryState contains information regarding the platform's batteries.

Inherits from pilot.Sample.

## **Fields**

# float remaining

Percentage of charge remaining, from 0 to 1.

### float voltage

Battery voltage in [V].

#### float **current**

Battery current, positive = charging, in [A].

# float temperature

Battery temperatue in [C].

```
battery_type_e type
Battery type, see pilot.battery_type_e.
```

# 3.3.8 pilot.Beacon

#### Class

Status updates to be published by robots.

Inherits from pilot.RobotInfo.

#### **Fields**

```
long time
```

POSIX timestamp [usec]

# 3.3.9 pilot.CostMapData

#### **Class**

A map representing the navigation cost based on the proximity to walls and other obstacles.

Inherits from pilot. GridMapData.

### **Fields**

### Methods

```
static Vector4uc to_rgba_mono (int value, int alpha) convert occupancy to RGBA mono
```

# 3.3.10 pilot.EmergencyState

#### **Class**

EmergencyState contains information regarding the platform's emergency systems.

Inherits from pilot.Sample.

#### **Fields**

```
em_stop_state_e state
Current EM Stop state, see pilot.em_stop_state_e.
bool is_button_stop
If an emergency stop button has been pressed.
bool is_scanner_stop
If a scanner stop was triggered.
```

# 3.3.11 pilot.Event

### Class

Generic event type, as published on topic platform.events for example.

## **Fields**

```
long time
    POSIX timestamp [usec]
event_t event
    Event data, see pilot.event_t.

Object info
    Additional information regarding the event, see vnx.Object.
```

# 3.3.12 pilot.ExecutionHistory

#### Class

A history of recent execution states of the TaskHandler.

## **Fields**

list<ExecutionState \*> history

# 3.3.13 pilot.ExecutionState

# Class

ExecutionState contains information about the current state of the TaskHandler.

Inherits from pilot.Sample.

### **Fields**

### execution\_state\_e status

Current execution state, see *pilot.execution\_state\_e*.

## Hash64 jobid

Current program execution id. See vnx. Hash64.

### string program\_name

Name of the running program.

#### Task \*task

Current task being executed, if any. See *pilot.Task*.

#### vector<StackFrame> stack

Execution stack, most recent first. See pilot.StackFrame.

#### long time\_started

POSIX time stamp when program was started in [usec].

#### long time\_ended

POSIX time stamp when program has finised in [usec], zero otherwise (ie. still running).

#### bool is minor

True if current task is nothing major, for example log message output, etc.

# 3.3.14 pilot.Footprint

# **Class**

Footprint describes the space needed by a platform, including the safety scanner fields with some additional padding.

# **Fields**

## vector<Vector2d> points

List of 2D (x, y) [m, m] points in base\_link coordinates that form a polygon representing the footprint. The points should be specified either in clockwise or anti-clockwise direction.

See Coordinate Systems.

# 3.3.15 pilot.GridMapData

#### **Class**

Base class of pixel based world maps.

Inherits from pilot.Sample.

### **Fields**

```
string name

long last_modified
    timestamp [usec]

float scale
    size of a pixel in [m]

Vector2d origin
    grid offset (map position of lower left pixel, world to map) [m]
```

#### double orientation

grid rotation (world to map) [rad]

#### **Methods**

```
void transform (Transform3D *sample)

Matrix4d get_grid_to_frame () const
    computes grid to 'frame' 2.5D transformation matrix

Matrix4d get_frame_to_grid () const
    computes 'frame' to grid 2.5D transformation matrix

bool same_as (GridMapData *other) const
    returns true if both have same name and last_modified time

map_info_t get_info () const
```

# 3.3.16 pilot.Incident

#### **Class**

Generic incident type, as published on platform.events for example.

External modules can publish their own incidents on topic platform.incidents. They will be handled by *Pilot-Server* and re-published on platform.events as required.

Inherits from pilot. Event.

### **Fields**

### bool is\_active

If this incident is currently active, ie. not a one time event.

#### bool is cleared

If this incident was active before and is now cleared, ie. no longer active.

```
int timeout_ms = 3000
```

Timeout in case of an active incident in [ms].  $timeout\_ms \le 0$  disables the feature. If the incident is not re-published within the specified timeout it will be automatically cleared by PilotServer.

# 3.3.17 pilot.JoyData

### Class

JoyData contains data from a connected joystick.

Inherits from pilot.Sample.

#### **Fields**

#### vector<float> axes

List of joystick axis and their position from -1 to 1. Usually there are the following: [JOYAXIS\_LEFT\_X, JOYAXIS\_LEFT\_Y, JOYAXIS\_LEFT\_Y, JOYAXIS\_RIGHT\_X, JOYAXIS\_RIGHT\_Y, JOYAXIS\_RT, JOYAXIS\_MAX]

#### vector<br/>bool> buttons

List of joystick buttons and their state. Usually there are the following: [JOYBUTTON\_A, JOYBUTTON\_B, JOYBUTTON\_X, JOYBUTTON\_Y, JOYBUTTON\_LB, JOYBUTTON\_RB, JOYBUTTON\_BACK, JOYBUTTON\_START, JOYBUTTON\_MAX]

# 3.3.18 pilot.LaserPointCloud

### **Class**

LaserPointCloud contains additional information for laser point clouds.

Inherits from pilot.PointCloud2D.

### **Fields**

### vector<uchar> intensity

Measured intensities for each point in points. An intensity >= 100 is a reflector, 200 is a perfect reflector.

# 3.3.19 pilot.LocalPlannerState

# Class

*LocalPlannerState* represents the current state of the *LocalPlanner*.

Inherits from pilot.Sample.

## **Fields**

#### Hash64 job

Unique id of the current job / goal.

## long path\_time

POSIX timestamp of the current path in [usec].

# double path\_length

Total path length in [meters].

### PathPoint2D \*point

Current path point if any (ie. closest to current position).

#### PathPoint2D \*goal

Current goal point, ie. last point in current path.

# goal\_options\_t goal\_options

Current goal options.

#### Vector2d pos error

Current (x, y) position error in [meters].

#### double yaw error

Current yaw orientation error in [radians].

### float update\_rate

Current control update rate in [1/s].

#### local\_planner\_state\_e state

Current local planner state, see *pilot.local\_planner\_state\_e*.

# limit\_reason\_e velocity\_reason

Current reason for velocity limitation, see *pilot.limit\_reason\_e*.

#### limit reason e yawrate reason

Current reason for yawrate limitation, see *pilot.limit\_reason\_e*.

### float time\_stuck

How long the platform has already been stuck in [seconds], in case state == STUCK.

### float progress

Relative progress, from 0 to 1. Ratio of traversed path distance vs. total path length.

#### bool is backwards

If platform is currently driving backwards.

## bool is\_restricted

If platform is currently restricted from turning around.

# vector<int>path\_history

Sliding window history of traversed path element ids, newest at the end. See *pilot.MapElement*. Usually contains at least the last 10 elements.

# 3.3.20 pilot.LocalizationStatus

#### Class

LocalizationStatus contains information about the current state of localization.

Inherits from pilot.Sample.

### **Fields**

# $localization\_mode\_e \, \textbf{mode}$

Current localization mode, see *pilot.localization\_mode\_e*.

#### set<string> sensors

Current list of sensors used for localization.

# float update\_rate

Current update rate in [1/s]

### int num\_points

Number of valid sensor points, excluding reflectors.

## int num\_points\_total

Number of valid sensor points, including reflector points.

## Vector3f std dev

Current particle spread standard deviation (x, y, yaw) [m, m, rad]. See *math.Vector3f*.

### float score

Current scan matching score, ie. *average likelihood*. More is better, maximum is 1.0 (ie. all scan points are matching exactly to the Grid Map).

# 3.3.21 pilot.MapArea

#### Class

Describes a special area within a map.

### **Fields**

```
string name
string type
string description
polygon_t outline
vector<area_property_e> flags
```

# 3.3.22 pilot.MapElement

## Class

*MapElement* is the base class for an entity in the Road Map.

### **Fields**

### int id

Unique id for the element, starting at zero.

## string group

Logical group name, mostly for visualization purposes.

#### vector<string> profiles

List of profiles assinged to this element, parameters are copied / over-written in the order of profiles listed.

# 3.3.23 pilot.MapMatch

# **Class**

MapMatch describes the current position in terms of the Road Map, when possible.

Inherits from pilot.Sample.

### **Fields**

### bool is valid

If a match was found or not.

#### float distance

Shortest distance from platform center to matched node or segment in [meters].

#### MapNode \*node

The matched *pilot.MapNode* if near a node.

# RoadSegment \*segment

The matched *pilot.RoadSegment* if on a segment, which is normally the case.

#### vector<MapArea \*> areas

Areas the platform is inside of.

# 3.3.24 pilot.MapNode

MapNode describes a node in a Road Map. It has a position as well as an optional name, in addition to some parameters

Inherits from pilot.MapElement.

#### **Fields**

# int parent = -1

Parent node id, if any. If a *pilot.MapNode* or *pilot.MapStation* has a parent its position (and orientation) is defined relative to it.

#### string name

Optional node name, usually a station name.

# Vector2d position

2D (x, y) map position, see *math.Vector2d*.

#### Vector3d offset

3D (x, y, yaw) pose offset relative to parent, see *math.Vector3d*. If parent is a *pilot.MapStation* the offset is relative to its orientation.

### set<drive\_flags\_e> drive\_flags

A set of drive flags for this node, see pilot.drive\_flags\_e.

# 3.3.25 pilot.MapProfile

# Class

MapProfile represents a set of parameters which can be applied to multiple map elements at once.

### **Fields**

### string name

Profile name, should be unique.

## string description

Profile description text.

## Object node

A set of pilot.MapNode parameters. See vnx.Object.

# Object segment

A set of pilot.RoadSegment parameters. See vnx.Object.

## Object station

A set of *pilot.MapStation* parameters. See *vnx.Object*.

# 3.3.26 pilot.MapStation

### **Class**

*MapStation* describes a station in a Road Map, something which can be set as a goal. It has a position as well as an orientation, in addition to some parameters.

Inherits from pilot.MapNode.

#### **Fields**

# float orientation

Absolute map goal orientation in [radians].

### float\_param\_t goal\_tune\_time

Additional time for fine tuning position in [seconds]. See *pilot.float\_param\_t*.

# vector\_3f\_param\_t goal\_tolerance

Maximum goal position error (x, y, yaw) [m, m, rad], see *pilot.vector\_3f\_param\_t*.

# 3.3.27 pilot.OccupancyMapData

### **Class**

Map with environment information used for navigation.

Inherits from pilot. GridMapData.

### **Fields**

```
static const uchar FREE = 0

static const uchar DYNAMIC = 253

static const uchar PROHIBITED = 254

static const uchar UNKNOWN = 255
```

### Image8 occupancy

Represents the pixel grid.

- 0 to 100 = wall
- 101 to 200 = reflector
- 254 = prohibited
- 255 = unknown

### Methods

```
Image8 to_mono_image () const
      convert to 8-bit format (0 to 255)
Image8 to_rgba_image (int alpha) const
      for visualization
ImageF32 to_float (float special, bool combined) const
      convert to float format (0 to 1)
OccupancyMapData *to_reflector_map() const
      convert to reflector occupancy (shift 200 to 100, erase 0 to 100)
OccupancyMapData *to_combined_map() const
      convert reflectors to normal occupancy (map 200 to 100)
static Vector4uc to_rgba (int value, int alpha)
      convert occupancy to RGBA
```

# 3.3.28 pilot.Odometry

### **Class**

Odometry contains information about the platform's odometry, as well as velocities. See also Coordinate Systems. Inherits from basic.Transform3D.

### **Fields**

```
Vector3d position
```

Current 3D (x, y, z) [m] odom position.

### Vector3d orientation

Current 3D (roll, pitch, yaw) [rad] odom orientation.

#### Vector3f linear velocity

Current 3D (x, y, z) [m/s] odom velocity.

# Vector3f angular\_velocity

Current 3D (roll, pitch, yaw) [rad/s] odom angular velocity.

# 3.3.29 pilot.Path2D

# **Class**

Path2D represents a 2D path made of individual pilot.PathPoint2D points, in a given coordinate system. Inherits from pilot.Sample.

## **Fields**

# Hash64 job

Unique job id for this path / goal.

```
vector<PathPoint2D *> points
```

List of path points, see *pilot.PathPoint2D*.

# 3.3.30 pilot.PathPoint2D

# **Class**

*PathPoint2D* represents a point on a path to navigate. They are usually generated from a Road Map and then optimized while driving. It can also be a final goal position.

Inherits from pilot.Pose2D.

## **Fields**

#### int map id = -1

Id of the map element in the Road Map, if any.

# drive\_mode\_e drive\_mode = DEFAULT

Specifies how the robot should navigate, see *pilot.drive\_mode\_e*.

## set<drive\_flags\_e> drive\_flags

A set of drive flags for this path point, see *pilot.drive\_flags\_e*.

### float param torientation

Yaw angle offset relative to pose.z() (holonomic only) in [radians]. See pilot, float\_param\_t.

### float\_param\_t max\_velocity

Maximum velocity in [m/s]. See *pilot.float\_param\_t*.

## float\_param\_t max\_yawrate

Maximum yawrate in [rad/s]. See pilot.float\_param\_t.

# float\_param\_t goal\_tune\_time

Additional time for fine tuning position in [seconds]. See *pilot.float\_param\_t*.

### vector\_3f\_param\_t tolerance

Maximum position error (x, y, yaw) [m, m, rad], see *pilot.vector\_3f\_param\_t*.

# bool is\_restricted

True if a 360 degree rotation is not possible at this location.

# 3.3.31 pilot.PilotState

# **Class**

PilotState contains information about the current state of the robot.

## **Fields**

#### long time

POSIX timestamp in [usec]

# Hash64 robot\_id

Unique robot id.

#### string pilot\_version

Version number of the platform software.

## pilot\_mode\_e pilot\_mode

Current pilot mode, see *pilot.pilot\_mode\_e*.

### motion\_mode\_e motion\_mode

Current motion mode, see pilot.motion mode e.

#### LocalPlannerState \*planner

Current local planner state, see pilot.LocalPlannerState.

### LocalizationStatus \*localization

Current localization status, see *pilot.LocalizationStatus*.

#### ExecutionState \*execution

Current task execution status, see *pilot.ExecutionState*.

### ActiveIncidents \*incidents

Currently active incidents, see pilot. Active Incidents.

#### bool is recording

If data recording is currently active, see topic vnx.recorder\_status.

# 3.3.32 pilot.PlatformInfo

#### **Class**

PlatformInfo contains static information about the robot.

#### **Fields**

# platform\_type\_e type

Type of the platform, see *pilot.platform\_type\_e*.

#### string name

Name of the robot.

# string serial

Serial number of the robot.

#### long date of manufacture

POSIX timestamp regarding the date of manufacture of the robot in [seconds].

#### vector<string> features

List of special features that the platform has.

# 3.3.33 pilot.PointCloud2D

#### **Class**

PointCloud2D contains a cloud of 2D points, usually laser points. See also pilot.LaserPointCloud.

Inherits from pilot.Sample.

## **Fields**

### string sensor

Original sensor coordinate frame. (also name of sensor)

# sensor\_2d\_range\_t field

Field of view of the sensor, relative to its own coordinate system, see *pilot.sensor\_2d\_range\_t*.

#### Transform3D \*base\_to\_odom

Transformation from base\_link to odom frame at the time of this scan.

# Transform3D \*sensor\_to\_base

Transformation from sensor to base\_link frame.

# vector<Vector2d> points

List of 2D (x, y) points [meters], in frame coordinates, see *pilot.Sample*.

# 3.3.34 pilot.Pose2D

#### **Class**

Pose2D represents a 2D pose (x, y, yaw) in the specified coordinate system.

Inherits from basic.Transform3D.

# **Fields**

### Vector3d pose

2D pose (x, y, yaw) [m, m, rad], see *math.Vector3d*.

## Matrix3f covariance

Optional pose covariance matrix.

# 3.3.35 pilot.PoseArray2D

## Class

An aggregation of poses.

Inherits from pilot.Sample.

### **Fields**

# vector<Vector3d> poses

[x, y, yaw] (m, m, rad)

## **Methods**

void transform (Transform3D \*sample)

# 3.3.36 pilot.PowerState

### Class

PowerState contains information about the platform's power supply.

### **Fields**

```
power_system_type_e power_system_type
Type of power system, see pilot.power_system_type_e.
charging_state_e charging_state
Current charging state, see pilot.charging_state_e.
bool is_charging
If charging is enabled.
```

# 3.3.37 pilot.RelayBoardData

#### **Class**

RelayBoardData contains the data sent by the RelayBoard.

#### **Fields**

```
float ambient_temperature
Ambient temperature inside the platform in [C].

vector<bool> relay_states
State of the power relays, usually there is 4 of them.
```

keypad\_state\_t keypad\_state

Keypad button states, if available, see *pilot.keypad\_state\_t*.

# 3.3.38 pilot.RoadMapData

# **Class**

RoadMapData contains all the information regarding a Road Map.

## **Fields**

```
string name
```

Name of the map.

## long last\_modified

POSIX timestamp when the map was last modified in [usec].

# vector<MapNode \*> nodes

List of map nodes, see pilot.MapNode.

### vector<RoadSegment \*> segments

List of road segments, see pilot.RoadSegment.

### map<string, MapProfile \*> profiles

Map of map profiles [name => profile], see *pilot.MapProfile*.

## vector<MapArea \*> areas

List of map areas, see pilot.MapArea.

# 3.3.39 pilot.RoadSegment

#### **Class**

RoadSegment represents a connection in the Road Map from one pilot.MapNode to another.

Inherits from pilot.MapElement.

### **Fields**

#### int from node

pilot.MapNode id from where the segment begins.

#### int to node

pilot.MapNode id to where the segment goes.

#### char **direction** = 0

-1 = one way backwards, 0 = two way, 1 = one way forwards

## drive\_mode\_e drive\_mode = RELAXED\_PATH\_FOLLOW

Drive mode to be used on this segment, see *pilot.drive\_mode\_e*.

### orientation\_mode\_e orientation\_mode = RELATIVE\_ROAD

Orientation mode to be used on this segment, see *pilot.orientation\_mode\_e*.

# float\_param\_t tolerance

Lateral tolerance in [meters], how much the path can be modified while driving (to avoid obstacles, etc). See *pilot.float\_param\_t*.

### float\_param\_t orientation

Orientation to drive at on this segment in [radians]. Actual orientation depends on *orientation\_mode*. See *pilot.float\_param\_t*.

# float\_param\_t orientation\_tolerance

Maximum deviation allowed from the target orientation on this segment in [radians]. See *pilot.float\_param\_t*.

### float\_param\_t max\_velocity

Maximum velocity allowed on this segment in [m/s]. See *pilot.float\_param\_t*.

### float\_param\_t max\_yawrate

Maximum yawrate allowed on this segment in [rad/s]. See *pilot.float\_param\_t*.

### set<drive flags e> drive flags

A set of drive flags for this segment, see *pilot.drive\_flags\_e*.

# 3.3.40 pilot.RobotInfo

### Class

Information about the overall status of a robot.

```
Hash64 id
     unique robot id
optional<map_info_t> grid_map
     used grid map
optional<map_info_t> road_map
     used road map
optional<pose_2d_t> map_pose
optional<Vector3f> velocity
     relative to base_link (x, y, yaw) [m/s, m/s, rad/s]
PilotState *state
Path2D *map_path
MapMatch *map_match
Footprint *footprint
PlatformInfo *platform
SystemState *system_status
BatteryState *battery_state
EmergencyState *emergency_state
vector<PointCloud2D *> laser_scans
     in map coordinates
```

# 3.3.41 pilot.Sample

### **Class**

Sample is a base class for any type requiring a time stamp as well as a coordinate system.

## **Fields**

```
long time
    POSIX timestamp in [usec]
string frame
    Coordinate system name, usually map, odom or base_link, see Coordinate Systems.
```

# 3.3.42 pilot.StackFrame

### Class

StackFrame contains information about the context of execution of the TaskHandler.

### string method

Method name of the function on the call stack.

### int line\_number

Line number in the source code.

# 3.3.43 pilot.SystemState

### **Class**

SystemState contains information about the platform's system state.

#### **Fields**

# vector<system\_error\_e> system\_errors

List of system errors currently active, see *pilot.system\_error\_e*.

#### bool is\_shutdown

If platform has been asked to shutdown now, via the key switch.

### boolis\_initialized

If platform hardware is initialized.

# 3.3.44 pilot.Task

### Class

Task contains information about the current task being executed by the TaskHandler.

## **Fields**

# Hash64 id

Unique task id, randomly generated. See vnx. Hash 64.

# string module

Module name which is handling the task, empty if handled internally.

# string method

Method name of the task being executed.

### Object args

Parameters for the task being executed. See vnx. Object.

# 3.3.45 pilot. Velocity Cmd

# Class

*VelocityCmd* contains the current commanded platform velocity. Usually only X / Y velocity and yawrate are specified. Inherits from *pilot.Sample*.

#### Vector3f linear

3D (x, y, z) translational velocity in [m/s].

### Vector3f angular

3D (roll, pitch, yaw) angular velocity in [rad/s].

#### bool allow\_wheel\_reset = true

If to allow automatic wheel resetting of an MPO-700.

### bool reset\_wheels = false

If to reset the wheels of an MPO-700 to their home position, when not moving.

# 3.3.46 pilot. Velocity Limits

#### **Class**

VelocityLimits defines different limits and thresholds regarding platform velocity.

### **Fields**

### float max\_vel\_x

Maximum forward velocity (positive) [m/s]

### float min\_vel\_x

Maximum backwards velocity (negative) [m/s]

### float max\_vel\_y

Maximum lateral velocity (positive) [m/s]

# float max\_trans\_vel

Maximum translational velocity in any direction (positive) [m/s]

#### float min trans vel

Minimum translational velocity (positive) [m/s]

## float max\_rot\_vel

Maximum absolute yawrate (positive) [rad/s]

### float min\_rot\_vel

Minimum absolute yawrate (positive) [rad/s]

## float trans\_stopped\_vel

Threshold for deciding when platform is stopped based on translational velocity (positive) [m/s]

#### float rot\_stopped\_vel

Threshold for deciding when platform is stopped based on rotational velocity (positive) [rad/s]

# 3.3.47 pilot.area\_property\_e

# **Enumeration**

Describes a property of a pilot.MapArea.

# enumerator DANGER

## enumerator NO\_HUMANS

```
enumerator DARK
enumerator LOUD
enumerator WET_FLOOR
enumerator DIRTY_FLOOR
enumerator DRAFTY
```

# 3.3.48 pilot.battery\_code\_e

### **Enumeration**

Describes an error or warning regarding the battery.

```
enumerator LOW
```

If battery is below ~25% remaining.

### enumerator CRITICAL

If battery is below ~10% remaining.

## enumerator OVERHEAT

If battery temperature is above 50C.

# 3.3.49 pilot.battery\_type\_e

### **Enumeration**

Denotes the battery type.

#### enumerator AGM

Lead battery with absorbent glass mat technology

### enumerator LFP

Lithium iron phosphate battery

# 3.3.50 pilot.charging state e

### **Enumeration**

Displays the charging state of the battery.

```
enumerator NOT_CHARGING
enumerator IS_CHARGING
enumerator NO_CHARGER
enumerator BRAKES_OPEN
enumerator EM_STOP
enumerator ABORTED
enumerator FINISHED
```

# 3.3.51 pilot.drive\_flags\_e

#### **Enumeration**

Flags that modify robot navigation or behavior.

#### enumerator FIXED ORIENTATION

Flag to disable orientation optimization / modification (holonomic only). Will keep orientation from Road Map, even when the path itself is changed. Used to keep a specific orientation while moving.

#### enumerator IGNORE FOOTPRINT

Flag to disable collision avoidance, use with care. Used to dock with external components where obstacles can be very close to the robot (inside footprint).

# enumerator DISABLE\_ROTATION

Disable rotation of the robot (forced zero control yawrate). Will prevent robot from rotating while moving, or rotating in place. Used to dock with external components where rotation would lead to damage of the robot or components. If rotation is necessary to reach the goal, a failure will be issued.

#### enumerator BACKWARD\_OVERRIDE

Allows driving backwards even when normally prohibited. Used in special cases where unsafe backwards driving is necessary.

#### enumerator OMNI DIRECTIONAL

Allows driving with arbitrary orientation by default (holonomic only). Will permit infinite yaw lookahead, such as to minimize total yaw motion. If not set, a platform will usually align with orientation of the road.

### enumerator DISABLE\_WHEEL\_RESET

Disables automatic wheel resetting of the MPO-700. Used to increase positioning accuracy at certain stations.

### enumerator RESET\_WHEELS

Will reset the wheels of an MPO-700 at the (goal) station to their home positions.

### 3.3.52 pilot.drive mode e

## **Enumeration**

Specifies how the robot should navigate.

# enumerator STRICT\_PATH\_FOLLOW

Follows a given path exactly, without trying to optimize it. If there is an obstacle the robot will wait.

#### enumerator RELAXED PATH FOLLOW

The given path is optimized while driving. Obstacles may be avoided, corners are cut.

### enumerator FREE\_PATH\_FOLLOW

Same as RELAXED\_PATH\_FOLLOW except that in case of a blockage the robot is allowed to generate a new path by itself.

### enumerator FREE\_ROAMING

Will ignore the geometry of the path segment(s) and use the GlobalPlanner to create an actual path to follow.

#### enumerator DEFAULT

One of the above, depending on robot configuration, usually RELAXED\_PATH\_FOLLOW.

# 3.3.53 pilot.em\_stop\_state\_e

### **Enumeration**

Different states of the Emergency Stop system.

#### enumerator FREE

Emergency Stop is not engaged, platform is free to move.

#### enumerator STOPPED

Emergency Stop is engaged, platform is prevented from moving.

### enumerator CONFIRMED

Emergency Stop has been released manually, will go to FREE shortly.

# 3.3.54 pilot.event\_code\_e

#### **Enumeration**

Describes an event.

```
enumerator NEW_GOAL
```

enumerator GOAL\_REACHED

enumerator GOAL\_CANCELED

enumerator NEW\_TASK

enumerator TASK\_COMPLETED

enumerator TASK\_FAILED

enumerator EXECUTION\_PAUSED

enumerator EXECUTION\_RESUMED

enumerator EXECUTION CANCELED

# 3.3.55 pilot.event t

### Struct

event\_t describes an event, without an attached timestamp.

The fields module, code\_type and code uniquely define a specific event type that can occur.

### **Fields**

### event\_type\_e type

Event type, see *pilot.event\_type\_e*.

#### string module

Module name that generated the event.

# string code\_type

Type name for the code field, usually the enum type name. For example: pilot.safety\_code\_e.

### string code

Event code, usually an enum value. For example: EMERGENCY\_STOP.

# 3.3.56 pilot.event\_type\_e

#### **Enumeration**

Describes the type of a *pilot.event\_t*.

enumerator ERROR

enumerator WARNING

enumerator NOTIFICATION

# 3.3.57 pilot.execution\_state\_e

#### **Enumeration**

Possible states of task execution.

### enumerator RUNNING

Currently executing a task.

#### enumerator PAUSED

Execution has been paused.

#### enumerator FINISHED

Execution has finished.

## enumerator CANCELED

Execution was canceled.

# 3.3.58 pilot.float\_param\_t

### **Struct**

*float\_param\_t* represents a float value with additional semantic information.

It can always be specified as just a float value, in which case type will be set to CUSTOM.

### **Fields**

#### param\_type\_e type

Semantic type information, see *pilot.param\_type\_e*.

# float value

The actual value, depending on type it may not be used.

# 3.3.59 pilot.goal options t

### Struct

A set of options to modify how a goal is to be reached.

```
optional<float> max_velocity
```

Global velocity limit in [m/s], optional.

# optional<float> max\_time\_stuck

How long to wait until aborting goal when stuck in [seconds] (default = infinite)

#### optional<drive\_mode\_e> drive\_mode

Custom drive mode for the entire path, see *pilot.drive\_mode\_e*.

## optional<drive\_mode\_e> planner\_mode

Custom drive mode for path planning (global planner)

```
set<drive_flags_e> drive_flags
```

Set of additional drive flags for final goal position. See *pilot.drive flags e*.

# 3.3.60 pilot.keypad state t

#### **Struct**

An object of this type represents the current state of the keypad.

For each button there is a boolean member which is true when the button is pressed and false when it is not.

### **Fields**

bool info button

bool home\_button

bool start\_button

bool stop\_button

 $bool \ {\tt break\_release\_button}$ 

bool digital input[3]

An array entry is true if the corresponding digital input is active.

# 3.3.61 pilot.limit\_reason\_e

#### **Enumeration**

Possible reasons for limiting velocity or yawrate.

### enumerator DEFAULT\_MAX

Default maximum for the platform. (global configuration)

# enumerator CUSTOM\_MAX

Custom limit (at current position). (Road Map parameter, or via. pilot.goal\_options\_t)

# enumerator ACCEL\_MAX

Limited due to hitting maximum allowed acceleration / decceleration.

### enumerator LOCAL\_COST

Limited due to obstacles in path or close to path.

#### enumerator PATH\_DEVIATION

Limited due to unexpected deviation from path.

#### enumerator ORIENTATION DEVIATION

Limited due to unexpected deviation from target orientation.

### enumerator CURVE\_LIMIT

Limited due to maximum lateral acceleration.

#### enumerator WAITING

Limited due to waiting for a certain condition.

### enumerator GOAL\_MAX

Limited due to approaching final goal position.

#### enumerator LIMIT\_AHEAD

Limited due to approaching a lower limit on the path ahead.

#### enumerator OBSTACLE

Limited due to obstacle blocking the path.

#### enumerator STOPPING

Limited due to trying to stop.

#### enumerator FINISHED

Limited due to having reached the goal.

# 3.3.62 pilot.local planner state e

#### **Enumeration**

Possible states of the LocalPlanner.

# enumerator IDLE

Waiting for a job / goal.

#### enumerator WAITING

Waiting to move, due to several possible reasons, for example waiting for localization to intialize.

### enumerator TRANSLATING

Moving in X / Y direction, can include rotation also.

# enumerator ROTATING

Rotating in place, without X / Y movement.

#### enumerator ADJUSTING

Rotating in place while making small adjustments in X / Y position. For differential kinematics only.

#### enumerator TURNING

Rotating in place to turn around. For differential kinematics only.

### enumerator STUCK

Unable to continue for now, due to obstacles in the path.

#### enumerator FINISHED

Current goal has been reached, waiting for new job / goal.

### enumerator CANCELED

Current goal has been canceled, stopping now.

### enumerator LOST

Current position could not be matched to the given path, requesting new path.

# 3.3.63 pilot.localization mode e

### **Enumeration**

Possible modes of localization.

#### enumerator NONE

No localization running.

#### enumerator NO MAP

No Grid Map available.

# enumerator NO\_INPUT

No sensor input available.

### enumerator NO\_ODOMETRY

No odometry available.

#### enumerator LOST

Unable to localize, position most likely wrong.

### enumerator INITIALIZING

Performing initial localization, waiting for confidence to increase.

### enumerator DEAD\_RECKONING

Unable to localize at current position, extrapolating based on odometry.

#### enumerator MODE 1D

Partial localization in one direction, *DEAD\_RECKONING* otherwise.

### enumerator MODE\_1D\_YAW

Partial localization in one direction plus orientation, DEAD\_RECKONING otherwise.

### enumerator MODE\_2D

Partial localization in X and Y direction, *DEAD\_RECKONING* for orientation.

### enumerator MODE\_2D\_YAW

Full localization in X and Y direction as well as orientation.

# 3.3.64 pilot.map\_info\_t

## **Struct**

Unique identifier for a Grid Map or a Road Map.

#### string name

Map name.

### long last\_modified

Last modified time as Posix timestamp in microseconds.

# string description

Map description. This member is not used for map identification.

### bool same\_as (map\_info\_t other) const

Returns true if name and last\_modified are the same on both objects.

# 3.3.65 pilot.motion\_mode\_e

### **Enumeration**

A set of motion modes of the robot, defining who is contolling the motion.

#### enumerator NONE

No motion is possible in this mode.

#### enumerator CUSTOM

Custom motion commands on topic platform.velocity\_cmd control the robot.

#### enumerator JOYSTICK

Motion commands from a connected joystick control the robot.

#### enumerator AUTOMATIC

The LocalPlanner is controlling the robot, usually following a path generated by the HybridPlanner.

# 3.3.66 pilot.orientation mode e

### **Enumeration**

Different modes affecting the orientation of the platform.

#### enumerator RELATIVE ROAD

Specified orientation is relative to the *pilot.RoadSegment*.

#### enumerator ABSOLUTE MAP

Specified orientation is an absolute map orientation (ie. relative to the map coordinate system).

# 3.3.67 pilot.param type e

### **Enumeration**

Semantic type of a parameter.

## enumerator DEFAULT

The default value should be used.

### enumerator CUSTOM

The custom value that is provided should be used.

#### enumerator OPTIMIZED

Similar to CUSTOM, means the value was optimized internally instead of specified by a user.

#### enumerator DISABLED

The feature corresponding to the parameter should be disabled.

# enumerator IGNORE

The parameter should be ignored.

# 3.3.68 pilot.permission\_e

### **Enumeration**

Permissions that can be given to certain users. See also *vnx.permission\_e*.

#### enumerator MOVE

Permission to move robot.

#### enumerator CHARGE

Permission to charge robot.

#### enumerator INITIALIZE

Permission to initialize localization.

#### enumerator RECORD DATA

Permission to start a data recording.

### enumerator REMOTE\_CONTROL

Permission to control robot remotely.

#### enumerator RELAY\_CONTROL

Permission to switch relays.

### enumerator DISPLAY\_CONTROL

Permission to display text on the LCD.

#### enumerator CHANGE GRIDMAP

Permission to change the active Grid Map.

### enumerator CHANGE\_ROADMAP

Permission to change the active Road Map.

#### enumerator UPLOAD SCRIPT

Permission to upload / overwrite scripts.

### enumerator EXECUTE\_SCRIPT

Permission to execute scripts.

# enumerator INTERVENE\_SCRIPT

Permission to pause / resume scripts.

## 3.3.69 pilot.pilot mode e

### **Enumeration**

A set of operating modes of the robot.

## enumerator MAPPING

Creation of a new map or updating of an existing map.

#### enumerator NAVIGATION

Normal navigation mode, using localization with an existing map.

#### enumerator TELEOP

Basic operation mode, without localization and path planning.

### enumerator REPLAY

Special simulation mode to recompute dynamic data based on recorded sensor data, for visualization purposes.

# 3.3.70 pilot.platform type e

# **Enumeration**

Available platform types.

#### enumerator MP 400

Neobotix MP-400, see https://www.neobotix-roboter.de/produkte/mobile-roboter/mobiler-roboter-mp-400.

### enumerator MP\_500

Neobotix MP-500, see https://www.neobotix-roboter.de/produkte/mobile-roboter/mobiler-roboter-mp-500.

#### enumerator MPO 500

Neobotix MPO-500, see https://www.neobotix-roboter.de/produkte/mobile-roboter/mobiler-roboter-mpo-500.

#### enumerator MPO 700

Neobotix MPO-700, see https://www.neobotix-roboter.de/produkte/mobile-roboter/mobiler-roboter-mpo-700.

# 3.3.71 pilot.polygon\_t

### **Struct**

polygon\_t describes a geometric polygon in a certain frame of reference.

#### **Fields**

### string frame

Coordinate system name, for example base\_link.

### vector<br/> Vector2d> points

List of points forming the polygon, see *math.Vector2d*. The order of points does not matter, clock-wise or anti-clock-wise is both supported.

# 3.3.72 pilot.power\_system\_type\_e

### **Enumeration**

Specifies the voltage of the system.

#### enumerator POWER 24V

The system runs on 24 volts.

### enumerator POWER\_48V

The system runs on 48 volts.

# 3.3.73 pilot.safety code e

# **Enumeration**

Describes an error of the safety system.

# enumerator NONE

# enumerator SCANNER\_STOP

One of the safety scanners has stopped the platform.

# enumerator EMERGENCY\_STOP

One of the emergency stop buttons has been pressed.

# 3.3.74 pilot.sensor 2d range t

## **Struct**

Specifies the range in which a sensor measurement is considered valid.

## **Fields**

```
float min_angle
normalized between -pi to +pi [rad]
float max_angle
normalized between -pi to +pi [rad]
float min_range
[m]
float max_range
[m]
```

### **Methods**

```
bool is_valid (float distance) const
bool is_within (float angle, float distance) const
bool is_within_xy (Vector2f point) const
bool is_within_point (laser_point_t point) const
void add_margin (float delta_angle, float delta_range)
```

# 3.3.75 pilot.system error e

## **Enumeration**

```
The type of a system error.
```

```
enumerator CHARGING_RELAY_ERROR
enumerator BRAKE_RELEASE_BUTTON_ERROR
enumerator MOTOR_ERROR
enumerator SAFETY_RELAY_ERROR
enumerator POWER_RELAY_ERROR
enumerator EM_STOP_SYSTEM_ERROR
Emergency stop button failure.
```

# 3.3.76 pilot.vector\_3f\_param\_t

#### Struct

*vector\_3f\_param\_t* represents a 3D float vector with additional semantic information.

It can always be specified as just a 3D float vector, in which case the types will be set to CUSTOM.

### **Fields**

```
float_param_t x

X value, see pilot.float_param_t.

float_param_t y

Y value, see pilot.float_param_t.

float_param_t z

Z value, see pilot.float_param_t.
```

## 3.3.77 vnx.Hash64

Hash64 is a 64-bit unsigned integer, which usually represents a CRC64 hash of a string, or sometimes simply a random number.

The specific hash function used is CRC-64/XZ (alias CRC-64/GO-ECMA), see also https://reveng.sourceforge.io/crc-catalogue/17plus.htm#crc.cat-bits.64.

# 3.3.78 vnx.JRPC\_Error

#### **Class**

The error object that is contained in error messages returned by JSON-RPC Interface.

### **Fields**

### int code

One of the following error codes:

```
static const int PARSE_ERROR = -32700;
static const int INVALID_REQUEST = -32600;
static const int METHOD_NOT_FOUND = -32601;
static const int INVALID_PARAMS = -32602;
static const int INTERNAL_ERROR = -32603;

static const int PERMISSION_DENIED = 403;
static const int EXCEPTION = 500;
```

### string message

A short message to indicate what went wrong.

### Exception \*data

The actual exeption object as thrown on the server side.

# 3.3.79 vnx.LogMsg

### Class

Represents a log message.

```
static int ERROR = 1
static int WARN = 2
static int INFO = 3
static int DEBUG = 4
long time
int level
int display_level = 3
string process
string module
string message

Methods

string get_output() const
    Returns a properly formatted line ready to be printed out.
```

## 3.3.80 vnx.ModuleInfo

### **Class**

Information about a module.

## **Fields**

```
long time
     time stamp (virtual time) [usec]
Hash64 id
     unique module id
Hash64 src_mac
     source mac for publishing
string name
     module name
string type
     type name
long time_started
     POSIX timestamp [usec]
long time_idle
     current stats (see vnx_heartbeat_interval_ms) [usec]
long time_running
     current stats (see vnx_heartbeat_interval_ms) [usec]
```

```
long time_idle_total
     since start of module [usec]
long time_running_total
     since start of module [usec]
long num_async_pending
     number of pending async requests (waiting for returns)
long num_async_process
     number of async requests being processed right now
vector<string> sub_topics
     topic subscriptions
vector<string> pub_topics
     topic publishers
map<Hash64, Endpoint *> remotes
     map of connected processes (process id => endpoint)
TypeCode type code
     module type code
Methods
double get_cpu_load() const
     0 to 1
double get_cpu_load_total() const
     0 to 1 (total average)
```

# 3.3.81 vnx.Object

Object represents an arbitrary object which is dynamically created and does not have a type. However an optional type name can be specified via a special field called \_\_type. Internally it is a map of string keys to vnx. Variant values.

### **JSON**

In JSON format an object is specified as follows:

# **Lua Script**

In Lua Script an object can be created as follows:

```
{
    field = "value",
    some = 1234,
    array = {1, 2, 3, 4},
    nested = {
        example = "value",
        ...
},
...
}
```

## Native C++

In native C++ an object can be created as follows:

```
#include <vnx/vnx.h>

vnx::Object obj;
obj["field"] = "value";
obj["some"] = 1234;
obj["array"] = std::vector<int>{1, 2, 3, 4};

vnx::Object nested;
nested["example"] = "value";
obj["nested"] = nested;

std::cout << obj << std::endl;</pre>
```

## 3.3.82 vnx.User

## Class

A User object represents an entity who can authenticate in order to operate with a special set of permissions.

## **Fields**

```
string name
```

The name of the user as used to log in.

# string hashed\_password

A salted SHA-256 hash of the password.

```
vector<string> access_roles
user access roles
```

### set<string>permissions

additional, user specific permissions

# 3.3.83 vnx.Variant

*Variant* represents a value of arbitrary type which is assigned dynamically. It can be an integral (ie. int, float, ...), a string, a vector<T> of values, a set<T> of values, a map<K, V> of values or an *vnx.Object*, for example.

#### **JSON**

In JSON format a *Variant* could be anything, for example: null, true, false, a number, a string, an array of values or an object.

# **Lua Script**

In Lua Script a *Variant* is a normal Lua variable and can be anyting, for example: nil, true, false, a number, a string, an array of values, a table or an object.

#### Native C++

In native C++ a *Variant* can be created / assigned as follows:

```
#include <vnx/vnx.h>
vnx::Variant example(1234);
std::cout << example.to<int>() << std::endl;  // 1234

example = "value";
std::cout << example.to<std::string>() << std::endl;  // value

example = std::vector<int>{1, 2, 3, 4};
std::cout << example << std::endl;  // [1, 2, 3, 4]

vnx::Object obj;
obj["field"] = "value";
example = obj;
std::cout << example << std::endl;  // {"field": "value"}</pre>
```

# 3.3.84 vnx.access\_role\_e

### **Enumeration**

A set of default access roles and their default permissions.

See also *vnx.permission\_e*.

### enumerator DEFAULT

Default access role, mostly used for anonymous users. Does not provide any permissions by default, but that can be changed via configuration.

#### enumerator VIEWER

Read-only access role. Provides permissions: VIEW, TIME\_SYNC.

#### enumerator OBSERVER

Same as VIEWER, with additional permission CONST\_REQUEST.

#### enumerator USER

Same as *OBSERVER*, with additional permission *READ\_CONFIG*.

#### enumerator INSTALLER

Same as *USER*, with additional permissions: *PUBLISH*, *WRITE\_CONFIG*, *START*, *STOP*, *RESTART*, *SHUTDOWN*, *SELF TEST*.

### enumerator ADMIN

Same as *INSTALLER*, with additional permissions: *REQUEST*, *PROTECTED\_CONFIG*, *PROXY\_IMPORT*, *PROXY\_EXPORT*, *PROXY\_FORWARD*, *HOST\_SHUTDOWN*, *LOCAL*.

# 3.3.85 vnx.permission\_e

#### **Enumeration**

Generic permissions that can be given to certain users.

#### enumerator VIEW

Permission to subscribe to topics (and access process statistics).

## enumerator CONST\_REQUEST

Permission to execute const methods that do not explicitly set a permission.

#### enumerator PUBLISH

Permission to publish samples.

### enumerator REQUEST

Permission to execute all methods that do not explicitly set a permission.

## enumerator READ\_CONFIG

Permission to read config values.

# enumerator WRITE\_CONFIG

Permission to change config values.

#### enumerator PROTECTED CONFIG

Permission to read/write protected config values (like user passwords etc).

### enumerator START

Permission to start new modules.

### enumerator STOP

Permission to stop a running module.

#### enumerator RESTART

Permission to restart a module.

# enumerator SHUTDOWN

Permission to shutdown the process.

#### enumerator HOST SHUTDOWN

Permission to shutdown the host machine.

### enumerator SELF\_TEST

Permission to execute self tests.

# 3.3.86 vnx.opc\_ua.DataChange

### Class

DataChange reports data changes for a vnx.opc\_ua.monitored\_item\_t as part of a vnx.opc\_ua.subscription\_t to an OPC-UA server.

#### **Fields**

```
int subscription_id
int monitored_item_id
Variant value
The new value of the item.
```

# 3.3.87 vnx.opc\_ua.monitored\_item\_t

### Struct

Describes a monitored item as part of a subscription to an OPC-UA server. See vnx.opc\_ua.subscription\_t.

#### **Fields**

```
monitoring_mode_e monitoring_mode = REPORTING
See vnx.opc_ua.monitoring_mode_e.

double sampling_interval = 250

bool discard_oldest = true
int queue_size = 1

node_id_t id
    The node to monitor. See vnx.opc_ua.node_id_t.

bool monitor_changes = true

TopicPtr output_data
    An optional topic on which to publish data changes as a vnx.opc_ua.DataChange object.
```

# 3.3.88 vnx.opc ua.monitoring mode e

# Enumeration

Monitoring mode of a vnx.opc\_ua.monitored\_item\_t inside a subscription to an OPC-UA server.

```
enumerator DISABLED enumerator SAMPLING enumerator REPORTING
```

# 3.3.89 vnx.opc\_ua.node\_id\_t

### Struct

Identification of an OPC-UA node.

Examples:

```
• {"index": 1, "name": "question"}
• {"index": 1, "name": 1236}
```

#### **Fields**

#### short index

Namespace index.

Variant name

Node name.

# 3.3.90 vnx.opc ua.security mode e

### **Enumeration**

The security required by the *vnx.opc\_ua.Proxy* from the Server.

```
enumerator ANY
```

Accept anything that is also supported by the server.

```
enumerator NONE
enumerator SIGN
enumerator SIGN_AND_ENCRYPT
```

# 3.3.91 vnx.opc ua.security policy e

#### **Enumeration**

The security policy of an endpoint provided by the *vnx.opc\_ua.Server*.

```
enumerator NONE
```

No security, no encryption. Can be used without a private key and even without a certificate

# 3.3.92 vnx.opc\_ua.subscription\_t

### Struct

Describes a subscription to an OPC-UA server.

### **Fields**

TopicPtr output\_data

An optional topic on which to publish data changes of all monitored items as a vnx.opc\_ua.DataChange object.

# 3.4 Modules

### 3.4.1 GlobalPlanner

#### Module

The *GlobalPlanner* module supports path planning based on a global cost map, which is generated from a Grid Map. The module uses an  $A^*$  style path finding algorithm.

Most functions require permission pilot.permission e. MOVE, see pilot.permission e.

### **Functions**

### **Common Parameters**

goal\_options\_t options Optional goal options, see pilot.goal\_options\_t. If not specified will use default
values.

**Hash64** job Optional job id, to identify the new goal. If not specified (or set to zero) will generate a new random id. See *vnx.Hash64*.

### **Asynchronous Move Functions**

The following functions set / append a new goal while returing immediately.

```
void set_goal (PathPoint2D goal, goal_options_t options, Hash64 job)
```

Sets a new goal using the provided pose and parameters in goal. Any pending goals are canceled beforehand. See *pilot.PathPoint2D*. Requires permission MOVE.

3.4. Modules 91

## **Synchronous Move Functions**

The following functions return when the new goal is physically reached, or the goal was canceled.

```
void move_to (PathPoint2D goal, goal_options_t options, Hash64 job)
```

Same as set\_goal (...) but will block until goal is reached or canceled. See *pilot.PathPoint2D*. Requires permission MOVE.

# 3.4.2 HttpProxy

#### Module

The *HttpProxy* module provides a HTTP REST API, see *HTTP Interface*.

Most functions require a special permission, see *vnx.permission\_e*.

#### **Functions**

```
void publish (Object sample, string topic)
```

Will publish a given sample on the specified topic. Requires permission PUBLISH. See vnx. Object.

```
Object multi_request (map<string, string> paths) const
```

```
Performs multiple /api/ HTTP requests in one. paths is a map from paths to output names, for example: [["/topic/...", "topic1"], ...]
```

The result will be a *vnx.Object* containing the individual results, for example: {"topic1": {...}, ...}

# 3.4.3 HybridPlanner

### Module

The *HybridPlanner* module supports a combined path planning by taking into account a Road Map as well as a Grid Map. It automatically chooses to drive on the Road Map when possible, only to fall back to Grid Map based navigation if needed. As such it supports different ways to specify a goal, either by station name, by providing a modified station structure or by specifying an arbitrary pose.

Multiple goals can be specified, in which case the goals are traversed one after the other, without waiting or stopping at intermediate goals.

Most functions require permission pilot.permission\_e. MOVE, see pilot.permission\_e.

### **Functions**

# **Common Parameters**

**goal\_options\_t** options Optional goal options, see *pilot.goal\_options\_t*. If not specified will use default values.

If options.planner\_mode is set to FREE\_ROAMING, the HybridPlanner ignores the roadmap and uses free path planning.

**Hash64** job Optional job id, to identify the new goal. If not specified (or set to zero) will generate a new random id. See *vnx.Hash64*.

### **Asynchronous Move Functions**

The following functions set / append a new goal while returning immediately. If there is already a goal in progress, the set\_\* functions cancel it before setting the new goal (the call blocks until the robot stops) while the append\_\* functions append the new goal after the end of the path.

void **set\_goal** (MapStation *goal*, goal\_options\_t *options*, Hash64 *job*)

Sets a new goal using the provided pose and parameters in goal. Any pending goals are canceled beforehand. See *pilot.MapStation*. Requires permission MOVE.

void **set\_goal\_station** (string *name*, goal\_options\_t *options*, Hash64 *job*)

Sets a new goal using the provided station name. Any pending goals are canceled beforehand. The station must exist in the current Road Map. Requires permission MOVE.

void **set\_goal\_position** (PathPoint2D *goal*, goal\_options\_t *options*, Hash64 *job*)

Sets a new goal using the provided pose and parameters in goal. Similar to set\_goal (). Any pending goals are canceled beforehand. See *pilot.PathPoint2D*. Requires permission MOVE.

void append\_goal (MapStation goal, goal\_options\_t options, Hash64 job)

Same as set\_goal (...) but will not cancel active or pending goals. See *pilot.MapStation*. Requires permission MOVE.

void append\_goal\_station (string name, goal\_options\_t options, Hash64 job)

Same as set\_qoal\_station(...) but will not cancel active or pending goals. Requires permission MOVE.

void append\_goal\_position (PathPoint2D goal, goal\_options\_t options, Hash64 job)

Same as set\_goal\_position(...) but will not cancel active or pending goals. See *pilot.PathPoint2D*. Requires permission MOVE.

# **Synchronous Move Functions**

The following functions return when the new goal is physically reached, or the goal was canceled.

void move\_to (MapStation goal, goal\_options\_t options, Hash64 job)

Same as set\_goal (...) but will block until goal is reached or canceled. See *pilot.MapStation*. Requires permission MOVE.

void move\_to\_station (string name, goal\_options\_t options, Hash64 job)

Same as set\_goal\_station(...) but will block until goal is reached or canceled. Requires permission MOVE.

void move\_to\_position (PathPoint2D goal, goal\_options\_t options, Hash64 job)

Same as  $set\_goal\_position(...)$  but will block until goal is reached or canceled. See pi-lot.PathPoint2D. Requires permission MOVE.

# **Asynchronous Move Sequence Functions**

The following functions set / append a list of new goals while returning immediately. If there is already a goal in progress, the set\_\* functions cancel it before setting the new goal (the call blocks until the robot stops) while the append \* functions append the new goals after the end of the path.

void **set\_goals** (vector<MapStation> *goals*, goal\_options\_t *options*, Hash64 *job*)

Sets a list of new goals, similar to set\_qoal (...). See *pilot.MapStation*. Requires permission MOVE.

void **set\_goal\_stations** (vector<string> names, goal\_options\_t options, Hash64 job)

Sets a list of new goals, similar to set\_goal\_station(...). The stations must exist in the current Road Map. Requires permission MOVE.

3.4. Modules 93

- void **set\_goal\_positions** (vector<PathPoint2D> goals, goal\_options\_t options, Hash64 job)
  - Sets a list of new goals, similar to set\_goal\_position(...). See *pilot.PathPoint2D*. Requires permission MOVE.
- void append\_goals (vector<MapStation> goals, goal\_options\_t options, Hash64 job)
  - Appends a list of new goals, similar to append\_goal (...). See *pilot.MapStation*. Requires permission MOVE.
- void append\_goal\_stations (vector<string> names, goal\_options\_t options, Hash64 job)
  - Appends a list of new goals, similar to append\_goal\_station(...). Requires permission MOVE.
- void append\_goal\_positions (vector<PathPoint2D> goals, goal\_options\_t options, Hash64 job)
  - Appends a list of new goals, similar to append\_goal\_position(...). See *pilot.PathPoint2D*. Requires permission MOVE.

## **Synchronous Move Sequence Functions**

The following functions return when the last goal specified has been physically reached, or the goals were canceled.

- void **move\_tos** (vector<MapStation> *goals*, goal\_options\_t *options*, Hash64 *job*)
  - Same as set\_goals(...) but will block until last goal is reached or canceled. See *pilot.MapStation*. Requires permission MOVE.
- void move\_to\_stations (vector<string> names, goal\_options\_t options, Hash64 job)
  - Same as set\_goal\_stations(...) but will block until last goal is reached or canceled. Requires permission MOVE.
- void move\_to\_positions (vector<PathPoint2D> goals, goal\_options\_t options, Hash64 job)
  - Same as set\_goal\_positions(...) but will block until last goal is reached or canceled. See *pilot.PathPoint2D*. Requires permission MOVE.

## 3.4.4 LocalPlanner

### Module

The *LocalPlanner* module generates velocity commands to keep the robot on a given path or to reach a certain goal which is in reach. Usually the given path is generated by the *HybridPlanner* and depending on configuration further optimized by the *LocalPlanner*.

Most functions require a special permission, see *pilot.permission\_e*.

#### **Functions**

### **Common Parameters**

- **goal\_options\_t** options Optional goal options, see *pilot.goal\_options\_t*. If not specified will use default values.
- **Hash64** job Optional job id, to identify the new goal. If not specified (or set to zero) will generate a new random id. See *vnx.Hash64*.

### **General Functions**

# Path2D \*get\_path() const

Returns the current original map path being followed, if any. See *pilot.Path2D*.

## Path2D \*get\_optimized\_path() const

Returns the current optimized map path being followed, if any. See *pilot.Path2D*.

#### LocalPlannerState get state() const

Returns the current planner state. See *pilot.LocalPlannerState*.

#### **Movement Functions**

#### void pause (bool em stop)

Will pause movement, similar to an EM stop, but with a soft decceleration. However, if em\_stop is set to *true* will perform an emergency stop. resume() needs to be called to continue with the current or any new goal.

### void resume()

Will resume movement after having been paused, while adhering to acceleration limits.

## void await\_goal() const

Waits for the current goal to finish. If currently idle it returns immediately.

## void await\_goal\_ex (Hash64 job) const

Waits for a specific goal to finish. Either the currently active or finished goal, or any in the future. If the specified goal has already been reached in the past and subsequently been superseeded by another, this function will fail, ie. it will wait forever. Ideally this function is called before setting the goal to be waited for.

### void cancel\_goal()

Will cancel any pending goal and bring the robot to an immediate stop. Requires permission MOVE.

### void cancel\_goal\_await()

Same as cancel\_goal() and then await\_goal() in one call.

### void set\_path (Path2D \*path, goal\_options\_t options)

Sets a new path to be followed and returns immediately. Any pending goal is canceled beforehand. The path needs to be in map coordinates. See *pilot.Path2D*. Requires permission MOVE.

### void update\_path (Path2D \*path, goal\_options\_t options)

Updates the current path to be followed without stopping or canceling the current goal. If the new path does not include the current position (to within some tolerance) a failure will be issued. The path needs to be in map coordinates and it's job id needs to match the current job id. See *pilot.Path2D*. Requires permission MOVE.

# void follow\_path (Path2D \*path, goal\_options\_t options)

Same as set\_path(...) but will block until the goal is reached or canceled. See *pilot.Path2D*. Requires permission MOVE.

### void **set\_goal** (PathPoint2D *goal*, goal\_options\_t *options*, Hash64 *job*)

Sets a new goal position, either relative to the current position or an absolute map position. The new goal must be within reach, with a maximum distance depending on configuration, but usually around 1 m. See *pilot.PathPoint2D*. Requires permission MOVE.

### void move to (PathPoint2D goal, goal options t options, Hash64 job)

Same as set\_goal (...) but will block until the goal is reached or canceled. See *pilot.PathPoint2D*. Requires permission MOVE.

3.4. Modules 95

# 3.4.5 MapServer

### Module

The *MapServer* module handles all grid maps (see *Grid Map*) and road maps (see *Road Map*) that are uploaded to the platform. All uploaded maps are stored in a storage an can be retrieved at any time. Additionally, the currently active grid map and road map are remembered across restarts.

Maps are identified using a *pilot.map\_info\_t* object.

Some functions require permissions pilot.permission\_e.CHANGE\_GRIDMAP or pilot.permission\_e. CHANGE\_ROADMAP, see pilot.permission\_e.

#### **Functions**

### OccupancyMapData \*get\_grid\_map() const

Returns the currently active grid map.

## RoadMapData \*get\_road\_map() const

Returns the currently active road map.

### void set\_grid\_map (OccupancyMapData \*map)

Uploads a grid map to the map storage and immediately uses it for navigation.

Requires permission\_e.CHANGE\_GRIDMAP.

## void switch\_grid\_map (map\_info\_t map\_info)

Switches the current grid map for a different one from the map storage.

Requires permission permission\_e.CHANGE\_GRIDMAP.

## OccupancyMapData \*download\_grid\_map (map\_info\_t map\_info) const

Returns the grid map identified by the map\_info from the map storage.

### void delete\_grid\_map (map\_info\_t map\_info)

Deletes the given grid map from the map storage. If the map is the currently active map, it stays active.

## vector<map\_info\_t> get\_grid\_maps\_info() const

Returns a list of all grid maps present in the map storage.

### void set road map(RoadMapData \*map)

Uploads a road map to the map storage and immediately uses it for navigation.

Requires permission permission\_e.CHANGE\_ROADMAP.

## void switch\_road\_map (map\_info\_t map\_info)

Switches the current road map for a different one from the map storage.

Requires .ermission permission\_e.CHANGE\_ROADMAP.

### RoadMapData \*download\_road\_map (map\_info\_t map\_info) const

Returns the road map identified by the map info from the map storage.

### void delete\_road\_map (map\_info\_t map\_info)

Deletes the given road map from tche map storage. If the map is the currently active map, it stays active.

# vector<map\_info\_t> get\_road\_maps\_info() const

Returns a list of all road maps present in the map storage.

## 3.4.6 PilotServer

#### Module

The *PilotServer* module is the control center of the robot, it handles switching between different modes such as mapping and navigation or automatic drive mode and teleoperation. In addition it allows to initialize the localization as well as start / stop a data recording.

Most functions require a special permission, see *pilot.permission\_e*.

#### **Functions**

### PilotState get state() const

Returns the current pilot state, see *pilot.PilotState*.

### PlatformInfo get\_platform\_info() const

Returns platform info, see pilot.PlatformInfo.

## void set\_pose\_estimate (Vector3d pose, long time)

Initializes the localization by providing a pose estimate (x, y, yaw) [m, m, rad] in map coordinates. Optionally a time stamp can be provided in [usec]. See *math.Vector3d*. Requires permission INITIALIZE.

# void **switch\_pilot\_mode** (pilot\_mode\_e new\_mode, Object config, bool keep\_motion\_mode = false)

Switches the current pilot mode to new\_mode. Platform has to be stationary. Optionally a user config can be provided with config, overriding default values. If keep\_motion\_mode is set to true, the current motion mode will not be changed automatically. See *pilot.pilot\_mode\_e* and *vnx.Object*. Requires permission REMOTE\_CONTROL.

### void switch\_motion\_mode (motion\_mode\_e new\_mode)

Switches the current motion mode to new\_mode. Platform has to be stationary. See *pilot.motion\_mode\_e*. Requires permission REMOTE\_CONTROL.

#### void switch footprint (Footprint footprint)

Sets a new footprint to use. Platform has to be stationary. See *pilot.Footprint*. Requires permission REMOTE\_CONTROL.

# void start\_recording (string file\_name)

Starts a new data recording using the optional file name file\_name. The recording will end up in the ~/ pilot/user/data/ folder. If file\_name is empty a default name will be chosen. In any case a timestamp will be appended to the file name to make it unique. Requires permission RECORD\_DATA.

#### void stop\_recording()

Stops the current data recording process. Requires permission RECORD\_DATA.

### 3.4.7 PlatformInterface

#### Interface

The *PlatformInterface* is an interface to the hardware abstraction module running on a platform. It allows access to hardware features such as digital inputs / outputs, analog inputs, power relays and the LCD.

Most functions require a special permission, see *pilot.permission\_e*.

3.4. Modules 97

### **Functions**

### **Charging Functions**

### void charge()

Attempts to charge the platform's batteries when connected to a charging station. Will return upon completion of charging process. In case of an error (such as no contact to the charging station) an exception will be thrown. Requires permission CHARGE.

#### void start\_charging()

Attempts to start the charging process at a charging station. Returns immediately in case of success, or throws an exception. Requires permission CHARGE.

### void stop\_charging()

Stops the charging process at a charging station. Returns immediately in case of success, or throws an exception. Requires permission CHARGE.

### **Input / Output Functions**

## void set\_relay (int channel, bool state)

Switch a relay on or off, depending on state. channel is an index from 0 to 3 (in most cases) denoting the relay to switch. Requires permission RELAY\_CONTROL.

# void set\_digital\_output (int channel, bool state)

Switches a digital output to the specified state. channel is an index from 0 to 15 (in most cases) denoting the output pin. Requires permission RELAY\_CONTROL as well as an installed *IOBoard*.

### void set\_display\_text (string line)

Sets the first line on the LCD to the given text, for the next 30 seconds. Requires permission DISPLAY\_CONTROL.

### float read\_analog\_input (int channel)

Reads the voltage of an analog input in [V].

# bool read\_digital\_input (int channel)

Reads the state of a digital input.

### void wait\_for\_digital\_input (int channel, bool state)

Waits for a digitial input to reach the specified state. If it's already reached will return immediately. channel is an index from 0 to 15 (in most cases) denoting the input pin. Requires permission CONST\_REQUEST as well as an installed *IOBoard*.

# **Other Functions**

#### void shutdown ()

Will terminate the process, shutdown the machine and turn off the platform. Cannot be undone except by turning on the platform by hand again. Requires permission SHUTDOWN\_HOST, see *vnx.permission\_e*.

# 3.4.8 RoadMapPlanner

### Module

The *RoadMapPlanner* module provides navigation support based on a *Road Map*.

Most functions require a special permission, see *pilot.permission\_e*.

### **Functions**

#### **Common Parameters**

goal\_options\_t options Optional goal options, see pilot.goal\_options\_t. If not specified will use default
values.

**Hash64 job** Optional job id, to identify the new goal. If not specified (or set to zero) will generate a new random id. See *vnx.Hash64*.

#### **General Functions**

### RoadMapData \*get\_road\_map() const

Returns the currently used *Road Map*, if any. See *pilot.RoadMapData*.

### MapStation \*find\_station(string name) const

Returns the corresponding map station by that name, if any. See pilot.MapStation.

### MapStation \*find\_closest\_station (double max\_distance, Pose2D \*position) const

Returns the map station closest to position in a radius of at most max\_distance meters. position defaults to the current position if known.

#### **Movement Functions**

void **set\_goal\_station** (string *name*, goal\_options\_t *options*, Hash64 *job*)

Sets a new goal using the provided station name and returns immediately. Any pending goals are canceled beforehand. The station must exist in the current *Road Map*. Requires permission MOVE.

void move\_to\_station (string name, goal\_options\_t options, Hash64 job)

Same as set\_goal\_station(...) but will block until goal is reached or canceled. Requires permission MOVE.

## 3.4.9 TaskHandler

### Module

The *TaskHandler* module allows the execution of a sequence of tasks, specified by a Lua script, which can either be written by hand or generated by using the graphical programming interface *TaskEditor*.

See Lua Script for more information on how to write a script by hand.

Most functions require a special permission, see *pilot.permission\_e*.

#### **Functions**

### **Common Parameters**

**Hash64** jobid Optional job id, to identify a new program execution. If not specified (or set to zero) will generate a new random id. See *vnx.Hash64*.

3.4. Modules 99

#### **Execute Functions**

The following functions will cancel any running program beforehand, start to execute the new program and return immediately.

void **execute\_file** (string filename, vector<Variant> params, Hash64 jobid, bool blocking)

Starts to execute the specified Lua script file, i.e. executes its main function with the given parameters. The filename is relative to the pilot home folder, e.g. ~/pilot/. If blocking is set to true, the call blocks until the program is finished or aborted, otherwise it returns immediately. Requires permission EXECUTE SCRIPT.

void **execute\_program** (string *program*, vector<Variant> *params*, Hash64 *jobid*, bool *blocking*)

Starts to execute the given Lua script code, i.e. executes its main function with the given parameters. If blocking is set to true, the call blocks until the program is finished or aborted, otherwise it returns immediately. Requires permission UPLOAD\_SCRIPT.

#### Intervene Functions

### void cancel\_program()

Will cancel a running program at the next opportunity, usually after finishing the current task. Requires permission INTERVENE SCRIPT.

### void pause\_program()

Will pause a running program at the next opportunity, usually after finishing the current task. Requires permission INTERVENE\_SCRIPT.

#### void resume\_program()

Will resume executing a paused program. Requires permission INTERVENE SCRIPT.

# 3.4.10 vnx.JRPC\_Proxy

#### Module

The vnx.JRPC\_Proxy module provides a way to connect to another vnx.JRPC\_Server.

This module and the vnx. Proxy module share the same base and are largely identical in handling.

### **Options**

The options are identical to *vnx.Proxy*.

#### **Methods**

The module has all methods of *vnx.Proxy* and additionally the following ones.

# void select\_service (string service\_name)

For the rest of the connection, all method calls by *JSON-RPC Interface* that do not specify a module will be directed to service name.

Supply an empty string or . to reset it to the proxy module itself.

# 3.4.11 vnx.JRPC Server

### Module

The vnx.JRPC\_Server module provides a JSON RPC server to interface with the running process.

On the other end a vnx.JRPC\_Proxy is needed to connect with the server.

This module and the vnx. Server module share the same base and are largely identical in handling.

### **Options**

Identical to vnx.Server.

# 3.4.12 vnx.Proxy

### Module

The vnx.Proxy module provides a way to connect to another vnx.Server.

### **Options**

### string address

URL to connect to, for example localhost:1234 (TCP/IP) or /tmp/mysocket.sock for a UNIX socket. If no TCP port is specified (ie. localhost) a default port of 4444 is used. If no IP address is specified (ie.:1234) a default of localhost is used.

# vector<string> import\_list

List of topics to import from the sever.

### vector<string> export\_list

List of topics to export to the server.

## vector<string> forward\_list

List of services to forward to the server. Usually a service is a module's name. Requests to these services are then sent to the server who will forward them to the actual modules processing them. Return messages are automatically routed back to the clients.

### map<Hash64, string>tunnel\_map

Same as *forward\_list* but with a different service address locally [*local alias* => *remote service name*]. Will forward requests on the Hash64 address to the string service on the server. string service names are converted to a Hash64 address internally. See *vnx.Hash64*.

### map<string, string> import\_map

Same as import\_list but will map to a different topic name locally. [remote name -> local name]

### map<string, string> export map

Same as export\_list but will map to a different topic name on the server. [local name -> remote name]

## bool auto\_import = false

If to import all subscribed to topics from the server. Only used in special cases, since most of the time it leads to network loops.

### bool time\_sync = false

If to syncronize local virtual time with the server. Same as importing the vnx.time\_sync topic. vnx::get\_time\_\*() functions will then return a time which is in sync with the server.

3.4. Modules 101

#### bool block until connect = true

If to block client requests until first sucessful connect.

### bool block\_until\_reconnect = false

If to block client requests until next sucessful reconnect, in case connection breaks down.

#### int max queue ms = 100

Maximum queue length in [ms] for receiving data internally, 0 = unlimited. If the network is overloaded at most this amount of data (in terms of latency) will be buffered internally before starting to drop messages. This queue is in addition to the internal TCP send buffer.

#### int max\_queue\_size = 1000

Maximum queue size in [number of messages] for receiving data internally, 0 = unlimited. Similar to  $max\_queue\_ms$ .

#### int recv\_buffer\_size = 0

TCP receive buffer size (0 = default) [bytes]

### int send\_buffer\_size = 131072

TCP send buffer size, bigger equals more latency in case of network overload. (0 = default) [bytes]

### string default\_access = "DEFAULT"

Default access level for anonymous clients, see *User Management*. Only if *use\_authentication = true*, otherwise there are no restrictions, ie. full permissions to any user.

### 3.4.13 vnx.Server

#### Module

The *vnx.Server* module provides a VNX server to interface with the running process.

On the other end a *vnx.Proxy* is needed to connect with the server.

### **Options**

### string address

URL to bind to, for example 0.0.0.0:1234 (TCP/IP) or /tmp/mysocket.sock for a UNIX socket. UNIX sockets need to have a file ending of \*.sock. If no TCP port is specified (ie. 0.0.0.0) a default port of 4444 is used. If no IP address is specified (ie. 1234) a default of localhost is used.

#### bool use authentication = false

If to require user authentication (login) to gain more persmissions than default\_access. If set to false any user has full permissions and no login is necessary.

### vector<string> export\_list

List of topics to automatically export to all clients without them asking for it. Samples published on these topics are forwarded to all clients and re-published there.

### $int max_queue_ms = 100$

Maximum queue length in [ms] for receiving data internally, 0 = unlimited. If the network is overloaded at most this amount of data (in terms of latency) will be buffered internally before starting to drop messages. This queue is in addition to the internal TCP send buffer.

### $int max_queue_size = 1000$

Maximum queue size in [number of messages] for receiving data internally, 0 = unlimited. Similar to max queue ms.

#### int recv buffer size = 0

TCP receive buffer size (0 = default) [bytes]

#### int send buffer size = 131072

TCP send buffer size, bigger equals more latency in case of network overload. (0 = default) [bytes]

#### string default access = "DEFAULT"

Default access level for anonymous clients, see *User Management*. Only if *use\_authentication = true*, otherwise there are no restrictions, ie. full permissions to any user.

# 3.4.14 vnx.opc\_ua.Proxy

#### Module

The vnx.opc\_ua.Proxy module provides a OPC-UA proxy to connect to a OPC-UA server.

It allows to call methods as well as read variables on the server.

## **Options**

#### string address

OPC-UA server url to connect to, for example opc.tcp://127.0.0.1:4840.

### string username

Optional user name for server login.

#### string password

Password for server login, required when username is set.

### int connect\_interval\_ms = 1000

Interval to check for connection loss and reconnect. 0 to disable.

### int $session\_timeout\_ms = 86400000$

Session timeout in ms.

#### int keepalive\_interval\_ms = 10000

Connectivity check interval in ms.

# int secure\_channel\_lifetime\_ms = 600000

Secure channel life time in ms.

# string certificate\_file = ""

Optional path to a client certificate file (DER format).

### string private key file = ""

Optional path to a client private key file (DER format).

# string application\_name = "pilot.opc\_ua.proxy"

Optional application name.

### string application\_uri = "urn:open62541.client.application"

Must match the URI in the certificate.

### vector<string> trust\_list

Server certificate trust files (CRL format). This only has an effect if a client certificate is configured. If the list is empty, any certificate is accepted.

# security\_mode\_e security\_mode = ANY

Required security for connections. See vnx.opc\_ua.security\_mode\_e.

3.4. Modules 103

#### vector<subscription t> subscriptions

A list of subscriptions to create on connect. See *vnx.opc\_ua.subscription\_t*.

### bool block\_until\_connect = true

If to block client requests until first sucessful connect.

#### bool block until reconnect = false

If to block client requests until next sucessful reconnect, in case connection breaks down.

#### **Functions**

UA node ids are provided via a pair<ushort, Variant>, where the first value is the namespace index and the second value either an integer or a string.

In case a UA method returns more than one value the Variant return value will contain an array of variants, ie. vector<Variant>. See also *vnx.Variant*.

### Variant call (string *method*, vector<Variant> args) const

Calls a global method with the given arguments and returns the result. The implicit object for this call is *UA\_NSOID\_OBJECTSFOLDER*. Requires permission vnx.opc\_ua.permission\_e.CALL.

### Variant object\_call (pair<ushort, Variant> object, string method, vector<Variant> args) const

Calls a method on the object with the given arguments and returns the result. Requires permission vnx. opc\_ua.permission\_e.CALL.

### Variant read\_variable (pair<ushort, Variant> node) const

Reads the value of a given variable node.

### Variant read\_object\_variable (pair<ushort, Variant> object, string variable) const

Reads the value of a given variable of the object.

# void write\_variable (pair<ushort, Variant> node, Variant value)

Writes a value to the given global variable node. Requires permission vnx.opc\_ua.permission\_e. WRITE.

### void write\_object\_variable (pair<ushort, Variant> object, string variable, Variant value)

Writes a value to the given variable of the object. Requires permission vnx.opc\_ua. permission\_e.WRITE.

### void browse all()

Finds all available objects and variables on the server. Will be done automatically on every connect and reconnect.

# 3.4.15 vnx.opc\_ua.Server

#### Module

The vnx.opc\_ua.Server module provides a OPC-UA server to interface with the running process.

Depending on the configuration different modules and topics are offered on the OPC-UA interface.

#### **Options**

### string custom\_hostname

An optional custom host name.

## uint port = 4840

The port number the server binds to.

#### set<string>export services

List of modues to offer on the OPC-UA interface as objects.

# set<string> export\_topics

List of topics to offer on the OPC-UA interface as variables.

### string certificate\_file

Optional path to a server certificate file (DER format).

#### string private key file

Optional path to a server private key file (DER format).

### string application\_name = "pilot.opc\_ua.server"

Optional application name.

### string application\_uri = "urn:open62541.server.application"

Must match the URI in the certificate.

#### vector<string>trust\_list

Client certificate trust files (CRL format). This only has an effect if a server certificate is configured. If the list is empty, any certificate is accepted.

### bool add\_insecure\_discovery = true

Allow discovery with security policy NONE even if not configured. This is necessary if you want a secure server (i.e. no NONE policy) that can still be discovered by a client. If security policy NONE *is* configured, this option has no effect.

### vector<security\_policy\_e> security\_policies

A list of the security/encryption policies to provide. Most policies require a certificate and a private key. See vnx.opc\_ua.security\_policy\_e

## vector<pair<node\_id\_t, Variant>> variables

A list of writable variables to create. For each variable a *vnx.opc\_ua.node\_id\_t* and an initial value is expected. The type of the variable is guessed from the initial value.

### map<string, node\_id\_t> error\_variables

Create optional error variables for exported services where error messages from their method calls are published. This can be necessary, since OPC-UA does not support returning error messages.

#### bool use\_authentication

If to require authentication from clients. If set to false, any connected user has full permissions.

### bool allow anonymous access

Allow access without authentication.

#### string default access

Default access level for anonymous clients, see *User Management*. This only has an effect if use authentication is set to true.

# 3.5 Topics

Topics are names under which data samples are published. Any number of subscribers can then receive the published data.

Topics are arranged in a tree and it is possible to subscribe to a whole sub-tree. For example a subscription to input will receive samples from input.joy as well as input.velocity cmd.

Topics do not have an assigned data type, but in most cases only a specific data type is published.

3.5. Topics 105

# 3.5.1 input

input.joy [pilot.JoyData] Joystick input samples, published only when a Joystick is connected and controls are operated.

input.velocity\_cmd [pilot.VelocityCmd] Joystick velocity commands.

# 3.5.2 local planner

local\_planner.state [pilot.LocalPlannerState] LocalPlanner state updates.
local\_planner.target\_pose [pilot.Pose2D] LocalPlanner target pose updates.

# 3.5.3 localization

localization.map\_tile [pilot.OccupancyMapData] Localization map tile, ie. current section of the Grid Map.

localization.particles [pilot.PoseArray2D] Localization particle swarm in map coordinates.

localization.status [pilot.LocalizationStatus] Localization status updates.

# 3.5.4 mapping

mapping.grid\_map [pilot.OccupancyMapData] New Grid Map created by mapping.mapping.pose\_graph [pilot.RoadMapData] Mapping pose graph.

# 3.5.5 movechain

movechain.status [pilot.MovechainStatus] MovechainHandler status updates.

# 3.5.6 navigation

```
navigation.footprint [pilot.Footprint] Platform footprint.

navigation.global_cost_map [pilot.CostMapData] Global cost map.

navigation.global_path [pilot.Path2D] Current global path in map coordinates.

navigation.grid_map [pilot.OccupancyMapData] Current Grid Map.

navigation.initial_pose [pilot.Pose2D] Pose estimates to initialize Localization.

navigation.local_cost_map [pilot.CostMapData] Local cost map.

navigation.local_cost_map_overlay [pilot.CostMapData] Local cost map with global cost map overlayed.

navigation.local_path [pilot.Path2D] Current optimized local path in odom coordinates.

navigation.map_match [pilot.MapMatch] Current map match.

navigation.map_pose [pilot.Pose2D] Current map pose in map coordinates.

navigation.new_goal_pose [pilot.Pose2D] New goals can be published here.

navigation.new grid map [pilot.OccupancyMapData] New Grid Map can be published here.
```

```
navigation.new_road_map [pilot.RoadMapData] New Road Map can be published here.
navigation.odom_pose [pilot.Pose2D] Current local pose in odom coordinates.
navigation.road_map [pilot.RoadMapData] Current Road Map.
navigation.velocity_cmd [pilot.VelocityCmd] Velocity commands from LocalPlanner.
```

# 3.5.7 network

**network.beacons** [pilot.Beacon] Beacons for fleet management.

# 3.5.8 platform

```
platform.battery_state [pilot.BatteryState] Battery state updates.

platform.emergency_state [pilot.EmergencyState] Emergency state updates.

platform.events [pilot.Event, pilot.Incident] Generic events.

platform.incidents [pilot.Incident] External incidents, to be handled by PilotServer.

platform.active_incidents [pilot.ActiveIncidents] List of currently active incidents.

platform.info [pilot.PlatformInfo] Static platform info.

platform.odometry [pilot.Odometry] Odometry samples.

platform.pilot_state [pilot.PilotState] Pilot state updats.

platform.system_state [pilot.SystemState] System state update.

platform.power_state [pilot.PowerState] System power state.

platform.velocity_cmd [pilot.VelocityCmd] Custom velocity commands.
```

# 3.5.9 sensors

sensors.point\_cloud.\*[pilot.PointCloud2D, pilot.LaserPointCloud] Laser point clouds in odom coordinates.

# 3.5.10 task\_handler

```
task_handler.current_task [pilot.ExecutionState] Current task being executed by TaskHandler module.
task_handler.current_event_task [pilot.ExecutionState] Current event task being executed by TaskHandler module.
task_handler.execution_history [pilot.ExecutionHistory] Execution history of TaskHandler module.
task_handler.event_history [pilot.ExecutionHistory] Event execution history of TaskHandler module.
```

# 3.5.11 tf

```
tf.map.odom [pilot.Pose2D] Localization updates.
tf.odom.base_link [pilot.Odometry] Odometry samples.
```

3.5. Topics 107

# 3.5.12 tfd.map

tfd.map.local\_planner.target\_pose [pilot.Pose2D] Same as local\_planner.target\_pose but in map coordinates.

tfd.map.navigation.local\_path [pilot.Pose2D] Same as navigation.local\_path but in map coordinates.

tfd.map.sensors.point\_cloud.\* [pilot.Pose2D] Same as sensors.point\_cloud.\* but in map coordinates.

# 3.5.13 vnx

vnx.log\_out [vnx.LogMsg] Terminal log messags.

vnx.module\_info [vnx.ModuleInfo] Module info updates.

vnx.recorder\_status [vnx.RecorderStatus] Status information of the data recorder, when active.

### Indices and tables

- genindex
- · search

# **INDEX**

| A                                                                                                    | $move\_to(C++function), 41$                                                                                                    |  |  |
|----------------------------------------------------------------------------------------------------|----------------------------------------------------------------------------------------------------|--|--|
| <pre>auto_charge (C++ function), 43</pre>                                                                                                    | $move\_to\_position(C++function), 40$                                                                                                    |  |  |
| В                                                                                                    | move_to_station ( $C$ ++ function), 40                                                                                                    |  |  |
| <pre>basic::Transform3D::frame (C++ member), 52</pre>                                                                                                    | 0                                                                                                    |  |  |
| basic::Transform3D::matrix ( $C++$ member), 52                                                                                                    | <pre>on_battery_critical (C++ function), 45 on_battery_low (C++ function), 45</pre>                                                                                                    |  |  |
| basic::Transform3D::parent ( $C++$ member), 52                                                                                                    | <pre>on_digital_input_off(C++ function), 45 on_digital_input_on(C++ function), 45</pre>                                                                                                    |  |  |
| <pre>basic::Transform3D::time (C++ member), 52 block (C++ function), 43</pre>                                                                                                    | on_em_reset ( $C$ ++ function), 45<br>on_em_stop ( $C$ ++ function), 45                                                                                                    |  |  |
| С                                                                                                    | on_joystick_button_pressed ( $C++$ function), 45                                                                                                    |  |  |
| <pre>call() (built-in function), 20 cancel_goal (C++ function), 41</pre>                                                                                                    | <pre>on_joystick_button_released(C++ function), 45</pre>                                                                                                    |  |  |
| charge (C++ function), 42                                                                                                    | on_scanner_stop ( $C++$ function), 45                                                                                                    |  |  |
| E                                                                                                    | opc_ua_call (C++ function), 43<br>opc_ua_read (C++ function), 44                                                                                                    |  |  |
| execute $(C++function)$ , 44                                                                                                    | opc_ua_read_global (C++ function), 44                                                                                                    |  |  |
| F                                                                                                    | opc_ua_write(C++function),44 opc_ua_write_global(C++function),44                                                                                                    |  |  |
|                                                                                                    |                                                                                                    |  |  |
| <pre>find_closest_station(C++ function), 42 find_closest_station_name(C++ function), 42</pre>                                                                                                    | P                                                                                                    |  |  |
|                                                                                                    | <pre>P pilot::ActiveIncidents::events(C++ mem-</pre>                                                                                                    |  |  |
| $find\_closest\_station\_name(C++function), 42$                                                                                                    | P                                                                                                    |  |  |
| find_closest_station_name ( $C++$ function), 42 find_station ( $C++$ function), 42                                                                                                    | P pilot::ActiveIncidents::events(C++ member), 53                                                                                                    |  |  |
| find_closest_station_name ( $C++$ function), 42<br>find_station ( $C++$ function), 42<br><b>G</b><br>get_battery_remaining ( $C++$ function), 42<br>get_position ( $C++$ function), 42                                                                                                    | <pre>P pilot::ActiveIncidents::events(C++ mem-</pre>                                                                                                    |  |  |
| find_closest_station_name ( $C++$ function), 42 find_station ( $C++$ function), 42 <b>G</b> get_battery_remaining ( $C++$ function), 42 get_position ( $C++$ function), 42 get_time_micros ( $C++$ function), 42 get_time_millis ( $C++$ function), 42                                                                                                    | <pre>P pilot::ActiveIncidents::events(C++ mem-</pre>                                                                                                    |  |  |
| find_closest_station_name ( $C++$ function), 42<br>find_station ( $C++$ function), 42<br><b>G</b><br>get_battery_remaining ( $C++$ function), 42<br>get_position ( $C++$ function), 42<br>get_time_micros ( $C++$ function), 42                                                                                                    | <pre>P pilot::ActiveIncidents::events(C++ mem-</pre>                                                                                                    |  |  |
| find_closest_station_name ( $C++$ function), 42 find_station ( $C++$ function), 42 <b>G</b> get_battery_remaining ( $C++$ function), 42 get_position ( $C++$ function), 42 get_time_micros ( $C++$ function), 42 get_time_millis ( $C++$ function), 42                                                                                                    | <pre>P pilot::ActiveIncidents::events(C++ mem- ber), 53 pilot::ActiveIncidents::time (C++ mem- ber), 53 pilot::area_property_e::DANGER(C++ enu- merator), 71 pilot::area_property_e::DARK(C++ enumer- ator), 72 pilot::area_property_e::DIRTY_FLOOR</pre>                                                                                                    |  |  |
| <pre>find_closest_station_name (C++ function), 42 find_station (C++ function), 42  G get_battery_remaining (C++ function), 42 get_position (C++ function), 42 get_time_micros (C++ function), 42 get_time_millis (C++ function), 42 get_time_sec (C++ function), 42  L is_charging (C++ function), 42  L</pre>                                                        | <pre>P pilot::ActiveIncidents::events(C++ mem-</pre>                                                                                                    |  |  |
| <pre>find_closest_station_name (C++ function), 42 find_station (C++ function), 42  get_battery_remaining (C++ function), 42 get_position (C++ function), 42 get_time_micros (C++ function), 42 get_time_millis (C++ function), 42 get_time_sec (C++ function), 42  l is_charging (C++ function), 42  L log_error (C++ function), 42</pre>                             | <pre>P pilot::ActiveIncidents::events(C++ member), 53 pilot::ActiveIncidents::time (C++ member), 53 pilot::area_property_e::DANGER(C++ enumerator), 71 pilot::area_property_e::DARK(C++ enumerator), 72 pilot::area_property_e::DIRTY_FLOOR(C++ enumerator), 72 pilot::area_property_e::DRAFTY(C++ enumerator), 72 pilot::area_property_e::LOUD(C++ enumerator), 72 pilot::area_property_e::NO_HUMANS(C++)</pre>                |  |  |
| <pre>find_closest_station_name (C++ function), 42 find_station (C++ function), 42  G get_battery_remaining (C++ function), 42 get_position (C++ function), 42 get_time_micros (C++ function), 42 get_time_millis (C++ function), 42 get_time_sec (C++ function), 42  L is_charging (C++ function), 42  L</pre>                                                        | <pre>P pilot::ActiveIncidents::events(C++ member), 53 pilot::ActiveIncidents::time (C++ member), 53 pilot::area_property_e::DANGER(C++ enumerator), 71 pilot::area_property_e::DARK(C++ enumerator), 72 pilot::area_property_e::DIRTY_FLOOR(C++ enumerator), 72 pilot::area_property_e::DRAFTY(C++ enumerator), 72 pilot::area_property_e::LOUD(C++ enumerator), 72 pilot::area_property_e::NO_HUMANS(C++ enumerator), 71</pre> |  |  |
| <pre>find_closest_station_name (C++ function), 42 find_station (C++ function), 42  get_battery_remaining (C++ function), 42 get_position (C++ function), 42 get_time_micros (C++ function), 42 get_time_millis (C++ function), 42 get_time_sec (C++ function), 42  l is_charging (C++ function), 42  L log_error (C++ function), 42 log_info (C++ function), 42</pre> | <pre>P pilot::ActiveIncidents::events(C++ member), 53 pilot::ActiveIncidents::time (C++ member), 53 pilot::area_property_e::DANGER(C++ enumerator), 71 pilot::area_property_e::DARK(C++ enumerator), 72 pilot::area_property_e::DIRTY_FLOOR(C++ enumerator), 72 pilot::area_property_e::DRAFTY(C++ enumerator), 72 pilot::area_property_e::LOUD(C++ enumerator), 72 pilot::area_property_e::NO_HUMANS(C++)</pre>                |  |  |

```
pilot::battery_code_e::CRITICAL
                                     (C++
                                                   (C++enumerator), 73
                                           pilot::drive_flags_e::DISABLE_WHEEL_RESET
       enumerator), 72
                                                   (C++enumerator), 73
pilot::battery_code_e::LOW (C++ enumera-
                                           pilot::drive_flags_e::FIXED_ORIENTATION
       tor), 72
                                     (C++
pilot::battery_code_e::OVERHEAT
                                                   (C++enumerator), 73
       enumerator), 72
                                           pilot::drive flags e::IGNORE FOOTPRINT
                                                   (C++enumerator), 73
pilot::battery_type_e::AGM (C++ enumera-
                                           pilot::drive_flags_e::OMNI_DIRECTIONAL
pilot::battery_type_e::LFP (C++ enumera-
                                                   (C++enumerator), 73
       tor), 72
                                           pilot::drive_flags_e::RESET_WHEELS(C++
pilot::BatteryState::current (C++ mem-
                                                   enumerator), 73
                                           pilot::drive_mode_e::DEFAULT(C++ enumer-
       ber), 53
                                                   ator), 73
pilot::BatteryState::remaining(C++ mem-
                                           pilot::drive_mode_e::FREE_PATH_FOLLOW
pilot::BatteryState::temperature
                                                   (C++enumerator), 73
                                    (C++
       member), 53
                                           pilot::drive_mode_e::FREE_ROAMING (C++
pilot::BatteryState::type(C++ member), 53
                                                   enumerator), 73
pilot::BatteryState::voltage (C++ mem-
                                           pilot::drive_mode_e::RELAXED_PATH_FOLLOW
       ber), 53
                                                   (C++enumerator), 73
pilot::Beacon::time (C++ member), 54
                                           pilot::drive_mode_e::STRICT_PATH_FOLLOW
pilot::charging_state_e::ABORTED
                                     (C++
                                                   (C++enumerator), 73
       enumerator), 72
                                           pilot::em_stop_state_e::CONFIRMED (C++
pilot::charging_state_e::BRAKES_OPEN
                                                   enumerator), 74
       (C++enumerator), 72
                                           pilot::em_stop_state_e::FREE (C++ enumer-
pilot::charging_state_e::EM_STOP
                                     (C++
                                                   ator), 74
       enumerator), 72
                                           pilot::em_stop_state_e::STOPPED
                                                                                 (C++
pilot::charging_state_e::FINISHED (C++
                                                   enumerator), 74
       enumerator), 72
                                           pilot::EmergencyState::is_button_stop
pilot::charging_state_e::IS_CHARGING
                                                   (C++ member), 55
       (C++ enumerator), 72
                                           pilot::EmergencyState::is_scanner_stop
pilot::charging_state_e::NO_CHARGER
                                                   (C++ member), 55
       (C++enumerator), 72
                                           pilot::EmergencyState::state (C++ mem-
pilot::charging_state_e::NOT_CHARGING
                                                   ber), 55
       (C++enumerator), 72
                                           pilot::Event::event (C++ member), 55
pilot::CostMapData::cost (C++ member), 54
                                           pilot::Event::info (C++ member), 55
pilot::CostMapData::cost_scale(C++ mem-
                                           pilot::Event::time (C++ member), 55
                                           pilot::event_code_e::EXECUTION_CANCELED
pilot::CostMapData::PROHIBITED(C++ mem-
                                                   (C++enumerator), 74
                                           pilot::event_code_e::EXECUTION_PAUSED
       ber), 54
pilot::CostMapData::to_float (C++ func-
                                                   (C++enumerator), 74
                                           pilot::event_code_e::EXECUTION_RESUMED
       tion), 54
pilot::CostMapData::to_rgba (C++ function),
                                                   (C++enumerator), 74
                                           pilot::event_code_e::GOAL_CANCELED(C++
pilot::CostMapData::to_rgba_image (C++
                                                   enumerator), 74
       function), 54
                                           pilot::event_code_e::GOAL_REACHED (C++
pilot::CostMapData::to_rgba_mono
                                                   enumerator), 74
                                     (C++
       function), 54
                                           pilot::event_code_e::NEW_GOAL (C++ enu-
pilot::CostMapData::to_rgba_mono_image
                                                   merator), 74
       (C++function), 54
                                           pilot::event_code_e::NEW_TASK (C++ enu-
pilot::CostMapData::UNKNOWN (C++ member),
                                                   merator), 74
                                           pilot::event_code_e::TASK_COMPLETED
pilot::drive_flags_e::BACKWARD_OVERRIDE
                                                   (C++enumerator), 74
       (C++enumerator), 73
                                           pilot::event_code_e::TASK_FAILED (C++
pilot::drive_flags_e::DISABLE_ROTATION
                                                   enumerator), 74
```

```
pilot::event_t::code(C++ member), 74
                                                   (C++ member), 76
pilot::event_t::code_type (C++ member), 74
                                           pilot::GridMapData::get_frame_to_grid
                                                   (C++ function), 57
pilot::event_t::module(C++ member), 74
                                           pilot::GridMapData::get_grid_to_frame
pilot::event_t::type(C++ member),74
pilot::event_type_e::ERROR (C++ enumera-
                                                   (C++function), 57
                                           pilot::GridMapData::get_info (C++ func-
       tor), 75
pilot::event_type_e::NOTIFICATION (C++
                                           pilot::GridMapData::last_modified (C++
       enumerator), 75
pilot::event_type_e::WARNING(C++ enumer-
                                                   member), 57
                                           pilot::GridMapData::name (C++ member), 57
       ator), 75
pilot::execution_state_e::CANCELED(C++
                                           pilot::GridMapData::orientation
                                                                                 (C++
       enumerator), 75
                                                   member), 57
pilot::execution_state_e::FINISHED(C++
                                           pilot::GridMapData::origin (C++ member),
       enumerator), 75
                                                   57
                                     (C++ pilot::GridMapData::same_as (C++ function),
pilot::execution_state_e::PAUSED
       enumerator), 75
pilot::execution_state_e::RUNNING (C++ pilot::GridMapData::scale(C++ member), 57
       enumerator), 75
                                           pilot::GridMapData::transform (C++ func-
pilot::ExecutionHistory::history
                                     (C++
                                                   tion), 57
       member), 55
                                           pilot::HttpProxy::multi_request
                                                                                 (C++
pilot::ExecutionState::is_minor
                                     (C++
                                                  function), 92
       member), 56
                                           pilot::HttpProxy::publish(C++ function), 92
pilot::ExecutionState::jobid (C++ mem-
                                           pilot::HybridPlanner::append_goal (C++
                                                  function), 93
       ber), 56
                                           pilot::HybridPlanner::append_goal_position
pilot::ExecutionState::program_name
       (C++ member), 56
                                                   (C++function), 93
pilot::ExecutionState::stack (C++ mem-
                                           pilot::HybridPlanner::append_goal_positions
       ber), 56
                                                   (C++function), 94
                                           pilot::HybridPlanner::append_goal_station
pilot::ExecutionState::status (C++ mem-
                                                   (C++function), 93
pilot::ExecutionState::task(C++ member), pilot::HybridPlanner::append_goal_stations
                                                   (C++function), 94
pilot::ExecutionState::time\_ended (C++ pilot::HybridPlanner::append\_goals (C++
       member), 56
                                                  function), 94
pilot::ExecutionState::time_started
                                           pilot::HybridPlanner::move_to (C++ func-
       (C++ member), 56
                                                   tion), 93
pilot::float_param_t::type (C++ member),
                                           pilot::HybridPlanner::move_to_position
                                                   (C++function), 93
pilot::float_param_t::value (C++ member),
                                           pilot::HybridPlanner::move_to_positions
                                                   (C++function), 94
pilot::Footprint::points (C++ member), 56
                                           pilot::HybridPlanner::move_to_station
pilot::GlobalPlanner::move_to (C++ func-
                                                   (C++function), 93
                                           pilot::HybridPlanner::move_to_stations
       tion), 92
pilot::GlobalPlanner::set_goal(C++ func-
                                                   (C++function), 94
       tion), 91
                                           pilot::HybridPlanner::move_tos (C++ func-
pilot::goal_options_t::drive_flags(C++
                                                   tion), 94
       member), 76
                                           pilot::HybridPlanner::set_goal(C++ func-
pilot::goal_options_t::drive_mode (C++
                                                   tion), 93
       member), 76
                                           pilot::HybridPlanner::set_goal_position
pilot::goal_options_t::max_time_stuck
                                                   (C++function), 93
       (C++ member), 76
                                           pilot::HybridPlanner::set_goal_positions
pilot::goal options t::max velocity
                                                   (C++function), 93
       (C++ member), 76
                                           pilot::HybridPlanner::set_goal_station
pilot::goal_options_t::planner_mode
                                                   (C++function), 93
```

```
pilot::HybridPlanner::set_goal_stations pilot::local_planner_state_e::CANCELED
                                                                                   (C++enumerator), 77
            (C++ function), 93
pilot::HybridPlanner::set_goals
                                                             (C++ pilot::local_planner_state_e::FINISHED
           function), 93
                                                                                   (C++ enumerator), 77
pilot::Incident::is\_active (C++ member), pilot::local\_planner\_state\_e::IDLE (C++ member)
                                                                                    enumerator), 77
pilot::Incident::is_cleared(C++ member), pilot::local_planner_state_e::LOST(C++
                                                                                    enumerator), 77
pilot::Incident::timeout_ms(C++ member), pilot::local_planner_state_e::ROTATING
                                                                                    (C++enumerator), 77
pilot::JoyData::axes (C++ member), 58
                                                                       pilot::local_planner_state_e::STUCK
pilot::JoyData::buttons (C++ member), 58
                                                                                    (C++enumerator), 77
pilot::keypad_state_t::break_release_butpohot::local_planner_state_e::TRANSLATING
           (C++ member), 76
                                                                                    (C++enumerator), 77
pilot::keypad_state_t::digital_input
                                                                       pilot::local_planner_state_e::TURNING
            (C++ member), 76
                                                                                    (C++enumerator), 77
pilot::keypad_state_t::home_button(C++ pilot::local_planner_state_e::WAITING
                                                                                    (C++enumerator), 77
           member), 76
pilot::keypad\_state\_t::info\_button(C++ pilot::localization\_mode\_e::DEAD\_RECKONING
           member), 76
                                                                                    (C++enumerator), 78
pilot::keypad_state_t::start_button
                                                                       pilot::localization_mode_e::INITIALIZING
           (C++ member), 76
                                                                                    (C++enumerator), 78
pilot::keypad\_state\_t::stop\_button(C++ pilot::localization\_mode\_e::LOST (C++ pilot::localization_mode\_e::LOST (C++ pilot::localization_mode_e::LOST (C++ pilot::localization_mode_e::LOST (C++ pilot::localization_mode_e::LOST (C++ pilot::localization_mode_e::LOST (C++ pilot::localization_mode_e::LOST (C++ pilot::localization_mode_e::LOST (C++ pilot::localization_mode_e::LOST (C++ pilot::localization_mode_e::LOST (C++ pilot::localization_mode_e::LOST (C++ pilot::localization_mode_e::LOST (C++ pilot::localization_mode_e::LOST (C++ pilot::localization_mode_e::LOST (C++ pilot::localization_mode_e::LOST (C++ pilot::localization_mode_e::localization_mode_e::LOST (C++ pilot::localization_mode_e::LOST (C++ pilot::localization_mode_e::localization_mode_e::localization_e::localization_e::localizati
           member), 76
                                                                                    enumerator), 78
pilot::LaserPointCloud::intensity (C++ pilot::localization\_mode\_e::MODE\_1D
           member), 58
                                                                                    (C++enumerator), 78
pilot::limit\_reason\_e::ACCEL\_MAX (C++ pilot::localization\_mode\_e::MODE\_1D\_YAW
           enumerator), 76
                                                                                    (C++ enumerator), 78
pilot::limit_reason_e::CURVE_LIMIT(C++ pilot::localization_mode_e::MODE_2D
            enumerator), 77
                                                                                    (C++enumerator), 78
pilot::limit\_reason\_e::CUSTOM\_MAX (C++ pilot::localization\_mode\_e::MODE\_2D\_YAW
            enumerator), 76
                                                                                    (C++enumerator), 78
pilot::limit_reason_e::DEFAULT_MAX(C++ pilot::localization_mode_e::NO_INPUT
                                                                                    (C++enumerator), 78
           enumerator), 76
pilot::limit_reason_e::FINISHED
                                                             (C++ pilot::localization_mode_e::NO_MAP(C++
           enumerator), 77
                                                                                    enumerator), 78
pilot::limit_reason_e::GOAL_MAX
                                                             (C++ pilot::localization_mode_e::NO_ODOMETRY
                                                                                    (C++enumerator), 78
            enumerator), 77
pilot::limit_reason_e::LIMIT_AHEAD(C++ pilot::localization_mode_e::NONE
                                                                                                                                     (C++
            enumerator), 77
                                                                                    enumerator), 78
pilot::limit_reason_e::LOCAL_COST (C++ pilot::LocalizationStatus::mode
                                                                                                                                     (C++
            enumerator), 76
                                                                                    member), 59
pilot::limit_reason_e::OBSTACLE
                                                             (C++ pilot::LocalizationStatus::num_points
           enumerator), 77
                                                                                    (C++ member), 59
pilot::limit_reason_e::ORIENTATION_DEVIAFIONt::LocalizationStatus::num_points_total
            (C++ enumerator), 77
                                                                                    (C++ member), 60
pilot::limit_reason_e::PATH_DEVIATION
                                                                       pilot::LocalizationStatus::score (C++
           (C++enumerator), 76
                                                                                    member), 60
pilot::limit_reason_e::STOPPING
                                                             (C++ pilot::LocalizationStatus::sensors(C++
           enumerator), 77
                                                                                    member), 59
pilot::limit_reason_e::WAITING (C++ enu- pilot::LocalizationStatus::std_dev (C++
           merator), 77
                                                                                   member), 60
pilot::local_planner_state_e::ADJUSTING pilot::LocalizationStatus::update_rate
            (C++ enumerator), 77
                                                                                   (C++ member), 59
```

```
pilot::LocalPlanner::await_goal
                                                            (C++ pilot::LocalPlannerState::update_rate
                                                                                  (C++ member), 59
           function), 95
pilot::LocalPlanner::await_goal_ex(C++ pilot::LocalPlannerState::velocity_reason
           function), 95
                                                                                  (C++ member), 59
pilot::LocalPlanner::cancel\_goal (C++ pilot::LocalPlannerState::yaw\_error
                                                                                  (C++ member), 59
           function), 95
pilot::LocalPlanner::cancel_goal_await pilot::LocalPlannerState::yawrate_reason
           (C++ function), 95
                                                                                  (C++ member), 59
pilot::LocalPlanner::follow_path (C++ pilot::map_info_t::description (C++ mem_info_t::description (C++ mem_i::description (C++ mem_i::description (C++ mem_i::description (C++ mem_i::description (C++ mem_i::description (C++ mem_i::description (C++) (C++ mem_i::description (C++) (C++) (C++) (C++) (C++) (C++) (C++) (C++) (C++) (C++) (C++) (C++) (C++) (
           function), 95
                                                                                  ber), 78
pilot::LocalPlanner::get\_optimized\_path pilot::map\_info\_t::last\_modified (C++)
                                                                                  member), 78
           (C++ function), 95
pilot::LocalPlanner::get_path (C++ func-
                                                                      pilot::map_info_t::name (C++ member), 78
                                                                      pilot::map_info_t::same_as (C++ function),
pilot::LocalPlanner::get_state(C++ func-
           tion), 95
                                                                      pilot::MapArea::description (C++ member),
pilot::LocalPlanner::move_to (C++ func-
                                                                      pilot::MapArea::flags(C++ member), 60
pilot::LocalPlanner::pause (C++ function),
                                                                      pilot::MapArea::name (C++ member), 60
                                                                      pilot::MapArea::outline(C++ member), 60
pilot::LocalPlanner::resume (C++ function),
                                                                      pilot::MapArea::type(C++ member), 60
                                                                      pilot::MapElement::group (C++ member), 60
                                                                      pilot::MapElement::id(C++ member), 60
pilot::LocalPlanner::set_goal (C++ func-
                                                                      pilot::MapElement::profiles (C++ member),
           tion), 95
                                                                                  60
pilot::LocalPlanner::set_path (C++ func-
           tion), 95
                                                                      pilot::MapMatch::areas(C++ member), 61
pilot::LocalPlanner::update\_path (C++
                                                                      pilot::MapMatch::distance (C++ member), 61
                                                                      pilot::MapMatch::is_valid(C++ member), 61
           function), 95
pilot::LocalPlannerState::goal(C++ mem-
                                                                      pilot::MapMatch::node (C++ member), 61
                                                                      pilot::MapMatch::segment (C++ member), 61
pilot::LocalPlannerState::goal_options
                                                                      pilot::MapNode::drive_flags (C++ member),
           (C++ member), 59
                                                                                  61
pilot::LocalPlannerState::is_backwards
                                                                      pilot::MapNode::name (C++ member), 61
                                                                      pilot::MapNode::offset (C++ member), 61
           (C++ member), 59
pilot::LocalPlannerState::is_restricted pilot::MapNode::parent (C++ member), 61
                                                                      pilot::MapNode::position(C++ member), 61
           (C++ member), 59
pilot::LocalPlannerState::job (C++ mem-
                                                                      pilot::MapProfile::description(C++ mem-
pilot::LocalPlannerState::path_history
                                                                      pilot::MapProfile::name (C++ member), 61
           (C++ member), 59
                                                                      pilot::MapProfile::node (C++ member), 62
pilot::LocalPlannerState::path_length
                                                                      pilot::MapProfile::segment (C++ member),
           (C++ member), 58
pilot::LocalPlannerState::path_time
                                                                      pilot::MapProfile::station (C++ member),
           (C++ member), 58
pilot::LocalPlannerState::point
                                                            (C++
                                                                      pilot::MapServer::delete_grid_map (C++
           member), 58
                                                                                  function), 96
pilot::LocalPlannerState::pos_error
                                                                      pilot::MapServer::delete_road_map (C++
           (C++ member), 59
                                                                                  function), 96
pilot::LocalPlannerState::progress(C++
                                                                      pilot::MapServer::download_grid_map
           member), 59
                                                                                  (C++function), 96
pilot::LocalPlannerState::state
                                                                      pilot::MapServer::download_road_map
                                                            (C++
           member), 59
                                                                                  (C++function), 96
pilot::LocalPlannerState::time_stuck
                                                                      pilot::MapServer::get_grid_map (C++ func-
           (C++ member), 59
                                                                                  tion), 96
```

```
pilot::MapServer::get_grid_maps_info
                                           pilot::Odometry::orientation (C++ mem-
       (C++function), 96
                                                   ber), 63
pilot::MapServer::get_road_map (C++ func-
                                           pilot::Odometry::position (C++ member), 63
                                           pilot::orientation_mode_e::ABSOLUTE_MAP
       tion), 96
pilot::MapServer::get_road_maps_info
                                                   (C++enumerator), 79
       (C++ function), 96
                                            pilot::orientation_mode_e::RELATIVE_ROAD
                                                   (C++enumerator), 79
pilot::MapServer::set_grid_map (C++ func-
       tion), 96
                                           pilot::param_type_e::CUSTOM(C++ enumera-
pilot::MapServer::set_road_map(C++func-
                                                   tor), 79
       tion), 96
                                           pilot::param_type_e::DEFAULT(C++ enumer-
pilot::MapServer::switch_grid_map (C++
                                                   ator), 79
                                           pilot::param_type_e::DISABLED (C++ enu-
       function), 96
pilot::MapServer::switch_road_map (C++
                                                   merator), 79
                                           pilot::param_type_e::IGNORE (C++ enumera-
       function), 96
pilot::MapStation::goal_tolerance (C++
                                                   tor), 79
       member), 62
                                           pilot::param_type_e::OPTIMIZED (C++ enu-
pilot::MapStation::goal_tune_time (C++
                                                   merator), 79
       member), 62
                                           pilot::Path2D::job(C++ member), 63
pilot::MapStation::orientation(C++ mem-
                                           pilot::Path2D::points(C++ member), 63
       ber), 62
                                           pilot::PathPoint2D::drive_flags
pilot::motion_mode_e::AUTOMATIC
                                     (C++
                                                   member), 64
       enumerator), 79
                                           pilot::PathPoint2D::drive_mode(C++ mem-
pilot::motion_mode_e::CUSTOM(C++ enumer-
                                                   ber), 64
                                           pilot::PathPoint2D::goal_tune_time (C++
       ator), 79
pilot::motion_mode_e::JOYSTICK (C++ enu-
                                                   member), 64
                                           \verb"pilot::PathPoint2D::is\_restricted" (C++
       merator), 79
pilot::motion_mode_e::NONE (C++ enumera-
                                                   member), 64
       tor), 79
                                           pilot::PathPoint2D::map_id (C++ member),
pilot::OccupancyMapData::DYNAMIC
       member), 62
                                           pilot::PathPoint2D::max_velocity
                                                                                 (C++
pilot::OccupancyMapData::FREE (C++ mem-
                                                   member), 64
       ber), 62
                                           pilot::PathPoint2D::max_yawrate
                                                                                 (C++
pilot::OccupancyMapData::occupancy(C++
                                                   member), 64
                                           pilot::PathPoint2D::orientation
       member), 62
                                                                                 (C++
pilot::OccupancyMapData::PROHIBITED
                                                   member), 64
       (C++ member), 62
                                           pilot::PathPoint2D::tolerance (C++ mem-
pilot::OccupancyMapData::to_combined_map
       (C++function), 63
                                           pilot::permission_e::CHANGE_GRIDMAP
pilot::OccupancyMapData::to_float (C++
                                                   (C++enumerator), 80
       function), 63
                                           pilot::permission_e::CHANGE_ROADMAP
pilot::OccupancyMapData::to_mono_image
                                                   (C++enumerator), 80
       (C++ function), 63
                                           pilot::permission_e::CHARGE (C++ enumera-
pilot::OccupancyMapData::to_reflector_map
                                                   tor), 80
       (C++function), 63
                                           pilot::permission_e::DISPLAY_CONTROL
pilot::OccupancyMapData::to_rgba
                                     (C++
                                                   (C++enumerator), 80
                                           pilot::permission_e::EXECUTE_SCRIPT
       function), 63
pilot::OccupancyMapData::to_rgba_image
                                                   (C++enumerator), 80
       (C++ function), 63
                                           pilot::permission_e::INITIALIZE
                                                                                 (C++
                                     (C++
pilot::OccupancyMapData::UNKNOWN
                                                   enumerator), 80
                                           pilot::permission_e::INTERVENE_SCRIPT
       member), 62
pilot::Odometry::angular_velocity (C++
                                                   (C++ enumerator), 80
       member), 63
                                           pilot::permission_e::MOVE(C++ enumerator),
pilot::Odometry::linear_velocity
                                     (C++
       member), 63
                                           pilot::permission_e::RECORD_DATA (C++
```

|        | enumerator), 80                                          | pilot:      | :platform_type_e::MPO_500                       | (C++          |
|--------|----------------------------------------------------------|-------------|-------------------------------------------------|---------------|
| pilot: | :permission_e::RELAY_CONTROL( $C++$                      |             | enumerator), 81                                 |               |
|        | <pre>enumerator), 80 :permission_e::REMOTE_CONTROL</pre> | pilot:      | :platform_type_e::MPO_700 enumerator),81        | ( <i>C</i> ++ |
| PIIOC. | (C++ enumerator), 80                                     | nilot.      | ::PlatformInfo::date_of_manuf                   | acture        |
| nilot• | :permission_e::UPLOAD_SCRIPT(C++                         | Piroc.      | (C++ member), 65                                | accure        |
| prioc. | enumerator), 80                                          | nilot.      | ::PlatformInfo::features (C++                   | mem-          |
| pilot: | :pilot_mode_e::MAPPING(C++ enumer-                       | P-1-00.     | ber), 65                                        |               |
| 1      | ator), 80                                                | pilot:      | :PlatformInfo::name(C++ member                  | er), 65       |
| pilot: |                                                          |             | :PlatformInfo::serial(C++ med 65                |               |
| pilot: | :pilot_mode_e::REPLAY (C++ enumera-                      | pilot:      | :PlatformInfo::type(C++ member                  | er), 65       |
| -      | tor), 80                                                 |             |                                                 | (C++          |
| pilot: | :pilot_mode_e::TELEOP (C++ enumera-                      |             | function), 98                                   |               |
|        | tor), 80                                                 | pilot:      | :PlatformInterface::read_ana                    | log_input     |
| pilot: | :PilotServer::get_platform_info                          |             | (C++function), 98                               |               |
|        | (C++function), 97                                        | pilot:      | :PlatformInterface::read_dig                    | ital_input    |
| pilot: | :PilotServer::get_state (C++ func-                       |             | (C++function), 98                               |               |
|        | tion), 97                                                | pilot:      | :PlatformInterface::set_digi                    | tal_output    |
| pilot: | :PilotServer::set_pose_estimate                          |             | (C++function), 98                               |               |
|        | (C++ function), 97                                       | pilot:      | :PlatformInterface::set_disp                    | lay_text      |
| pilot: | :PilotServer::start_recording                            |             | (C++ function), 98                              |               |
|        | (C++ function), 97                                       | pilot:      | :PlatformInterface::set_rela                    | У             |
| pilot: | :PilotServer::stop_recording(C++                         |             | (C++ function), 98                              |               |
|        | function), 97                                            | pilot:      | :PlatformInterface::shutdown                    | (C++          |
| pilot: | :PilotServer::switch_footprint                           |             | function), 98                                   |               |
|        | ( <i>C</i> ++ <i>function</i> ), 97                      | pilot:      | :PlatformInterface::start_ch                    | arging        |
| pilot: | :PilotServer::switch_motion_mode                         |             | (C++ function), 98                              |               |
|        | (C++ function), 97                                       | pilot:      | ::PlatformInterface::stop_cha                   | rging         |
| pilot: | :PilotServer::switch_pilot_mode                          |             | (C++ function), 98                              | 11 11 1       |
|        | (C++ function), 97                                       | bllot:      | ::PlatformInterface::wait_for                   | _digitai_inpu |
| bilot: | :PilotState::execution (C++ member), 65                  | m + 1 a + • | (C++ function), 98 ::PointCloud2D::base_to_odom | (C)           |
| nilot. | :PilotState::incidents (C++ mem-                         | bilor:      | <i>member</i> ), 66                             | (CTT          |
| PIIOC. | ber), 65                                                 | nilot.      | :PointCloud2D::field ( $C++$ me                 | mber)         |
| nilot. | :PilotState::is_recording (C++                           | biioc.      | 66                                              | moer),        |
| prioc. | member), 65                                              | nilot.      | :PointCloud2D::points(C++ med                   | mher)         |
| nilot. | :PilotState::localization $(C++$                         | Piioc.      | 66                                              | ,,            |
| P==00. | member), 65                                              | pilot:      | ::PointCloud2D::sensor(C++ me                   | mher).        |
| pilot: | :PilotState::motion_mode(C++ mem-                        | F           | 66                                              | ,,,           |
| 1      | ber), 65                                                 | pilot:      | :PointCloud2D::sensor_to_bas                    | е             |
| pilot: | :PilotState::pilot_mode (C++ mem-                        | 1           | ( <i>C</i> ++ <i>member</i> ), 66               |               |
| -      | ber), 65                                                 | pilot:      | :polygon_t::frame (C++ member),                 | 81            |
| pilot: | :PilotState::pilot_version $(C++$                        | pilot:      | :polygon_t::points(C++ member                   | ·), 81        |
|        | member), 64                                              | pilot:      | :Pose2D::covariance(C++ member                  | er), 66       |
| pilot: | :PilotState::planner (C++ member),                       | pilot:      | :Pose2D::pose ( $C++$ member), 66               |               |
|        | 65                                                       | pilot:      | :PoseArray2D::poses(C++ member                  | er), 66       |
| pilot: | <pre>:PilotState::robot_id(C++ member),</pre>            | pilot:      | :PoseArray2D::transform ( $C++$                 | func-         |
|        | 64                                                       |             | tion), 66                                       |               |
|        | :PilotState::time(C++ member),64                         | pilot:      | :power_system_type_e::POWER_                    | 24V           |
| pilot: | :platform_type_e::MP_400 (C++ enu-                       |             | (C++ enumerator), 81                            |               |
|        | merator), 80                                             | pilot:      | :power_system_type_e::POWER_                    | 48V           |
| pilot: | :platform_type_e::MP_500 (C++ enu-                       |             | (C++ enumerator), 81                            | 4.0           |
|        | merator), 81                                             | pilot:      | :PowerState::charging state                     | (C++          |

```
member), 67
                                           pilot::RobotInfo::emergency_state (C++
pilot::PowerState::is_charging(C++ mem-
                                                  member), 69
                                           pilot::RobotInfo::footprint (C++ member),
pilot::PowerState::power_system_type
       (C++ member), 67
                                           pilot::RobotInfo::grid_map (C++ member),
pilot::RelayBoardData::ambient_temperature
       (C++ member), 67
                                           pilot::RobotInfo::id(C++ member), 69
                                           pilot::RobotInfo::laser_scans (C++ mem-
pilot::RelayBoardData::keypad_state
       (C++ member), 67
                                                  ber), 69
pilot::RelayBoardData::relay_states
                                           pilot::RobotInfo::map_match (C++ member),
       (C++ member), 67
pilot::RoadMapData::areas (C++ member), 68
                                           pilot::RobotInfo::map_path (C++ member),
pilot::RoadMapData::last_modified (C++
       member), 67
                                           pilot::RobotInfo::map_pose (C++ member),
pilot::RoadMapData::name (C++ member), 67
pilot::RoadMapData::nodes (C++ member), 67
                                           pilot::RobotInfo::platform (C++ member),
pilot::RoadMapData::profiles (C++ mem-
                                           pilot::RobotInfo::road_map (C++ member),
pilot::RoadMapData::segments (C++ mem-
       ber), 67
                                           pilot::RobotInfo::state (C++ member), 69
pilot::RoadMapPlanner::find_closest_statpohot::RobotInfo::system_status
       (C++ function), 99
                                                  member), 69
pilot::RoadMapPlanner::find_station
                                           pilot::RobotInfo::velocity (C++ member),
       (C++ function), 99
pilot::RoadMapPlanner::get_road_map
                                           pilot::safety_code_e::EMERGENCY_STOP
       (C++function), 99
                                                  (C++enumerator), 81
pilot::RoadMapPlanner::move_to_station
                                           pilot::safety_code_e::NONE (C++ enumera-
       (C++function), 99
                                                  tor), 81
pilot::RoadMapPlanner::set\_goal\_station pilot::safety\_code\_e::SCANNER_STOP(C++
       (C++ function), 99
                                                  enumerator), 81
pilot::RoadSegment::direction (C++ mem- pilot::Sample::frame (C++ member), 69
       ber), 68
                                           pilot::Sample::time (C++ member), 69
pilot::RoadSegment::drive_flags
                                     (C++ pilot::sensor_2d_range_t::add_margin
                                                  (C++function), 82
       member), 68
pilot::RoadSegment::drive\_mode(C++ mem- pilot::sensor\_2d\_range\_t::is\_valid(C++
                                                  function), 82
pilot::RoadSegment::from_node (C++ mem- pilot::sensor_2d_range_t::is_within
                                                  (C++function), 82
pilot::RoadSegment::max_velocity
                                    (C++ pilot::sensor_2d_range_t::is_within_point
       member), 68
                                                  (C++function), 82
pilot::RoadSegment::max_yawrate
                                     (C++ pilot::sensor_2d_range_t::is_within_xy
       member), 68
                                                  (C++ function), 82
                                     (C++ pilot::sensor_2d_range_t::max_angle
pilot::RoadSegment::orientation
                                                  (C++ member), 82
       member), 68
                                           pilot::sensor_2d_range_t::max_range
pilot::RoadSegment::orientation_mode
       (C++ member), 68
                                                  (C++ member), 82
pilot::RoadSegment::orientation_tolerancpilot::sensor_2d_range_t::min_angle
                                                  (C++ member), 82
       (C++ member), 68
pilot::RoadSegment::to_node (C++ member), pilot::sensor_2d_range_t::min_range
                                                  (C++ member), 82
pilot::RoadSegment::tolerance (C++ mem- pilot::StackFrame::line_number (C++ mem-
                                                  ber), 70
pilot::RobotInfo::battery_state
                                     (C++ pilot::StackFrame::method(C++ member), 70
                                           pilot::system_error_e::BRAKE_RELEASE_BUTTON_ERROR
       member), 69
```

```
(C++enumerator), 82
                                                   member), 71
pilot::system_error_e::CHARGING_RELAY_ERRORot::VelocityLimits::min_trans_vel
       (C++enumerator), 82
                                                   (C++ member), 71
pilot::system_error_e::EM_STOP_SYSTEM_ER\Re \OmegaRot::VelocityLimits::min_vel_x (C++
       (C++enumerator), 82
                                                   member), 71
(C++ member), 71
       enumerator), 82
pilot::system_error_e::POWER_RELAY_ERRORpilot::VelocityLimits::trans_stopped_vel
       (C++enumerator), 82
                                                   (C++ member), 71
pilot::system_error_e::SAFETY_RELAY_ERROR
       (C++ enumerator), 82
pilot::SystemState::is_initialized(C++
                                           read_analog_input (C++ function), 41
       member), 70
                                            read_digital_input (C++ function), 41
pilot::SystemState::is_shutdown
                                     (C++
                                           require() (built-in function), 20
       member), 70
                                           reset_motors (C++ function), 43
pilot::SystemState::system_errors (C++
                                           return() (built-in function), 23
       member), 70
                                           S
pilot::Task::args (C++ member), 70
pilot::Task::id(C++ member), 70
                                            set digital output (C++ function), 42
pilot::Task::method(C++ member), 70
                                            set_display_text (C++ function), 42
pilot::Task::module(C++ member), 70
                                           set_relay(C++function), 42
pilot::TaskHandler::cancel_program(C++
                                            set\_timer\_ms(C++function), 41
       function), 100
                                           start_charging (C++ function), 42
pilot::TaskHandler::execute file
                                     (C++
                                           stop_charging (C++ function), 42
       function), 100
                                            switch_grid_map (C++ function), 41
pilot::TaskHandler::execute_program
       (C++ function), 100
                                            Т
pilot::TaskHandler::pause_program (C++
                                           to_string() (built-in function), 23
       function), 100
pilot::TaskHandler::resume\_program(C++
       function), 100
                                           unblock (C++ function), 43
pilot::vector_3f_param_t::x (C++ member),
                                           V
pilot::vector_3f_param_t::y (C++ member),
                                           vnx::access\_role\_e::ADMIN(C++enumerator),
pilot::vector_3f_param_t::z (C++ member),
                                           vnx::access_role_e::DEFAULT (C++ enumera-
pilot::VelocityCmd::allow_wheel_reset
                                                   tor), 87
                                           vnx::access\_role\_e::INSTALLER (C++ enu-
       (C++ member), 71
                                                   merator), 88
pilot::VelocityCmd::angular (C++ member),
                                           vnx::access_role_e::OBSERVER(C++ enumer-
pilot::VelocityCmd::linear (C++ member),
                                                   ator), 87
                                           vnx::access_role_e::USER (C++ enumerator),
pilot::VelocityCmd::reset_wheels
                                     (C++
                                           vnx::access_role_e::VIEWER (C++ enumera-
       member), 71
                                                   tor), 87
pilot::VelocityLimits::max_rot_vel(C++
                                           vnx::JRPC\_Error::code(C++ member), 83
       member), 71
                                           vnx::JRPC_Error::data(C++ member), 83
pilot::VelocityLimits::max_trans_vel
                                           vnx::JRPC Error::message (C++ member), 83
       (C++ member), 71
                                           vnx::JRPC_Proxy::select_service
pilot::VelocityLimits::max_vel_x
                                     (C++
                                                  function), 100
       member), 71
                                          vnx::LogMsg::DEBUG(C++ member), 84
pilot::VelocityLimits::max_vel_y
                                            vnx::LogMsg::display_level (C++ member),
       member), 71
pilot::VelocityLimits::min_rot_vel(C++
```

```
(C++ member), 89
vnx::LogMsg::ERROR(C++ member), 84
vnx::LogMsg::get_output (C++ function), 84
                                           vnx::opc_ua::monitored_item_t::queue_size
                                                   (C++ member), 89
vnx::LogMsg::INFO(C++ member), 84
vnx::LogMsg::level(C++ member), 84
                                           vnx::opc_ua::monitored_item_t::sampling_interval
vnx::LogMsg::message(C++ member), 84
                                                   (C++ member), 89
vnx::LogMsg::module(C++ member), 84
                                           vnx::opc ua::monitoring mode e::DISABLED
vnx::LogMsg::process(C++ member), 84
                                                   (C++enumerator), 89
vnx::LogMsg::time(C++ member), 84
                                           vnx::opc_ua::monitoring_mode_e::REPORTING
vnx::LogMsg::WARN(C++ member), 84
                                                   (C++enumerator), 89
vnx::ModuleInfo::get_cpu_load (C++ func-
                                           vnx::opc_ua::monitoring_mode_e::SAMPLING
                                                   (C++enumerator), 89
vnx::ModuleInfo::get_cpu_load_total
                                           vnx::opc_ua::node_id_t::index (C++ mem-
       (C++ function), 85
                                                   ber), 90
vnx::ModuleInfo::id(C++ member), 84
                                           vnx::opc_ua::node_id_t::name (C++ mem-
vnx::ModuleInfo::name(C++ member), 84
                                                   ber), 90
vnx::ModuleInfo::num_async_pending(C++
                                           vnx::opc\_ua::Proxy::address(C++ member),
       member), 85
                                                   103
vnx::ModuleInfo::num async process(C++
                                           vnx::opc_ua::Proxy::application_name
                                                   (C++ member), 103
       member), 85
vnx::ModuleInfo::pub_topics (C++ member),
                                           vnx::opc_ua::Proxy::application_uri
       85
                                                   (C++ member), 103
vnx::ModuleInfo::remotes(C++ member), 85
                                           vnx::opc_ua::Proxy::block_until_connect
vnx::ModuleInfo::src_mac(C++ member), 84
                                                   (C++ member), 104
vnx::ModuleInfo::sub topics(C++ member),
                                           vnx::opc ua::Proxy::block until reconnect
       85
                                                   (C++ member), 104
vnx::ModuleInfo::time(C++ member), 84
                                           vnx::opc_ua::Proxy::browse_all(C++ func-
vnx::ModuleInfo::time_idle (C++ member),
                                                   tion), 104
                                           vnx::opc\_ua::Proxy::call(C++ function), 104
vnx::ModuleInfo::time_idle_total
                                           vnx::opc_ua::Proxy::certificate_file
                                     (C++
       member), 84
                                                   (C++ member), 103
vnx::ModuleInfo::time_running (C++ mem-
                                           vnx::opc_ua::Proxy::connect_interval_ms
       ber), 84
                                                   (C++ member), 103
vnx::ModuleInfo::time_running_total
                                           vnx::opc_ua::Proxy::keepalive_interval_ms
       (C++ member), 85
                                                   (C++ member), 103
vnx::ModuleInfo::time started (C++ mem-
                                           vnx::opc ua::Proxy::object call
                                                                                 (C++
       ber), 84
                                                  function), 104
vnx::ModuleInfo::type(C++ member), 84
                                           vnx::opc_ua::Proxy::password (C++ mem-
vnx::ModuleInfo::type_code (C++ member),
                                                   ber), 103
                                           vnx::opc_ua::Proxy::private_key_file
vnx::opc_ua::DataChange::monitored_item_id
                                                   (C++ member), 103
                                           vnx::opc ua::Proxy::read object variable
       (C++ member), 89
vnx::opc_ua::DataChange::subscription_id
                                                   (C++ function), 104
       (C++ member), 89
                                           vnx::opc\_ua::Proxy::read\_variable (C++
vnx::opc_ua::DataChange::value(C++ mem-
                                                  function), 104
       ber), 89
                                           vnx::opc_ua::Proxy::secure_channel_lifetime_ms
vnx::opc_ua::monitored_item_t::discard_oldest (C++ member), 103
       (C++ member), 89
                                           vnx::opc\_ua::Proxy::security\_mode (C++
vnx::opc\_ua::monitored\_item\_t::id (C++
                                                   member), 103
       member), 89
                                           vnx::opc_ua::Proxy::session_timeout_ms
vnx::opc_ua::monitored_item_t::monitor_changes (C++ member), 103
                                           vnx::opc\_ua::Proxy::subscriptions (C++
       (C++ member), 89
vnx::opc_ua::monitored_item_t::monitoring_mode member), 103
       (C++ member), 89
                                           vnx::opc_ua::Proxy::trust_list(C++ mem-
vnx::opc ua::monitored item t::output data
                                                   ber), 103
```

```
vnx::opc\_ua::Proxy::username (C++ mem- vnx::opc\_ua::Server::variables (C++ mem-
           ber), 103
                                                                                    ber), 105
vnx::opc_ua::Proxy::write_object_variabl@nx::opc_ua::subscription_t::lifetime
            (C++ function), 104
                                                                                    (C++ member), 91
vnx::opc\_ua::Proxy::write\_variable(C++ vnx::opc\_ua::subscription\_t::max\_keepalive
                                                                                    (C++ member), 91
           function), 104
vnx::opc\_ua::security\_mode\_e::ANY (C++ vnx::opc\_ua::subscription\_t::max\_notifications\_per_ua::subscription\_t::max_notifications_per_ua::subscription_t::max_notifications_per_ua::subscription_t::max_notification_t::max_notification_t
            enumerator), 90
                                                                                    (C++ member), 91
vnx::opc_ua::security_mode_e::NONE(C++ vnx::opc_ua::subscription_t::monitored_items
            enumerator), 90
                                                                                    (C++ member), 91
vnx::opc\_ua::security\_mode\_e::SIGN(C++ vnx::opc\_ua::subscription\_t::output\_data
            enumerator), 90
                                                                                    (C++ member), 91
vnx::opc_ua::security_mode_e::SIGN_AND_EMGRYPTpc_ua::subscription_t::priority
            (C++ enumerator), 90
                                                                                    (C++ member), 91
vnx::opc_ua::security_policy_e::AES_128_$HA:256cR$A:0AEBscription_t::publishing_enabled
            (C++enumerator), 90
                                                                                    (C++ member), 91
vnx::opc_ua::security_policy_e::BASIC_128nR$Aop5_ua::subscription_t::publishing_interval
           (C++enumerator), 90
                                                                                    (C++ member), 91
vnx::opc_ua::security_policy_e::BASIC_25@nx::permission_e::CONST_REQUEST
                                                                                                                                     (C++
            (C++enumerator), 90
                                                                                    enumerator), 88
vnx::opc_ua::security_policy_e::BASIC_256n&HAp@56ission_e::HOST_SHUTDOWN
                                                                                                                                     (C++
            (C++enumerator), 90
                                                                                    enumerator), 88
                                                                       vnx::permission_e::PROTECTED_CONFIG
vnx::opc_ua::security_policy_e::NONE
            (C++enumerator), 90
                                                                                    (C++enumerator), 88
vnx::opc_ua::Server::add_insecure_discovemx::permission_e::PUBLISH (C++ enumera-
           (C++ member), 105
                                                                                    tor), 88
vnx::opc_ua::Server::allow_anonymous_accvsx::permission_e::READ_CONFIG (C++ enu-
            (C++ member), 105
                                                                                    merator), 88
vnx::opc_ua::Server::application_name
                                                                        vnx::permission_e::REQUEST (C++ enumera-
            (C++ member), 105
                                                                                    tor), 88
vnx::opc_ua::Server::application_uri
                                                                        vnx::permission_e::RESTART (C++ enumera-
            (C++ member), 105
                                                                                    tor), 88
vnx::opc_ua::Server::certificate_file
                                                                       vnx::permission_e::SELF_TEST(C++ enumer-
           (C++ member), 105
                                                                                    ator), 88
vnx::opc ua::Server::custom hostname
                                                                       vnx::permission_e::SHUTDOWN (C++ enumera-
           (C++ member), 104
                                                                                    tor), 88
vnx::opc_ua::Server::default_access
                                                                        vnx::permission e::START (C++ enumerator),
            (C++ member), 105
vnx::opc_ua::Server::error_variables
                                                                        vnx::permission_e::STOP (C++ enumerator),
            (C++ member), 105
vnx::opc_ua::Server::export_services
                                                                        vnx::permission e::VIEW (C++ enumerator),
            (C++ member), 105
                                                                       vnx::permission_e::WRITE_CONFIG
                                                                                                                                     (C++
vnx::opc_ua::Server::export_topics(C++
           member), 105
                                                                                    enumerator), 88
                                                                       vnx::Proxy::address(C++ member), 101
vnx::opc_ua::Server::port (C++ member),
            104
                                                                        vnx::Proxy::auto_import (C++ member), 101
vnx::opc_ua::Server::private_key_file
                                                                        vnx::Proxy::block_until_connect
                                                                                                                                     (C++
            (C++ member), 105
                                                                                    member), 101
vnx::opc_ua::Server::security_policies
                                                                       vnx::Proxy::block_until_reconnect (C++
            (C++ member), 105
                                                                                   member), 102
vnx::opc_ua::Server::trust_list
                                                             (C++ vnx::Proxy::default_access (C++ member),
           member), 105
                                                                                    102
vnx::opc_ua::Server::use_authentication vnx::Proxy::export_list (C++ member), 101
           (C++ member), 105
                                                                       vnx::Proxy::export map(C++ member), 101
```

```
vnx::Proxy::forward_list(C++ member), 101
vnx::Proxy::import_list(C++ member), 101
vnx::Proxy::import_map(C++ member), 101
vnx::Proxy::max_queue_ms (C++ member), 102
vnx::Proxy::max_queue_size (C++ member),
       102
vnx::Proxy::recv buffer size (C++ mem-
       ber), 102
vnx::Proxy::send_buffer_size (C++ mem-
       ber), 102
vnx::Proxy::time_sync(C++ member), 101
vnx::Proxy::tunnel_map(C++ member), 101
vnx::Server::address(C++ member), 102
vnx::Server::default_access (C++ member),
       103
vnx::Server::export_list(C++ member), 102
vnx::Server::max_queue_ms (C++ member),
vnx::Server::max_queue_size (C++ member),
vnx::Server::recv_buffer_size (C++ mem-
       ber), 102
vnx::Server::send_buffer_size (C++ mem-
       ber), 103
vnx::Server::use_authentication
                                      (C++
       member), 102
vnx::User::access_roles(C++ member),86
vnx::User::hashed_password (C++ member),
vnx::User::name(C++ member), 86
vnx::User::permissions(C++ member), 86
void_switch_road_map (C++ function), 41
W
wait_for_digital_input (C++ function), 41
wait_for_joystick (C++ function), 41
wait_for_joystick_button(C++ function), 41
wait_hours (C++ function), 41
wait min (C++function), 41
wait_ms (C++ function), 41
wait_sec (C++ function), 41
```